UNIVERSIDADE FEDERAL DO ESPÍRITO SANTO CENTRO TECNOLÓGICO PROGRAMA DE PÓS-GRADUAÇÃO EM ENGENHARIA MECÂNICA

# Humberto Barroncas Corrêa

# Procedimento Recursivo do Método dos Elementos de Contorno

# **Dissertação de mestrado**

**VITÓRIA**

**2009** 

### Humberto Barroncas Corrêa

## Procedimento Recursivo do Método dos Elementos de Contorno

### **Dissertação de mestrado**

Dissertação apresentada ao Programa da Pós-Graduação em Engenharia Mecânica da Universidade Federal do Espírito Santo, como requisito parcial para a obtenção do título de Mestre em Engenharia Mecânica.

**VITÓRIA**

**2009** 

## Humberto Barroncas Corrêa

## Procedimento Recursivo do Método dos Elementos de Contorno

### **Dissertação de mestrado**

Dissertação apresentada ao Programa da Pós-Graduação em Engenharia Mecânica da Universidade Federal do Espírito Santo, como requisito parcial para a obtenção do título de Mestre em Engenharia Mecânica.

Aprovada em 15 de dezembro de 2009.

#### **MEMBROS DA BANCA EXAMINADORA**

Prof. Dr. Carlos Friedrich Loeffler – UFES - orientador

Prof. Msc Enilene Regina Lovatte-IFES-co-orientadora

Prof. Dr. Fernando César Meira Menandro – UFES

Prof. Dr. Éder Lima de Albuquerque– UnB

À minha esposa Zilda, um agradecimento especial pela paciência e compreensão demonstradas em todos os momentos de solidão por que passou, para que pudéssemos concluir este trabalho.

### **AGRADECIMENTOS**

A Deus por todas as bençãos e conquistas da minha presente existência.

Ao professor Carlos Loeffler pela tranqüilidade, paciência, presença, amizade e orientação que sempre demonstrou durante todo o desenvolvimento deste trabalho.

À professora Enilene por todo o empenho e dedicação sempre demonstrados durante todo o desenvolvimento deste trabalho.

À Universidade Federal do Espírito Santo – UFES e aos professores do Programa de Pós-Graduação em Engenharia Mecânica – PPGEM pela oportunidade de cursar o Mestrado.

A secretária do PPGEM, Zezé, pelo constante apoio e dedicação e demais colaboradores do Programa e Departamento de Engenharia Mecânica.

"If I can see further, it is by standing on the shoulders of giants"

Sir Isaac Newton

#### **Resumo**

Este trabalho apresenta o emprego recursivo da equação integral de governo com a finalidade de melhorar a exatidão dos resultados numéricos do Método dos Elementos de Contorno (MEC). Geralmente, os valores em pontos internos do domínio com o MEC são determinados com a aplicação recursiva da equação integral, depois que todos os valores nodais no contorno tiverem sido calculados. Neste trabalho, mostra-se que a mesma idéia pode ser usada para melhorar a exatidão dos resultados no contorno. Ao invés dos novos pontos fonte serem localizados dentro do domínio, eles são posicionados sobre o contorno, com coordenadas diferentes dos pontos nodais. Assim, os valores da variável básica e de suas derivadas espaciais no contorno podem ser recalculados baseados nos valores do contorno calculados previamente. O resultado deste procedimento numérico é baseado na equivalência matemática entre o uso recursivo da equação integral de contorno e a nova aplicação da sentença de resíduos ponderados associada à equação de governo. O procedimento é aplicado aqui à solução de problemas expressos pela Equação de Laplace. Comparando-se os resultados numéricos dos erros percentuais cometidos no cálculo do potencial e sua derivada em exemplos em que a solução analítica é conhecida, avalia-se o desempenho do procedimento proposto.

#### **Abstract**

This work presents a procedure based on the recursive use of the governing integral equation with the purpose to improve the accuracy of the Boundary Element Method. Usually, the recursive use of integral equation with BEM is done exclusively to determinate internal values of basic or primal variables, after all the nodal boundary values have been calculated. In this work, it is presented the same idea to improve the boundary results accuracy. Instead the new source points be located inside the domain, they are positioned on the boundary, with different coordinates from the nodal points. Thus, the basic variable values and their boundary spatial derivatives can be recalculated based on the boundary values calculated previously. This numerical procedure is based on the mathematical equivalence among the recursive use of the boundary integral equation and the new application of the residual weighed sentence, related to the governing equation. The procedure is here applied to Laplace´s Equation. The numerical results are compared with the analytical ones to evaluate the performance obtained with the proposed technique.

### **Lista de Figuras**

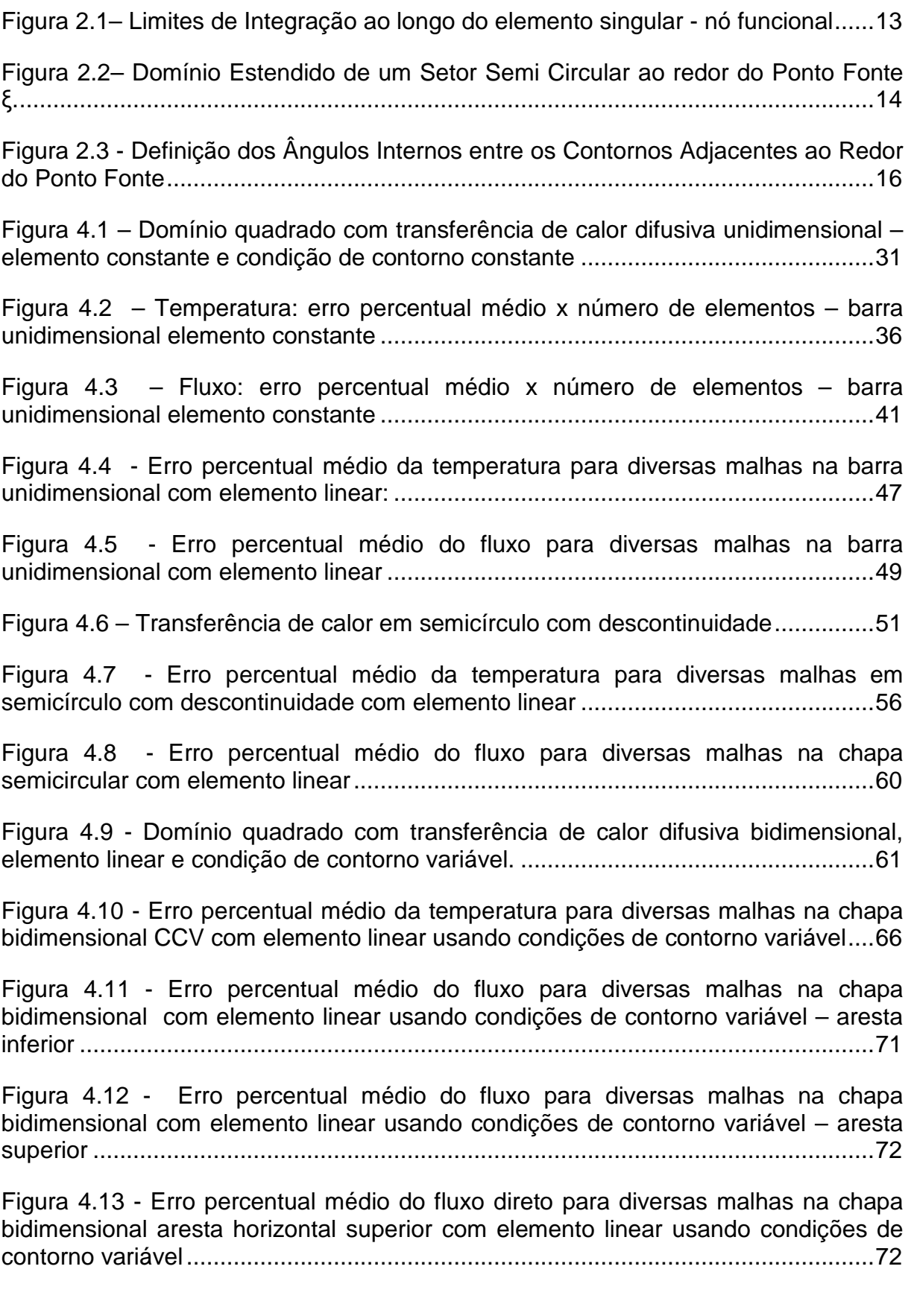

#### **Lista de Tabelas**

Tabela 4-1 – Temperatura direta – barra: 8 elementos constantes, nós funcionais. ............. 33 Tabela 4-2 - Temperatura recursiva–barra: 8 elementos constantes, nós geométricos ........ 33 Tabela 4-3 – Temperatura direta–barra: 16 elementos constantes, nós funcionais. ............. 33 Tabela 4-4 -Temperatura recursiva–barra: 16 elementos constantes, nós geométricos. ..... 33 Tabela 4-5- Temperatura direta–barra: 32 elementos constantes, nós funcionais. .............. 34 Tabela 4-6-Temperatura recursiva–barra: 32 elementos constantes, nós geométricos. ....... 34 Tabela 4-7 - Temperatura direta–barra: 64 elementos constantes, nós funcionais. ............. 35 Tabela 4-8 - Temperatura recursiva–barra: 64 elementos constantes, nós geométricos. ..... 36 Tabela 4-9 -Fluxo direto–barra: 8 elementos constantes, nós funcionais. ............................ 38 Tabela 4-10 - Fluxo recursivo–barra: 8 elementos constantes, nós geométricos. ................ 38 Tabela 4-11- Fluxo direto–barra: 16 elementos constantes, nós funcionais. ........................ 38 Tabela 4-12 - Fluxo recursivo–barra:16 elementos constantes, nós geométricos. ............... 38 Tabela 4-13- Fluxo direto–barra: 32 elementos constantes, nós funcionais. ........................ 39 Tabela 4-14- Fluxo recursivo – barra: 32 elementos constantes, nós geométricos. ............. 39 Tabela 4-15 - Fluxo direto – barra: 64 elementos constantes, nós funcionais. ..................... 39 Tabela 4-16 - Fluxo recursivo – barra: 64 elementos constantes, nós geométricos. ............ 40 Tabela 4-17 –Temperatura direta–barra: 8 elementos lineares, nós geométricos. ............... 43 Tabela 4-18 - Temperatura recursiva–barra: 8 elementos lineares, nós funcionais. ............. 43 Tabela 4-19 - Temperatura direta–barra: 16 elementos lineares, nós geométricos. ............. 44 Tabela 4-20 - Temperatura recursiva–barra: 16 elementos lineares, nós funcionais. ........... 44 Tabela 4-21 - Temperatura direta – barra: 32 elementos lineares, nós geométricos. ........... 45 Tabela 4-22 - Temperatura recursiva–barra: 32 elementos lineares, nós funcionais. ........... 46 Tabela 4-23 - Fluxo direto – barra: 8 elementos lineares, nós geométricos. ........................ 48 Tabela 4-24 - Fluxo recursivo–barra: 8 elementos lineares, nós funcionais. ....................... 48 Tabela 4-25 - Fluxo direto–barra: 16 elementos lineares, nós geométricos. ........................ 48

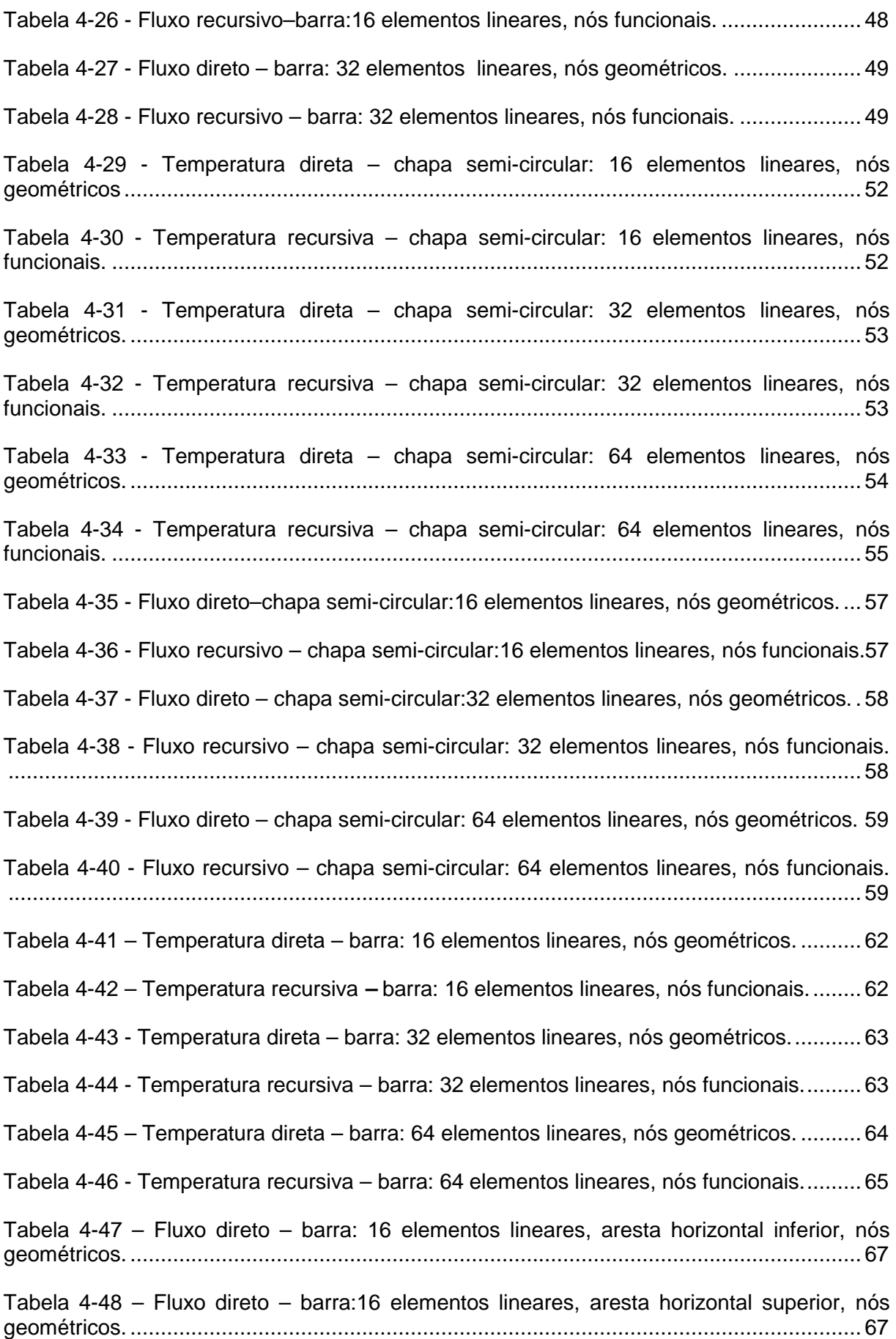

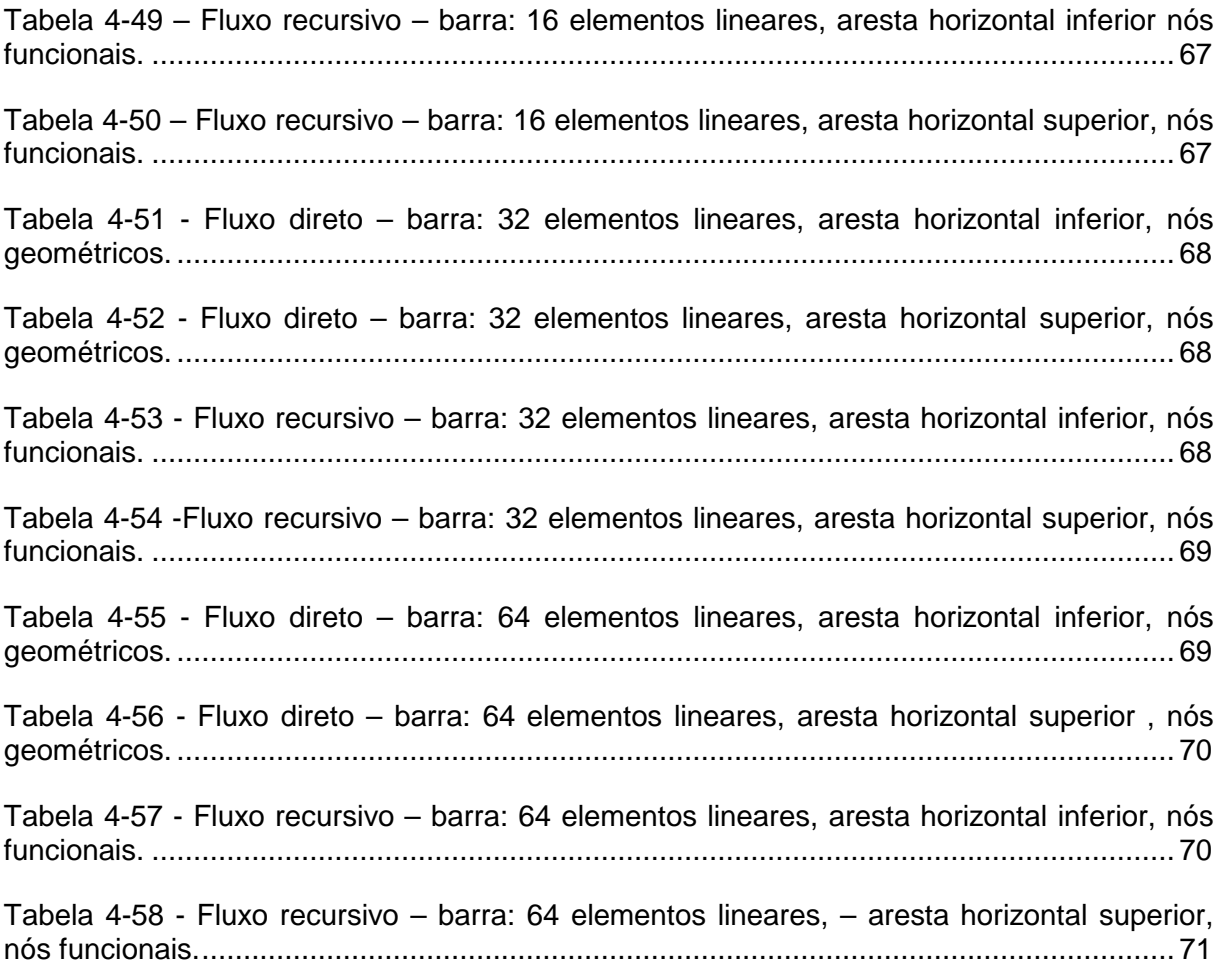

### Conteúdo

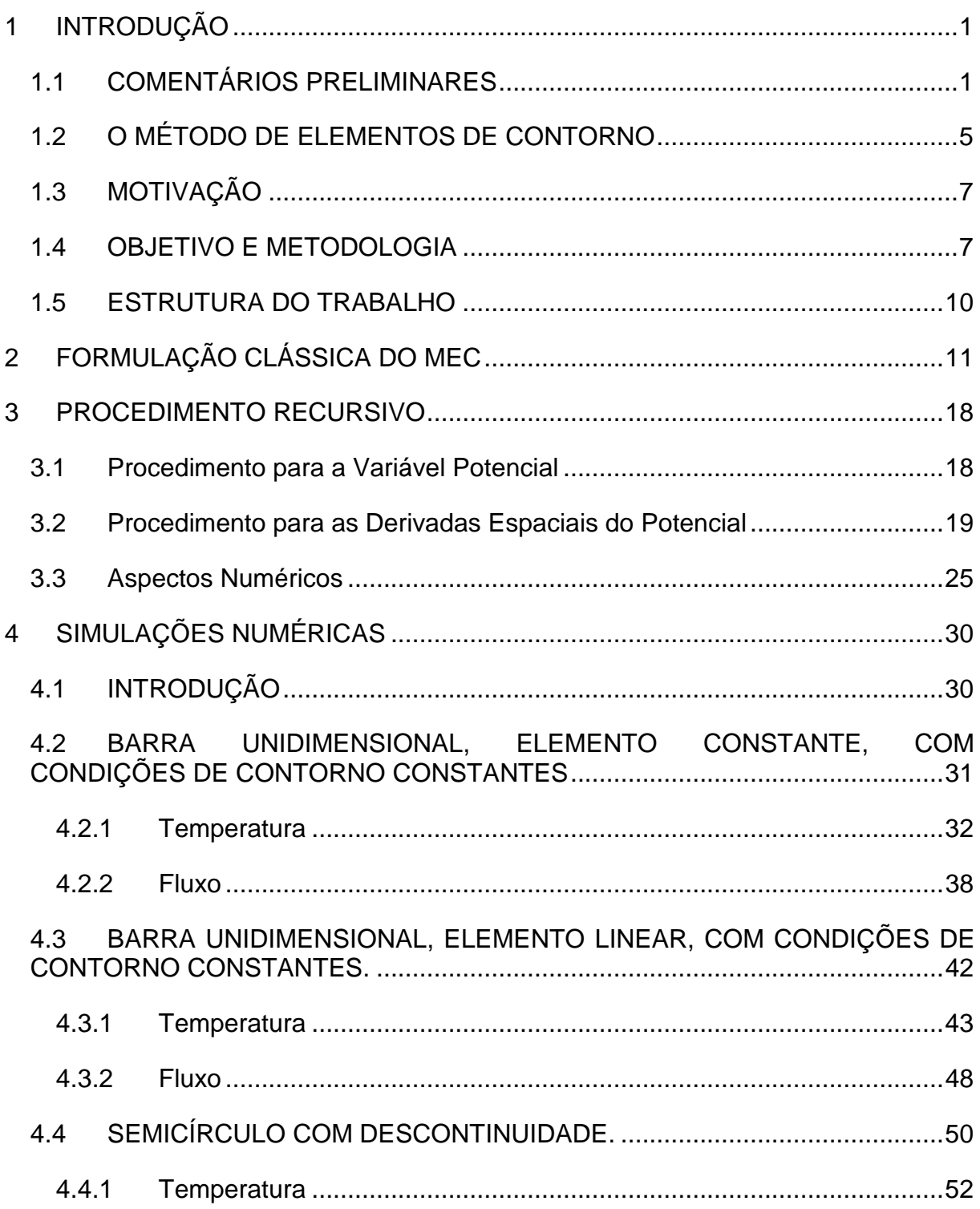

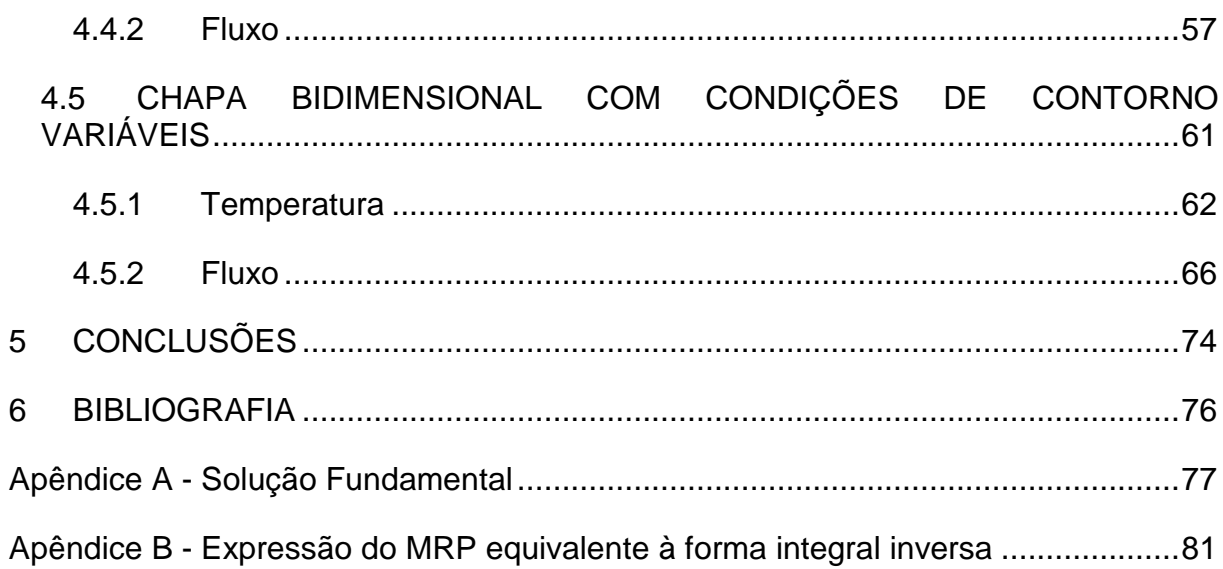

### **CAPÍTULO 1**

### **1 INTRODUÇÃO**

#### **1.1 COMENTÁRIOS PRELIMINARES**

O desenvolvimento científico e tecnológico não é estanque. Com o passar do tempo, velhas teorias vêm sendo substituídas por novas e o conhecimento humano vem sendo aprimorado. Sabe-se, ao longo da história, que ocorreram diversas modificações em algumas teorias, como, por exemplo, na Astronomia, a partir da substituição do modelo geocêntrico (Terra ao centro), como acreditavam Aristóteles e Ptolomeu, pelo modelo heliocêntrico (Sol ao centro) de Nicolau Copérnico, e aprovado por Galileu Galilei.

Naquela época, houve muita resistência por parte da sociedade, em geral, para a aceitação dos novos conceitos de Copérnico/Galileu, até mesmo quando suas teorias estavam praticamente consolidadas. Esse comportamento do ser humano demonstra, claramente, que existem dificuldades para que ocorram mudanças. No passado, as dificuldades eram maiores, em face da inexistência de ferramentas auxiliares, rápidas e eficazes como a informática, em nossos dias. O progresso científico e tecnológico acontecia, lentamente, a custa do esforço, da capacidade técnica e da persistência de abnegados e heróicos cientistas, tais como Copérnico e Galileu, já citados, Leonardo da Vinci, Pascal, Tesla, etc, entre tantos outros.

O conhecimento humano tem evoluído, em progressão geométrica, nas últimas décadas, de uma forma geral, em todas as ciências, e, também, nas artes. Esta velocidade, crescente, é devida a algumas razões, e, dentre elas, como já foi citado, podemos destacar o advento e o desenvolvimento da informática, que se tornou uma ferramenta fundamental para o desenvolvimento de todas as ciências.

Percebe-se que, graças ao incessante desenvolvimento científico e tecnológico, auxiliado, sobremaneira, pela informática, vêm acontecendo melhoras na qualidade de vida dos seres humanos.

Com o desenvolvimento da Matemática, e, concomitantemente, da informática, tem sido possível, em nossos dias, um progresso científico, a passos mais largos que no passado, à época de cientistas renomados, como Kelvin, Newton, etc.

Todavia, em termos históricos, na engenharia a experiência obtida com a realização de testes com protótipos ou a realização anterior de empreendimentos similares foi durante algum tempo a ferramenta mais empregada pelos profissionais.

O custo de confecção de alguns protótipos e do desenvolvimento de outros ramos da matemática era alto. Simular experimentalmente certos fenômenos físicos, nem sempre é simples. Por isso, torna-se importante o desenvolvimento de modelos matemáticos que representem a física dos mesmos.

Os projetos de equipamentos, edificações e máquinas a partir de modelos analíticos construídos com rigor matemático intensificaram-se, principalmente, com o uso do computador.

Realmente, devido aos fortes avanços computacionais, a modelagem matemática tem sido fundamental na engenharia, na física e em outras ciências aplicadas. A partir da observação preliminar dos fenômenos e da experimentação em laboratório, vão surgindo novas teorias, sustentadas matematicamente por equações diferenciais, de maior ou menor complexidade na obtenção das soluções respectivas.

Entretanto, há muitos problemas de engenharia cujos comportamentos físicos conduzem a certas equações diferenciais que somente possuirão solução exata para alguns tipos particulares de geometria e condições de contorno simples, o que de certo modo inviabiliza a aplicação generalizada de procedimentos que visem exclusivamente a obtenção de respostas analíticas aos modelos matemáticos propostos.

Equações simples que representavam os problemas do passado e serviam de apoio aos projetos de engenharia, cederam lugar às equações diferenciais parciais, algumas mesmo não lineares, ou então, a sistemas de equações diferenciais ordinárias de grande complexidade.

2

O tratamento matemático que se empregava com vistas a resolver estas equações para obtenção de uma solução analítica ou fechada teve que ser revisto, porque poucas eram aquelas que conseguiam ser devidamente solucionadas.

Para os casos mais complexos surgiram, então, as soluções aproximadas, através de métodos numéricos de análise, onde a integração das equações diferenciais se transforma na resolução de um sistema de equações algébricas lineares, resultante da discretização dos campos a determinar.

O advento dos computadores tornou mais simples a utilização destes métodos, bem como viabilizou o seu uso na resolução de problemas com um grande número de variáveis envolvidas. Dentre os métodos que mais têm sido utilizados, destacam-se o Método das Diferenças Finitas (MDF), o Método dos Elementos Finitos (MEF) e o Método dos Elementos de Contorno (MEC).

Esses três métodos trabalham com "problemas de valor de contorno", que são aqueles problemas matemáticos expressos por equações diferenciais nos quais, fornecidos alguns dados pertinentes ao contorno, são encontradas as variáveis restantes nesse mesmo contorno e, também, no próprio domínio.

O mesmo esquema ocorre também com problemas de valor inicial, onde a equação governante estabelece um certo processo ao longo do tempo, em que são prescritos valores referentes ao instante inicial e a partir daí são calculados valores de resposta ao longo do tempo, para qualquer ponto do domínio e também do contorno.

Na realidade, os principais métodos numéricos citados resolvem com relativa abrangência tanto problemas de valor de contorno, quanto os problemas de valor inicial; geralmente, todos partem de um modelo matemático (equações diferenciais governantes) e se desenvolvem matematicamente de acordo com características específicas.

Todos trabalham com a idéia de discretização, que significa escolher um determinado número de pontos do domínio contínuo (originalmente este teria infinitos pontos) os quais garantem a representatividade de todos os demais e aí estabelecer condições para a solução aproximada do modelo matemático governante, que também se transforma num modelo algébrico.

Dos três métodos mais populares citados, apenas o MEC possui a peculiaridade de somente expressar-se matematicamente em termos de equações integrais de contorno e isso significa muitas vantagens no emprego de um método numérico.

Em primeiro lugar, especialmente nos casos de problemas tridimensionais, muitas vezes aparece um grande número de variáveis, que conduzem necessariamente à manipulação de grande número de valores referentes aos pontos de discretização. Ao se discretizar exclusivamente o contorno, o número de pontos de discretização se reduz.

De modo geral, o MEC requer, somente, discretização de contorno, ao invés de domínio. Disto se conclui que os códigos de elementos de contorno são mais fáceis de usar com os modeladores de sólidos e geradores de malhas existentes. Esta vantagem é particularmente importante para o projeto, quando o processo, usualmente, envolve uma série de modificações que são mais difíceis de se realizar usando elementos finitos.

Em função disso, o MEC têm surgido como uma alternativa poderosa para substituir o MEF, particularmente em casos onde uma melhor precisão é requerida, devido a problemas de concentração de tensões ou onde o domínio se estende ao infinito.

No entanto, embora o MEC seja uma das técnicas numéricas mais eficazes disponíveis para se resolver equações diferenciais parciais resultantes da modelagem matemática, existem limitações ao seu emprego. É preciso que as equações diferenciais governantes sejam dadas por operadores auto-adjuntos. Para superar essa limitação, muitos pesquisadores têm desenvolvido aproximações consistentes para adaptar satisfatoriamente a formulação integral de contorno a outro tipo de operadores diferenciais, muito comum na mecânica dos fluidos, por exemplo, com relativo sucesso.

#### **1.2 O MÉTODO DE ELEMENTOS DE CONTORNO**

Os métodos numéricos ou computacionais, como passaram a ser conhecidos, atualmente tornaram-se viáveis, confiáveis e amplamente difundidos com o advento e evolução dos computadores.

Graças a essa poderosa ferramenta, capaz de processar milhares de cálculos em intervalos de tempo cada vez menores, e largamente utilizados em diversas áreas de conhecimento, sistemas de equações algébricas puderam ser resolvidos com relativa facilidade e rapidez.

Conforme exposto, muitos métodos numéricos modernos são fundamentados na idéia da discretização. Esta idéia consiste basicamente de uma aproximação do domínio contínuo por um conjunto discreto ou finito de pontos que o representem consistentemente.

Em termos matemáticos, a discretização acarreta a substituição de uma equação diferencial ou integral por um conjunto de equações algébricas, de fácil implementação e resolução pelos computadores modernos, pois o problema fica reduzido à solução de um sistema matricial. No caso do MEC, o modelo matemático base que antecede ao processo de discretização é dado por equações integrais.

Fredholm apresentou as primeiras equações integrais de contorno em 1903. No começo dos anos 60 foram apresentadas soluções numéricas modernas para as equações integrais de contorno. Jaswon and Symm trabalharam com problemas de potencial em duas dimensões, em 1963.

Frank Rizzo propôs a primeira formulação da equação do contorno para a elasticidade linear em 1964 e apresentou um artigo em 1967. Cruise e F.J. Rizzo trabalharam com elastodinâmica em duas dimensões em 1968. P.K. Banerjee utilizou, pela primeira vez, em 1975, o nome Método dos Elementos de Contorno.

Em 1978, Brebbia e Dominguez [1] publicaram o livro de introdução ao método dos elementos de contorno aplicado a problemas de potencial e elasticidade estática

linear. Posteriormente (1984), um livro bem mais abrangente foi publicado por Brebbia et al. [2].

O Método de Elementos de Contorno possui várias vertentes ou variantes, mas a mais comum é a chamada formulação direta singular ou formulação clássica, que se baseia na obtenção de uma equação integral de governo expressa na forma inversa Brebbia e Dominguez [1] e Brebbia e Walker [3]. No caso da Equação de Laplace, em que operador diferencial é sabidamente auto-adjunto, a forma integral inversa corresponde à Segunda Identidade de Green ( Kaplan [4]).

Graças ao uso de funções auxiliares com caracteres especiais – a solução fundamental – é possível fazer com que a equação integral inversa característica do MEC clássico expresse-se tendo como variáveis básicas o potencial escalar e sua derivada normal, dados exclusivamente em termos de valores de contorno – como preconiza a Teoria das Equações Diferenciais para que um problema de valor de contorno (ou de valor inicial) seja bem posto.

Em outras palavras, o MEC é um método numérico que transforma a equação diferencial governante do problema em uma equação integral de contorno, usando o Teorema da Divergência.

Sendo assim, tem-se a geometria real do contorno aproximada através da discretização do mesmo por elementos, que assumem uma determinada lei de variação espacial para o potencial e sua derivada normal ao contorno. Neste trabalho os elementos utilizados na discretização são elementos constantes/lineares.

No contexto dessa formulação clássica ou singular, há possibilidade de derivar-se uma formulação correlata a anterior, denominada hipersingular, em que o valor da derivada direcional do potencial possa ser evidenciado. É comum evidenciar-se o valor da derivada normal ou da derivada tangencial do potencial.

Informações constantes da literatura (Prado [5]) associam um melhor desempenho da equação integral hipersingular na solução de problemas com elevados gradientes.

### **1.3 MOTIVAÇÃO**

De acordo com avanços na ampliação da modelagem matemática e no aumento da capacidade de armazenamento de dados computacionais, algumas técnicas numéricas tradicionais foram objeto de adaptações particulares para conseguir um melhor desempenho.

Após os procedimentos tais como a relocação de pontos de discretização, refinamento de malhas e o uso de funções de forma, alguns métodos numéricos têm introduzido um esquema iterativo na solução para melhorar sua exatidão numérica.

Com o Método de Elementos de Contorno isto também acontece e várias formulações alternativas têm sido propostas, no sentido de aprimorar a precisão, ampliar a versatilidade e torná-lo computacionalmente mais eficiente.

Seguindo essa tendência, o uso recursivo da equação integral de contorno é apresentado aqui como uma ferramenta auxiliar para melhorar o desempenho do MEC. Não é uma técnica iterativa, mas um procedimento simples baseado em um esquema comum para calcular valores internos com o MEC, onde a equação integral de contorno é usada duas vezes.

#### **1.4 OBJETIVO E METODOLOGIA**

A proposta do procedimento recursivo aqui desenvolvido é resolver o problema clássico, onde são encontrados os valores nodais das incógnitas, e reintroduzir esses valores na equação integral original, considerando novos pontos fonte na equação integral, tanto para o potencial, quanto para suas derivadas espaciais e, com isso, aumentar a precisão dos resultados.

O procedimento é certamente geral, mas será apresentado tomando-se a Equação de Laplace, por questões de simplicidade, para indicar os conceitos principais e os aspectos numéricos, especialmente devido à determinação das derivadas direcionais da variável primordial, que faz parte da teoria hipersingular do MEC.

A atenção particular dada no texto a seguir a algumas etapas omitidas usualmente na dedução básica da equação integral de contorno é relacionada exatamente ao tratamento hipersingular de algumas integrais.

O uso da equação integral singular e hipersingular de modo recursivo é bastante comum, pois é empregado tradicionalmente para calcular valores de potencial e derivadas espaciais em pontos internos, usando-se os valores previamente calculados no contorno. Constata-se que esse uso pós processamento produz resultados numéricos com melhor precisão do que os resultados obtidos para os pontos nodais no contorno.

A razão para esse comportamento é explicada pela equivalência entre o procedimento recursivo e a aplicação de uma nova sentença do método dos resíduos ponderados, minimizando os erros cometidos anteriormente.

No entanto, o uso desse procedimento para recalcular os valores de contorno não é discutido na bibliografia especializada do MEC. Atualmente, soluções que melhorem os resultados constituem interesse nas pesquisas de Loeffler e Wrobel [6], entre outros.

Assim sendo, resultados numéricos são obtidos nas simulações de problemas bidimensionais, dos quais se dispõe de soluções analíticas para comparação de desempenho.

É comparada a qualidade dos resultados gerados com o uso recursivo da equação integral inversa e os resultados obtidos tradicionalmente, com o uso direto desta mesma equação.

Foram usados elementos constantes e lineares. Em termos numéricos, para efetuar as integrações regulares em todos os elementos usa-se a quadratura de Gauss, chegando-se ao sistema de equações algébricas do MEC, que ao ser resolvido, fornece as incógnitas (potencial e derivada potencial normal) que faltavam para o completo conhecimento das variáveis no contorno.

Foi implementada a formulação para o cálculo dos coeficientes de influência usados na montagem do sistema de equações algébricas, para as formulações singular e hipersingular.

Em problemas bidimensionais, conhecidos os valores dos potenciais u e q, podemos calcular os valores destes potenciais em outros pontos pertencentes ao contorno através da formulação clássica do MEC, exceto em um ponto específico, onde ocorre singularidade e cuja integração é feita após estudo em separado.

Se estes núcleos forem derivados, a formulação originada passa a ser Hipersingular, isto porque a singularidade aumenta de ordem.

De maneira análoga ao ponto singular, a integração no ponto do contorno onde a hipersingularidade ocorre é feita considerando-se o limite em um ponto imediatamente antes e depois do ponto em questão.

Após estudos dos pontos do contorno onde ocorrem a singularidade e hipersingularidade, a integração pode ser feita sem maiores problemas. Em ambos os casos, em pontos internos, uma vez conhecidos valores no contorno podemos calcular internamente, no domínio, valores dos potenciais e suas derivadas.

Neste trabalho, os valores de potenciais e suas derivadas são obtidos nas duas formulações tradicionais, utilizando-se elementos constantes e lineares, sendo o ponto ξ aplicado nos nós funcional e geométrico do elemento.

Segundo Loeffler e Wrobel [7], o uso recursivo da sentença integral inversa do Método dos Elementos de Contorno consiste em aplicar o mesmo procedimento usado para determinação de valores em pontos no interior do domínio para recalcular os valores de contorno, considerando que o uso reiterado desta equação equivale a uma nova minimização dos resíduos numéricos do método.

Feitas algumas considerações básicas, a equação diferencial envolvida na representação do fenômeno é a equação de Laplace, que é linear.

#### **1.5 ESTRUTURA DO TRABALHO**

O capítulo 2 deste trabalho apresenta os conceitos básicos do Método de Elementos de Contorno, as equações governantes que regem o problema, as condições de contorno e as considerações necessárias à implementação computacional para a formulação singular.

O capítulo 3 apresenta o procedimento recursivo do Método de Elementos de Contorno utilizando os conceitos apresentados no capítulo 2.

No capítulo 4 são apresentados os resultados obtidos em exemplos de solução analítica conhecida.

As conclusões e sugestões para futuros trabalhos são apresentadas no capítulo 5 desta dissertação.

O capítulo 6 apresenta a lista de referências bibliográficas utilizadas para a elaboração desta dissertação.

Os apêndices são apresentados após o último capítulo.

# **CAPÍTULO 2**

### **2 FORMULAÇÃO CLÁSSICA DO MEC**

### **2.1 INTRODUÇÃO**

Neste capítulo são apresentados os conceitos básicos do Método de Elementos de Contorno (MEC) com sua formulação clássica aplicada para a solução de problemas bidimensionais de potencial escalar.

Na formulação clássica, primeiro se encontra a equação integral de contorno que fornece a derivada direcional de um ponto fonte, situado no interior do domínio. Posteriormente, leva-se, através de um processo limite, essa equação integral em termos da derivada do potencial em um ponto interno para o contorno.

#### **2.2 EQUAÇÃO DE LAPLACE**

Considere um domínio bidimensional Ω(X) representando um campo térmico ou mecânico em condições de estado estacionário com propriedades contínuas, homogêneas e isotrópicas. Considere u(X) como sendo a variável potencial escalar, também denominada de variável básica ou primal. A equação diferencial associada a este problema é a equação de Laplace, em notação indicial dada por:

$$
u_{\eta i} = 0 \tag{2.1}
$$

As condições de contorno essenciais e naturais são definidas respectivamente pelas seguintes equações:

$$
u = \overline{u}(\text{em}\Gamma_{u})
$$

 $u_{i}$ ,  $n_i = \overline{q}(\text{em} \Gamma_{\alpha})$  2.3

onde n<sub>i</sub> o vetor normal unitário externo no ponto X= X(X<sub>i</sub>) e  $\Gamma = \Gamma_u + \Gamma_q$ .

11

### **2.3 FORMA INTEGRAL DA EQUAÇÃO DE LAPLACE**

Considere uma função auxiliar u (ξ;X) e sua derivada normal q (ξ;X), onde ξ é um ponto do domínio interno particular.

Utilizando ferramentas básicas da teoria das equações integrais, tais como o Teorema da Divergência e a integração por partes, a forma diferencial da Equação de Laplace pode ser reescrita como:

$$
u(\xi) = \int_{\Gamma} u^*(\xi; X) q(X) d\Gamma - \int_{\Gamma} q^*(\xi; X) u(X) d\Gamma
$$

Na equação 2.4, q(x) é a derivada normal do potencial. Esta equação integral foi determinada pela formulação direta do MEC ( Brebbia e Dominguez [1]), a função auxiliar u\*(ξ,x) se refere à solução do problema relacionado e governado por uma equação de Poisson particular,para a qual uma fonte unitária singular existe em x=ξ, ou seja:

$$
u_{\mu}^* = -\Delta(\xi; X) \tag{2.5}
$$

O termo ∆ (ξ;x) é a função Delta de Dirac. Em duas dimensões, considerando o domínio infinito auxiliar  $\Omega^*(x)$ , tem-se:

$$
u^*(\xi;X) = -(1/2\pi)\ln r(\xi;X)
$$

$$
q^*(\xi; X) = -(1/2\pi r)r_{i}n_{i}
$$

Nas equações 2.6 e 2.7, r(ξ;X) é a distância Euclidiana entre o ponto fonte ξ e o ponto campo X=X(xi). Na equação 2.4, o ponto fonte ξ foi assumido como localizado internamente ao domínio físico  $\Omega$ . Na figura 2.1, é mostrado o ponto ξ situado no segmento do contorno discretizado, entre os limites de integração do elemento.

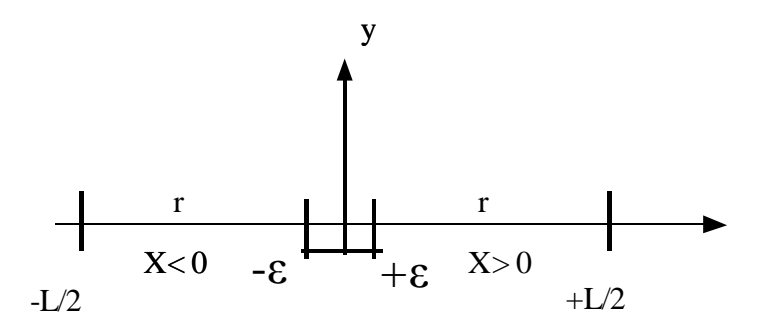

Figura 2.1– Limites de Integração ao longo do elemento singular - nó funcional

O emprego prático do MEC requer procedimentos operacionais nos quais os pontos fonte necessitam estar localizados externamente ou no contorno. Quando o ponto fonte é posicionado no contorno, as funções u\*(ξ;X) e q\*(ξ;X) apresentam singularidades.

Apesar de serem descontínuas, u\*(ξ;X) é integrável ao longo do contorno, mas a integral de q\*(ξ;X) não existe no sentido usual se o ponto singular estiver incluído.

#### **2.4 GENERALIZAÇÃO DA EQUAÇÃO INTEGRAL**

O procedimento matemático aplicado para resolver este problema assume o domínio Ω aumentado por um setor circular de raio ε e centrado em ξ, então toma-se o limite quando ε→0, tal como mostrado na figura 2.2.

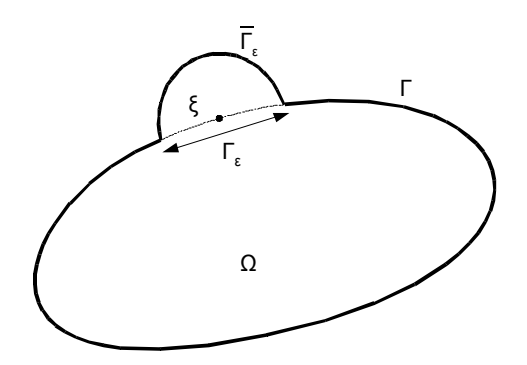

Figura 2.2– Domínio Estendido de um Setor Semi Circular ao redor do Ponto Fonte *ξ*. Considerando-se este domínio estendido, a equação integral 2.4 pode ser re-escrita como:

$$
u(\xi) = \int_{\Gamma} u^*(\xi; X) q(X) d\Gamma - \lim_{\epsilon \to 0} \left\{ \int_{\Gamma - \Gamma_{\epsilon}} q^*(\xi; X) u(X) d\Gamma + \int_{\overline{\Gamma}_{\epsilon}} q^*(\xi; X) u(X) d\Gamma \right\}
$$
 2.8

Se u(x) obedece a Condição de Holder, a segunda integral, no lado direito da equação 2.8 existe no sentido do Valor Principal de Cauchy (VPC) segundo Brebbia e Dominguez [1].

O próximo passo consiste em se analisar a terceira integral no lado direito da equação 2.8. Por questão de conveniência, a mesma deve ser estudada considerando-se um campo potencial extra, u(ξ), ou seja:

$$
\lim_{\epsilon \to 0} \int_{\overline{\Gamma}_{\epsilon}} q^*(\xi; X) u(X) d\Gamma = \lim_{\epsilon \to 0} \{ \int_{\overline{\Gamma}_{\epsilon}} q^*(\xi; X) [u(X) - u(\xi)] d\Gamma + \int_{\overline{\Gamma}_{\epsilon}} q^*(\xi; X) u(\xi) d\Gamma \}
$$

Considerando-se que u(X) seja uma função contínua, uma expansão em série de Taylor de primeira ordem pode ser desenvolvida no primeiro termo do lado direito da equação 2.9. Levando-se em consideração que em um setor circular r≡ε , ∆xi/ε = ni e d $Γ_ε = εdθ$ , tem-se:

$$
\lim_{\epsilon \to 0} \{\int_{\overline{\Gamma}_{\epsilon}} q^*(\xi; X)[u(X) - u(\xi)]\} d\Gamma = -\lim_{\epsilon \to 0} \{\int_{\overline{\Gamma}_{\epsilon}} \frac{1}{2\pi} \frac{[u_{\nu_1}(\xi)\Delta x_{\nu}]}{\epsilon} d\Gamma = -\lim_{\epsilon \to 0} \{\int_{\theta} \frac{1}{2\pi} u_{\nu_1}(\xi) n_{\nu} \epsilon d\theta\} = 0
$$
 2.10

O segundo termo do lado direito da equação 2.9 pode ser facilmente integrado, uma vez que é dependente do ângulo interno entre elementos adjacentes, tal como mostrado na figura 2.3.

De acordo com notação usual do MEC, substituindo-se 2.10 em 2.9 e substituindose o resultado em 2.8, obtém-se:

$$
u(\xi) = \int_{\Gamma} u^*(\xi; X) q(x) d\Gamma - \lim_{\epsilon \to 0} \left\{ \int_{\Gamma - \Gamma_{\epsilon}} q^*(\xi, X) u(x) d\Gamma + \int_{\Gamma_{\epsilon}} q^*(\xi; X) u(\xi) d\Gamma \right\}
$$
 2.11

Desenvolvendo-se a equação 2.11:

$$
u(\xi) - \lim_{\epsilon \to 0} u(\xi) \int_{\Gamma_{\epsilon}} q^*(\xi; X) d\Gamma = \int_{\Gamma} u^*(\xi; X) q(x) d\Gamma - \lim_{\epsilon \to 0} \left\{ \int_{\Gamma - \Gamma_{\epsilon}} q^*(\xi, X) u(X) d\Gamma \right\}
$$
 2.12

Colocando-se em evidência u(ξ) no primeiro membro da equação 2.12, obtém-se

$$
u(\xi)\left\{1-\lim_{\epsilon\to 0}\int_{\Gamma_{\epsilon}}q^*(\xi;X)d\Gamma\right\}=\int_{\Gamma}u^*(\xi;X)q(x)d\Gamma-\lim_{\epsilon\to 0}\left\{\int_{\Gamma-\Gamma_{\epsilon}}q^*(\xi,X)u(X)d\Gamma\right\}
$$

Chamando-se o termo entre chaves, no primeiro membro da equação 2.13 de c(ξ) , obtém-se:

$$
c(\xi)u(\xi) = \int_{\Gamma} u^*(\xi; X)q(x)d\Gamma - \lim_{\epsilon \to 0} \left\{ \int_{\Gamma - \Gamma_{\epsilon}} q^*(\xi, X)u(X)d\Gamma \right\}
$$
 2.14

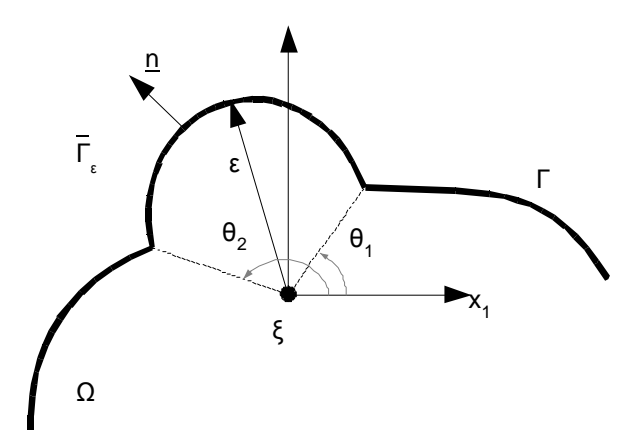

Figura 2.3 - Definição dos Ângulos Internos entre os Contornos Adjacentes ao Redor do Ponto Fonte

Tomando-se a definição do ângulo interno α como a diferença entre os ângulos  $θ_2$  e  $\theta_1$  na figura 2.3, para contornos suaves e não suaves, tem-se:

$$
c(\xi) = \frac{\theta_2 - \theta_1}{2\pi} = \frac{\alpha}{2\pi}
$$

Utilizando-se 2.15 e levando-se em conta, como já foi dito, o pressuposto de u(x) obedecer a condição de Holder, a segunda integral, no lado direito da equação 2.14 existe no sentido do Valor Principal de Cauchy (VPC), e, então, podemos escrever a equação integral para os pontos fonte localizados no contorno como:

$$
c(\xi)u(\xi) = \int_{\Gamma} u^*(\xi; X)q(X)d\Gamma - VPC \int_{\Gamma} q^*(\xi; X)u(X)d\Gamma
$$

que é a formulação singular do MEC

De acordo com alguns procedimentos operacionais do MEC bem conhecidos (Brebbia e Dominguez [1]), o contorno necessita ser discretizado em um número finito de elementos e o potencial e a sua derivada normal são aproximados através de funções de forma definidas ao longo dos mesmos.

A equação 2.16 necessita ser reescrita para um número N de pontos fonte, gerando um sistema de equações dado em notação matricial como:

 $HU - GQ = 0$  2.17

## **CAPÍTULO 3**

### **3 PROCEDIMENTO RECURSIVO**

#### **3.1 PROCEDIMENTO PARA A VARIÁVEL POTENCIAL**

A solução do sistema matricial do MEC (equação 2.17) permite conhecer o potencial e sua derivada normal em todos os N nós do contorno. Com relação aos pontos internos desconhecidos, é possível determinar, facilmente, seus valores, pondo o ponto fonte dentro do domínio e usando, novamente, a equação integral 2.4, mas que inclui as variáveis do contorno já calculadas.

Em geral, a precisão dos valores numéricos das variáveis internas é, usualmente, melhor que aqueles obtidos no contorno. O fundamento matemático para este comportamento pode ser entendido através do Método dos Resíduos Ponderados (MRP). Demonstra-se que para a Equação de Laplace, a expressão do MRP é dada por:

$$
\int_{\Omega} u_{\nu_{ii}} u^* (\xi; X) d\Omega = \int_{\Gamma u} (\overline{u} - u) q^* (\xi; X) d\Gamma + \int_{\Gamma q} (q - \overline{q}) u^* (\xi; X) d\Gamma = 0
$$

A obtenção do Método dos Resíduos Ponderados, equação 3.1, e sua ligação com o MEC (equação 2.4) está apresentada, de maneira mais simples, no Apêndice B.

Na equação 3.1, a integral no lado esquerdo diz respeito à minimização no domínio e as integrais no lado direito significam a minimização residual das condições essenciais e naturais no contorno, respectivamente. Estas integrais podem ser desenvolvidas usando integração por partes e o Teorema da Divergência e, então, gerar uma equação integral equivalente à equação 2.4. O Método da Colocação formalmente identifica a posição dos pontos fonte escolhidos no domínio e gera a equação do MEC discreta usual 2.17.

De acordo com o Método dos Resíduos Ponderados (colocação), estes pontos fonte podem ser entendidos como pontos de residuos mínimos, resultando uma precisão numérica melhor que outros pontos localizados ao longo dos elementos de contorno,

para os quais os resultados numéricos são encontrados através de um procedimento de interpolação simples, utilizando a função de forma apropriada.

Por essa razão, o uso recursivo da equação integral na determinação de valores numéricos para variáveis internas pode ser interpretado tal como um novo processo de residuos, com o qual se espera uma minimização dos erros previamente calculados, alcançando melhor performance com os novos pontos de colocação comumente localizados dentro do domínio.

Assim, a forma recursiva da equação 2.16, considerando valores no contorno calculados previamente e colocando novos pontos fonte novamente no contorno, é dada, simplesmente por:

$$
c(\xi^{i})u(\xi^{i}) = \sum_{e=1}^{N} Q_{k}^{e} \int_{\Gamma^{e}} \phi_{k} u^{*}(\xi^{i}; X) d\Gamma - \sum_{e=1}^{N} U_{k}^{e} \int_{\Gamma^{e}} \phi_{k} q^{*}(\xi^{i}; X) d\Gamma
$$
 3.2

Na equação 3.2,  $\phi_k$  (X) são as funções de forma e  $Q^e{}_k$  e  $U^e{}_k$  são os valores nodais no contorno. A posição dos novos pontos fonte não poderá coincidir com os nós do contorno formados, porque estes pontos já foram objeto da minimização de resíduos.

O uso recursivo da sentença integral é mais efetivo usando pontos situados entre dois nós adjacentes do contorno, como acontece quando são utilizados elementos lineares.

#### **3.2 PROCEDIMENTO PARA AS DERIVADAS ESPACIAIS DO POTENCIAL**

Não somente podem os valores dos potenciais ser recalculados através do procedimento recursivo, mas as derivadas espaciais do potencial relacionadas às direções xj(ξ) (ou direções normais e tangenciais) podem ser também determinadas através do procedimento.

A fundamentação matemática para a determinação das derivadas espaciais segue os mesmos passos da formulação Hipersingular do MEC ( Mansur et al[8] e Pessolani [9]) e pode ser resumida como segue.

Inicialmente, tome um ponto fonte interno ξ. Tomando-se as derivadas cartesianas da equação integral 2.4 e usando a regra de Leibniz,tem-se:

$$
u_{r_i}(\xi) = q_i(\xi) = \int_{\Gamma} u_{r_i}^*(\xi; X) q(X) d\Gamma - \int_{\Gamma} q_{r_i}^*(\xi; X) u(X) d\Gamma
$$
 3.3

Nesta equação, tem-se:

 $u_{\mathbf{v}_i}^*(\xi;X) = q_i^* = -(1/2\pi r)r_{\mathbf{v}_i}$  3.4

$$
q_{i}^{*}(\xi;X) = p_{i}^{*} = -(1/2\pi r^{2})[2r_{i}^{*}, r_{i}^{*}, n_{j} - r_{j}^{*}, n_{j}]
$$
\n
$$
\qquad \qquad 3.5
$$

Da mesma maneira como foi feito anteriormente, considera-se um setor aumentado de raio ε (figura 2.2). A derivada do potencial, de agora em diante, é chamada de fluxo. A equação integral torna-se:

$$
q_{i}(\xi) = \lim_{\epsilon \to 0} \{\int_{\Gamma - \Gamma_{\epsilon}} q_{i}^{*}(\xi; X) q(X) d\Gamma + \int_{\tilde{\Gamma}_{\epsilon}} q_{i}^{*}(\xi; X) q(X) d\Gamma
$$
  
- 
$$
\int_{\Gamma - \Gamma_{\epsilon}} p_{i}^{*}(\xi; X) u(X) d\Gamma - \int_{\tilde{\Gamma}_{\epsilon}} p_{i}^{*}(\xi; X) u(X) d\Gamma \}
$$
3.6

Aplicando um campo potencial constante u(ξ) no domínio inteiro, por conveniência, desde que o o fluxo qi(ξ) não seja afetado, a equação 3.6 pode ser re-escrita como:

$$
q_{i}(\xi) = \lim_{\epsilon \to 0} \{\int_{\Gamma - \Gamma_{\epsilon}} q_{i}^{*}(\xi; X) q(X) d\Gamma + \int_{\overline{\Gamma}_{\epsilon}} q_{i}^{*}(\xi; X) q(X) d\Gamma
$$
  
- 
$$
\int_{\Gamma - \Gamma_{\epsilon}} p_{i}^{*}(\xi; X) [u(X) - u(\xi)] d\Gamma - \int_{\overline{\Gamma}_{\epsilon}} p_{i}^{*}(\xi; X) [u(X) - u(\xi)] d\Gamma \}
$$
3.7

As expressões de  $p_i^*(\xi;X)$  e  $q_i^*(\xi;X)$  tornam-se mais simples, desde que no contorno aumentado Γ<sub>ε</sub> tenha-se n<sub>i</sub> = r,<sub>i</sub> r,<sub>i</sub> /r e também que r≡ε.

$$
p_i^*(\xi; X) = -\frac{1}{2\pi\epsilon^2} \left[ 2\frac{r_i}{\epsilon} \frac{\partial \epsilon}{\partial n} - \frac{\partial r_j}{\partial x_i} n_j \right] = -\frac{1}{2\pi\epsilon^2} \left[ 2\frac{r_i}{\epsilon} - \delta_{ij} \frac{r_j}{\epsilon} \right] = -\frac{r_i}{2\pi\epsilon^3} = -\frac{n_i}{2\pi\epsilon^2}
$$

$$
q_i^*(\xi; X) = \frac{1}{2\pi\varepsilon} \left[\frac{\partial r}{\partial x_i}\right] = \frac{1}{2\pi\varepsilon} \left[\frac{r_i}{\varepsilon}\right] = \frac{1}{2\pi\varepsilon} \left[n_i\right]
$$

Da mesma forma como foi feito previamente, toma-se  $\Delta x_i/\epsilon = n_i$  e o contorno aumentado é dado por d $Γ_ε = εdθ$ . Assim, utilizando-se uma expansão em série de Taylor de primeira ordem, a quarta integral do lado direito da equação 3.7 resulta:

$$
\lim_{\epsilon \to 0} \{ \int_{\overline{r}_{\epsilon}} p_i^*(\xi; X) [u(X) - u(\xi)] d\Gamma \} = - \lim_{\epsilon \to 0} \{ \int_{\theta_{\epsilon}} \frac{n_i}{2\pi \epsilon} \frac{u_{\cdot j} \Delta x_j}{\epsilon} \epsilon d\theta \} = - \lim_{\epsilon \to 0} \{ \int_{\theta_{\epsilon}} \frac{n_i}{2\pi} u_{\cdot j} n_j d\theta \}
$$

Uma similar aproximação deverá ser feita na segunda integral do lado direito da equação 3.7, conduzindo ao seguinte limite:

$$
\lim_{\epsilon \to 0} \{ \int_{\overline{\Gamma}} q_i^*(\xi; X) q(X) d\Gamma \} = \lim_{\epsilon \to 0} \{ \int_{\overline{\Gamma}} \frac{n_i}{2\pi \epsilon} u_{\epsilon j} n_j \epsilon d\theta \} = \lim_{\epsilon \to 0} \{ \int_{\overline{\Gamma}} \frac{n_i}{2\pi} u_{\epsilon j} n_j d\theta \}
$$

Exceto quanto ao sinal negativo, este é o mesmo resultado encontrado analisandose a equação 3.10, e a soma de ambas as integrais pode ser computada como uma única integral, e, por essa razão, a equação 3.7 pode ser reescrita como:

$$
q_i(\xi) - \lim_{\epsilon \to 0} \{ \int_{\theta_\epsilon} \frac{n_i}{\pi} u_{\nu_j} n_j d\theta \} = \lim_{\epsilon \to 0} \int_{\Gamma - \Gamma_\epsilon} q_i^*(\xi; X) q(X) d\Gamma - \lim_{\epsilon \to 0} \int_{\Gamma - \Gamma_\epsilon} p_i^*(\xi; X) [u(X) - u(\xi)] d\Gamma
$$

É preciso que se perceba que o segundo termo do lado esquerdo da equação 3.12 é resolvido fazendo-se uma integração angular, mas é necessário prestar atenção em ni e nj, os quais são funções de θ.

Segundo Prado [5] e Huacasi [10], o resultado desta integral é, naturalmente, dependente do ângulo interno entre um elemento e o seu vizinho.

Em notação indicial, tem-se:

$$
\lim_{\varepsilon \to 0} \left\{ \int_{\theta_{\varepsilon}} \frac{n_{\varepsilon}}{\pi} u_{\varepsilon j} n_{j} d\theta \right\} = \frac{1}{\pi} \lim_{\varepsilon \to 0} \left\{ \int_{\theta_{\varepsilon}} (n_{x} + n_{y})(u_{\varepsilon x} n_{x} + u_{\varepsilon y} n_{y}) d\theta \right\}
$$

$$
\frac{1}{\pi} \lim_{\epsilon \to 0} \left\{ \int_{\theta_{\epsilon}} (n_x + n_y)(u_{,x} n_x + u_{,y} n_y) d\theta \right\} = \frac{1}{\pi} \lim_{\epsilon \to 0} \left\{ \int_{\theta_{\epsilon}} (u_{,x} n_x^2 + u_{,y} n_y^2 + n_x n_y u_{,y} + n_x n_y u_{,x} d\theta) \right\}
$$
 3.14

$$
\frac{1}{\pi} \lim_{\epsilon \to 0} \left\{ \int_{\theta_{\epsilon}} (u_{\nu_x} n_x^2 + u_{\nu_y} n_y^2 + n_x n_y u_{\nu_y} + n_x n_y u_{\nu_x}) d\theta \right\} =
$$
\n
$$
\frac{1}{\pi} \lim_{\epsilon \to 0} \left\{ \int_{\theta_{\epsilon}} [u_{\nu_x} \cos^2 \theta + u_{\nu_y} \sin^2 \theta + (u_{\nu_x} + u_{\nu_y}) \sin \theta d\theta ] \right\}
$$
\n3.15

$$
\frac{1}{\pi} \lim_{\epsilon \to 0} \left\{ \int_{\theta_{\epsilon}} \left[ u_{1,x} \cos^2 \theta + u_{1,y} \sin^2 \theta + (u_{1,x} + u_{1,y}) \sin \theta d\theta \right] \right\} =
$$
\n
$$
\frac{1}{\pi} \lim_{\epsilon \to 0} \left\{ q_{x} \int_{\theta_{\epsilon}} \left[ \left( \frac{1 + \cos 2\theta}{2} \right) d\theta + q_{y} \int_{\theta_{\epsilon}} \left( \frac{1 - \cos 2\theta}{2} \right) d\theta + (q_{x} + q_{y}) \int_{\theta_{\epsilon}} \sin \theta \cos \theta d\theta \right] \right\}
$$
\n3.16

$$
\frac{1}{\pi} \lim_{\epsilon \to 0} \left\{ q_x \int_{\theta_{\epsilon}} \left[ \left( \frac{1 + \cos 2\theta}{2} \right) d\theta + q_y \int_{\theta_{\epsilon}} \left( \frac{1 - \cos 2\theta}{2} \right) d\theta + (q_x + q_y) \int_{\theta_{\epsilon}} \text{sen}\theta \cos \theta d\theta \right] \right\} =
$$
\n
$$
\frac{1}{\pi} \left\{ q_x \left( \frac{\theta}{2} + \frac{\text{sen}\, 2\theta}{4} \right)_{\theta_1}^{\theta_2} + q_y \left( \frac{\theta}{2} - \frac{\text{sen}\, 2\theta}{4} \right)_{\theta_1}^{\theta_2} + \left( q_x + q_y \right) \left[ \frac{\text{sen}\,^2\theta}{2} \right]_{\theta_1}^{\theta_2} \right\}
$$
\n3.17

Sendo:

$$
q_i = q_x + q_y; q_j = q_x + q_y; i = 1, 2; \in_{zji}; \in_{123} = 1; \in_{321} = -1
$$

3.18

#### Tem-se:
$$
\frac{1}{\pi} \left\{ q_i \left( \xi \right) \left[ \frac{\theta}{2} - \frac{(-1)^i}{4} \operatorname{sen} 2\theta \right]_{\theta_1}^{\theta_2} + \epsilon_{321} q_j \left( \xi \right) \left( -1 \right) \left[ \frac{\operatorname{sen}^2 \theta}{2} \right]_{\theta_1}^{\theta_2} \right\}
$$
 3.19

$$
\lim_{\epsilon \to 0} \{ \int_{\theta_{\epsilon}} \frac{n_i}{\pi} u_{\tau j} \, n_j d\theta \} = \frac{1}{\pi} \left\{ q_i \left( \xi \right) \left[ \frac{\theta}{2} - \frac{(-1)^i}{4} \operatorname{sen2\theta} \right]_{\theta_1}^{\theta_2} + \epsilon_{321} \, q_j \left( \xi \right) \left( -1 \right)^i \left[ \frac{\operatorname{sen}^2 \theta}{2} \right]_{\theta_1}^{\theta_2} \right\} \tag{3.20}
$$

Substituindo-se a equação acima no lado esquerdo da equação 3.12, tem-se:

$$
q_{i}(\xi) - \lim_{\varepsilon \to 0} \{ \int_{\theta_{\varepsilon}}^{\mathbf{n}_{i}} u_{\mathbf{n}_{j}} d\theta \} = q_{i}(\xi) s(\xi) + w(\xi) \in_{321} q_{j}(\xi)
$$
 3.21

onde se tem:

$$
s(\xi) = \left\{ 1 - \frac{1}{\pi} \left[ \frac{\theta}{2} - \frac{(-1)^{i}}{4} \operatorname{sen2\theta} \right]_{\theta_{i}}^{2} \right\}; w(\xi) = \frac{1}{\pi} \times (-1)^{i} \left( \frac{\operatorname{sen}^{2}\theta}{2} \right)_{\theta_{i}}^{\theta_{2}}
$$

Então, o lado esquerdo da equação 3.12, para contornos suaves (entre zero e 180 graus) fica sendo:

$$
s(\xi) = \left\{ 1 - \frac{1}{\pi} \left[ \frac{\theta}{2} - \frac{(-1)^{i}}{4} \operatorname{sen2\theta} \right]_{0}^{\pi} \right\} = \frac{1}{\pi} \times \frac{\pi}{2} - 0 = \frac{1}{2}; w(\xi) = \frac{1}{\pi} \times (-1)^{i} \left( \frac{\operatorname{sen}^{2}\theta}{2} \right)_{0}^{\pi} = 0
$$
 3.23

Considerando contornos suaves, s(ξ) é igual a 0,5 e a integral formada envolve somente o fluxo na direção  $x_i$ , devido ao fato de w( $\xi$ ) ser nulo; entretanto, para contornos não suaves, os fluxos em duas direções diferentes (direções ortogonais) aparecem acoplados na mesma equação.

Quanto às integrais remanescentes, nenhuma delas é convergente. Segundo Mansur et al [8], entretanto, estes dois limites existem quando considerados juntos, no sentido do Valor Principal de Cauchy (VPC). Assim, levando-se em consideração os procedimentos efetuados, a equação 3.7 pode ser escrita como:

$$
s(\xi)q_i(\xi) = VPC\{\int_{\Gamma} p_i^*(\xi; X)[u(X) - u(\xi)]d\Gamma - \int_{\Gamma} q_i^*(\xi; X)q(X)d\Gamma\}
$$
3.24

Utilizando-se os valores no contorno que foram previamente calculados, a equação 3.24 pode ser reescrita e aplicada a ξi pontos no contorno:

$$
s(\xi^j)q_i(\xi^j) = VPC\{\sum_{e=1}^N [U_k^e - u(\xi^j)] \int_{\Gamma e} \varphi_k p_i^*(\xi^j;X) d\Gamma - \sum_{e=1}^N Q_k^e \int_{\Gamma e} \varphi_k q_i^*(\xi^j;X) d\Gamma \} \tag{3.25}
$$

De acordo com a aproximação dos resíduos ponderados, algumas diferenças aparecem na comparação entre a equação formada 3.25 e a sentença equivalente dada pela equação 3.2.

Apesar de ambas as equações integrais fazerem uso dos valores no contorno calculados previamente, nos nós funcionais as funções peso são diferentes, compondo bases distintas para a ortogonalização dos resíduos. Isto pode ser um importante fator para a diferença entre as precisões numéricas dos cálculos do potencial e do fluxo, tal como ocorre na comparação entre as performances das técnicas utilizadas no contorno, a singular tradicional e a hipersingular.

Entretanto, o fator mais importante é a presença do termo u(ξ) sendo subtraído da variável nodal U<sub>k</sub><sup>e</sup>. Este termo, dado por conveniência na equação 3.26, é responsável pela convergência sutil da formulação integral hipersingular, mas sua estrutura matemática não é deduzida dos princípios básicos dos resíduos ponderados:

$$
f(\xi^{j};X) = \sum_{e=1}^{N} [U_{k}^{e} - u(\xi^{j})] \int_{\Gamma_{e}} \phi_{k} p_{i}^{*}(\xi^{j};X) d\Gamma
$$
 3.26

### **3.3 ASPECTOS NUMÉRICOS**

A avaliação das integrais dos elementos de contorno sempre requer uma atenção especial, mas a inclusão dos núcleos hipersingulares para a determinação recursiva das derivadas dos potenciais espaciais reforça estas precauções.

As integrais singulares e hipersingulares que aparecem na metodologia recursiva do MEC podem ser resolvidas analiticamente.

Para elementos geometricamente retilíneos, as integrais singulares, pertinentes ao cálculo recursivo do potencial, não apresentam problema algum, de modo que o novo ponto de colocação pode ser posicionado em qualquer ponto do contorno. Naturalmente, recomenda-se que o novo ponto fonte esteja a uma distância média entre os prévios pontos de colocação para melhor visualização dos novos resultados.

Assim, no caso de elementos constantes, os novos pontos de colocação podem se situar coincidentes com os nós geométricos, enquanto para os elementos lineares os novos pontos se situam preferencialmente no meio do elemento.

Nada impede que se escolha outra localização; nenhum problema de integração existe, pois essas integrais são resolvidas analiticamente.

Entretanto, para o cálculo dos fluxos ou derivadas espaciais, a questão é diversa. Há sérios problemas com relação à continuidade dos núcleos hipersingulares, mesmo no caso de elementos geometricamente lineares.

A seguir é apresentada a análise da convergência das integrais no sentido de Valor Principal, para um caso geral.

Em primeiro lugar, é mostrada a aproximação da integral que contém a derivada espacial da solução fundamental do potencial. Segundo Pessolani [9] no que concerne a casos gerais, inicialmente é importante dividir esta integral em duas partes, antes (lado esquerdo LS) e depois (lado direito RS) do ponto fonte, usando a metodologia de Hadamard para tratar a singularidade, adicionando e subtraindo um fluxo constante q(ξ), tal como mostrado a seguir.

$$
\int_{\sin g} q(X) q_i^* d\Gamma = -\frac{1}{2\pi} \left[ \int_{LS} q^{LS}(X) \frac{1}{r} r_i^{LS} |J|^{LS} dr + \int_{RS} q^{RS}(X) \frac{1}{r} r_i^{RS} |J|^{RS} dr \right] \n- \frac{1}{2\pi} \left[ \int_{LS} q^{LS}(X) - q^{LS}(\xi) r_i^{LS} |J|^{LS} dr + \int_{LS} q^{LS}(\xi) r_i^{LS} |J|^{LS} dr \right] \n+ \int_{RS} q^{RS}(X) - q^{RS}(\xi) r_i^{RS} |J|^{RS} dr + \int_{RS} q^{RS}(\xi) r_i^{RS} |J|^{RS} dr]
$$
\n(3.27)

Na equação 3.27, J é o Jacobiano e r<sub>ij</sub> é um quociente definido ao longo do elemento singular. O próximo passo é tomar os limites destas integrais. quando r tende a zero e explicitar as condições do Valor Principal de Cauchy (VPC) para a sua existência:

$$
\int_{\sin g} q(X) q_i^* d\Gamma = -\frac{1}{2\pi} \left\{ \int_{LS} \frac{q^{LS}(X) - q^{LS}(\xi)}{r} r_i^{LS} |J|^{LS} dr + \int_{RS} \frac{q^{RS}(X) - q^{RS}(\xi)}{r} r_i^{RS} |J|^{RS} dr \right\}
$$
  
+ 
$$
q^{LS}(\xi) r_i^{LS} |J|^{LS} [\ln(L^{LS}) - \lim_{r \to 0} \ln(r)] + q^{RS}(\xi) r_i^{RS} |J|^{RS} [\ln(L^{RS}) - \lim_{r \to 0} \ln(r)] \}
$$
 (3.28)

Na equação anterior, L é a dimensão do segmento do elemento de contorno. Os limites no lado direito e lado esquerdo quando r tende a zero, compõem parte de uma sentença que é anulada quando em composição com outra integral singular, apresentada a seguir.

Nas formulações hipersingulares diretas é comum a obediência à forma completa da equação 3.28, mas com o procedimento recursivo algumas simplificações tornam a mesma mais acessível.

Usando funções de forma lineares, pode-se localizar os pontos fonte recursivos no centro do elemento de contorno, tornando a equação anterior mais simples, porque o tamanho dos segmentos é o mesmo e não ocorre descontinuidade no ponto fonte. Além disso, uma função simples descreve o comportamento de q(x) e u(x) ao longo do elemento, fazendo a equação 3.27 ser expressa diretamente por:

$$
\int_{\sin g} q(X) q_i^* d\Gamma = -\frac{1}{2\pi} \left[ \int_{LS} Q^p \phi^p(X) \frac{1}{r} r_{,i}^{LS} \left| J \right| dr + \int_{RS} Q^p \phi^p(X) \frac{1}{r} r_{,i}^{RS} \left| J \right| dr \right]
$$
 3.29

Usando elementos de contorno constantes, uma função simples também descreve as variáveis potencial e fluxo ao longo dos mesmos, mas a posição do ponto fonte na conexão com elementos adjacentes requer avaliação dos dois últimos termos presentes no lado direito da equação 3.28, a menos que o fluxo seja constante e os elementos de contorno tenham a mesma dimensão.

A posição do ponto fonte entre o ponto de conexão e o centro do elemento não é uma má idéia, mas o próximo termo hipersingular é sensível a esta estratégia impedindo uma boa precisão.

Agora é mostrada a aproximação da integral que contém a derivada espacial do fluxo fundamental, a qual é hipersingular. De acordo com Mansur et al [8], a mesma estratégia feita para a integral deve ser implementada para garantir a existência da integração hipersingular no sentido do Valor Principal de Cauchy (VPC). O primeiro passo, todavia, é dado por:

$$
\int_{\sin g} [u(X) - u(\xi)] p_i^* d\Gamma = -\frac{1}{2\pi} \int_{\sin g} [u(X) - u(\xi)] \frac{1}{r^2} n_i dr + \frac{1}{2\pi} \int_{\sin g} [u(X) - u(\xi)] \frac{1}{r^2} (r_{\text{r}} r_j n_j) |J| dr \tag{3.30}
$$

Toda a atenção deve ser dada à primeira integral no lado direito, uma vez que a segunda integral é nula para contornos retos e não é singular.

Assim, para elementos retos usados aqui, tem-se:

$$
\int_{\sin g} [u(X) - u(\xi)] p_i^* d\Gamma = \frac{1}{2\pi} \int_{\sin g} [u(X) - u(\xi)] \frac{1}{r^2} n_i d\Gamma =
$$
\n
$$
\frac{1}{2\pi} \{ \int_{LS} [\frac{[u^{LS}(X) - u^{LS}(\xi)]}{r} - \tau^{LS}(\xi)] n_i^{LS} |J|^{LS} ] \frac{dr}{r} + \int_{RS} [\frac{[u^{RS}(X) - u^{RS}(\xi)]}{r} - \tau^{RS}(\xi)] n_i^{RS} |J|^{RS} ] \frac{dr}{r}
$$
\n
$$
+ \int_{LS} \tau^{LS}(\xi) \frac{1}{r} n_i^{LS} |J|^{LS} dr + \int_{RS} \tau^{RS}(\xi) \frac{1}{r} n_i^{RS} |J|^{RS} dr ] \}
$$
\n(3.31)

Na última equação τ (ξ) é o fluxo tangencial, encontrado tomando-se o seguinte limite em cada lado, direito e esquerdo:

$$
\tau^{S}(\xi) = \lim_{r \to 0} \frac{[u(X) - u(\xi)]}{r}
$$
 3.32

Esta forma é também interessante para se ter uma avaliação numérica das integrais hipersingulares, uma vez que os pontos tradicionais de Kutt [11] de primeira ordem podem ser implementados, ao invés de pontos complexos de segunda ordem.

Neste trabalho, todavia,é feita a integração analítica desses termos, considerando o conceito de partes finitas. Para ser conciso, considerando-se uma função auxiliar h(X), definida por:

$$
h(X) = \frac{u(X) - u(\xi)}{r}
$$
 3.33

A equação 3.10 pode ser re-escrita depois da imposição do limite, quando r tende a zero, tal como

$$
-\frac{1}{2\pi} \int_{\sin g} \left[ u(x) - u(\xi) \right] \frac{1}{r^2} |J| dr = -\frac{1}{2\pi} \left\{ \int_{LS} \left[ \frac{\left[ h^{LS}(X) - \tau^{LS}(\xi) \right]}{r} n_i^{LS}(\xi) |J|^{LS} \right] dr + \int_{RS} \left[ \frac{\left[ h^{RS}(X) - \tau^{RS}(\xi) \right]}{r} n_i^{RS}(\xi) |J|^{RS} \right] dr + \int_{RS} \left[ \frac{\left[ h^{RS}(X) - \tau^{RS}(\xi) \right]}{r} n_i^{LS}(\xi) |J|^{LS} \left[ \ln \left( L^{LS} \right) - \lim_{r \to 0} \ln(r) + h^{RS}(\xi) n_i^{RS} \right] |J|^{RS} \left[ \ln \left( L^{RS} \right) - \lim_{r \to 0} \ln(r) \right] \right] \right\}
$$

A avaliação da integral hipersingular resultante pode ser simplificada no procedimento recursivo quando elementos lineares são empregados, devido às razões já apresentadas na análise da integral singular

O mesmo ocorre com elementos constantes, considerando, também, as precauções previamente expostas. Para estas condições, a integral hipersingular pode ser resolvida analiticamente, usando o conceito de parte finita da integral para avaliar a singularidade de  $1/r^2$  .

$$
-\frac{1}{2\pi} \int_{\sin g} \left[ u(X) - u(\xi) \right] \frac{1}{r^2} n_i d\Gamma = -\frac{1}{2\pi} \left\{ \int_{\sin g} \left[ U^P \Phi^P \left( X \right) - u(\xi) \frac{1}{r^2} n_i \left| J \right| dr \right\} \right\}
$$
 3.35

É importante salientar que, excluído o ponto singular, tem-se:

$$
u(\xi) \int \frac{1}{r^2} n_i d\Gamma = 0
$$
 3.36

# **CAPÍTULO 4**

# **4 SIMULAÇÕES NUMÉRICAS**

# **4.1 INTRODUÇÃO**

Alguns exemplos são aqui apresentados para demonstrar a performance do procedimento recursivo do Método de Elementos de Contorno, de agora em diante denominado de MECR, quando comparado com a solução do método de elemento de contorno tradicional (formulação direta), cuja sigla é MECD.

Nos três primeiros exemplos estudados, onde as condições de contorno são constantes, mantém-se esta nomenclatura. No último exemplo, onde as condições de contorno são variáveis, utiliza-se a nomenclatura adicional de CCV (condição de contorno variável).

O método de elementos de contorno com procedimento direto (MECD) usando elementos constantes é denominado MECDC e para elementos lineares (MECDL). Do mesmo modo, para o procedimento recursivo, a nomenclatura adotada é MECRC para elementos constantes e MECRL para elementos lineares.

Os novos pontos de colocação ou pontos de aplicação recursiva da equação integral para os elementos constantes são os nós geométricos. Por sua vez, quando elementos lineares são empregados, os novos pontos de colocação de ξ, referemse aos pontos medianos de cada elemento discretizado.

A inclusão de malhas menos refinadas no contexto dos testes é feita deliberadamente, porque a principal vantagem do MECR é oferecer maior precisão quando comparados os resultados com os resultados numéricos calculados a partir de malhas com um número menor de elementos de contorno.

Foram usados programas escritos em linguagem FORTRAN com elementos retilíneos constantes e elementos lineares.

Para os exemplos que possuem solução analítica, além dos valores numéricos são calculados os correspondentes valores analíticos do potencial e sua derivada normal, assim como os erros percentuais.

Esses erros referenciam o quanto o valor obtido através do MECD e MECR está próximo ou distante do valor analítico conhecido, oferecendo uma estimativa de precisão, e foram calculados pelo quociente entre o módulo da diferença entre as soluções analíticas e numéricas e o módulo da solução analítica, sendo o resultado multiplicado por 100.

Também são apresentados os erros médios percentuais que são a média aritmética entre os erros percentuais obtidos para cada malha apresentada.

#### **4.2 BARRA UNIDIMENSIONAL, ELEMENTO CONSTANTE, COM CONDIÇÕES DE CONTORNO CONSTANTES**

Para a introdução do procedimento recursivo é apresentado um exemplo simples de transferência de calor por condução unidimensional utilizando elementos constantes, onde um domínio quadrado é isolado nas arestas superior e inferior, paralelas ao eixo das abcissas, com variação de temperatura e fluxo difusivo ao longo da direção X, ambos lineares, conforme figura 4.1.

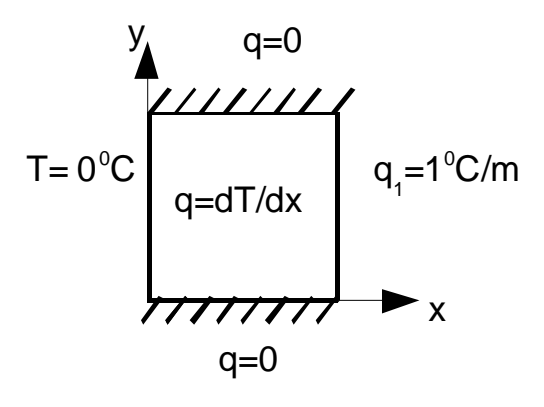

 $l=1m$ 

Figura 4.1 – Domínio quadrado com transferência de calor difusiva unidimensional – elemento constante e condição de contorno constante

Utilizam-se elementos constantes de mesmo tamanho com malhas 8, 16, 32 e 64 elementos na discretização do contorno.

Foram empregados valores unitários para as dimensões e para a condutividade térmica, de tal maneira que as derivadas espaciais são numericamente equivalentes ao fluxo de calor por condução.

Para o cálculo do potencial (temperatura) e sua derivada (fluxo) foram utilizadas as expressões referentes à equação 4.1.

$$
u = T
$$
  
q =  $\frac{dT}{dx}$  4.1

Nas tabelas que apresentam os valores de temperatura e fluxo onde são prescritos os valores de temperatura (condição de contorno) são calculados os valores de fluxo e vice – versa.

### **4.2.1 Temperatura**

Nas tabelas, a seguir, são apresentados os resultados das temperaturas numéricas e analíticas utilizando o MECDC e MECRC. Do mesmo modo, os resultados correspondentes ao erro percentual são apresentados.

Observa-se que, à medida que o número de elementos aumenta, o erro percentual diminui, tanto na formulação direta quanto no procedimento recursivo, mas o procedimento recursivo apresenta desempenho melhor, especialmente para os nós distantes dos cantos.

Nos nós próximos ao canto, a eficácia do procedimento recursivo não consegue suplantar a má aproximação do método nessas condições.

As tabelas 4-1 a 4-8 apresentam os valores de temperatura para malhas de 8, 16, 32 e 64 elementos, calculados através do MECDC e MECRC.

Por conveniência, foram excluídos os pontos simétricos onde os resultados são coincidentes.

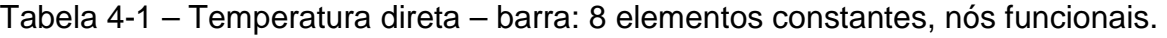

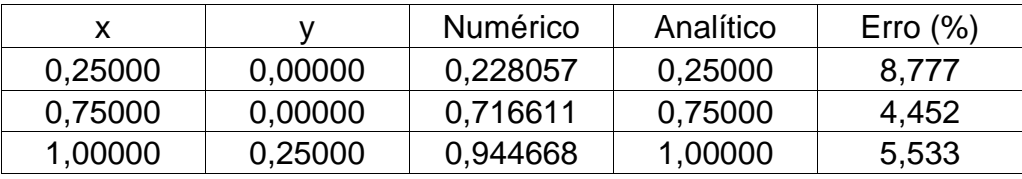

Tabela 4-2 - Temperatura recursiva–barra: 8 elementos constantes, nós geométricos

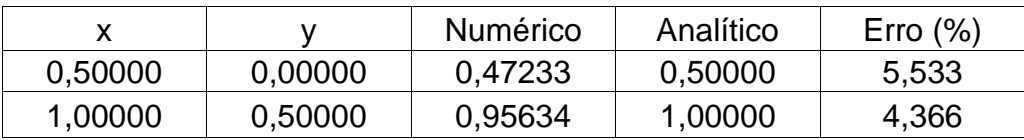

Tabela 4-3 – Temperatura direta–barra: 16 elementos constantes, nós funcionais.

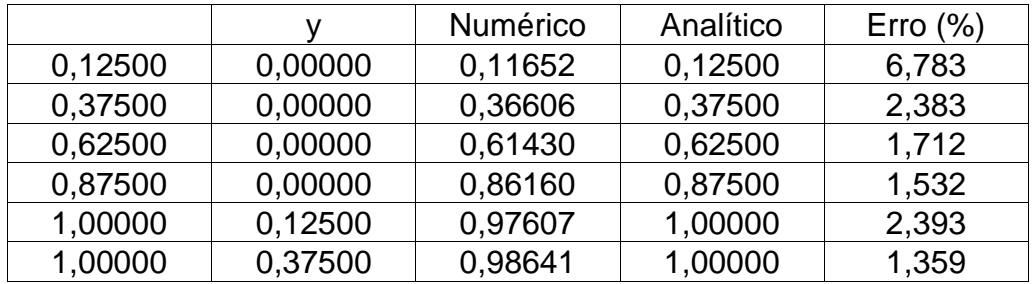

Tabela 4-4 -Temperatura recursiva–barra: 16 elementos constantes, nós geométricos.

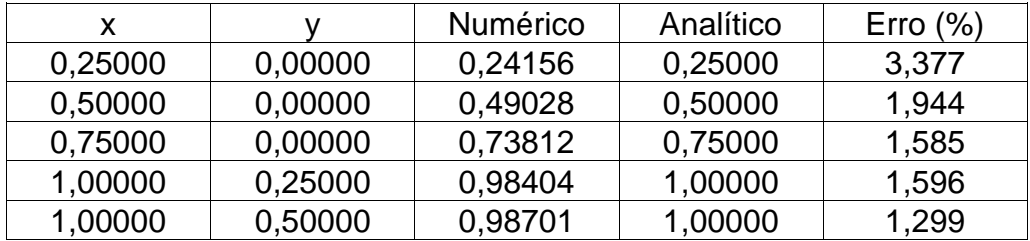

| x       |         | Numérico | Analítico | Erro $(\%)$ |
|---------|---------|----------|-----------|-------------|
| 0,06250 | 0,00000 | 0,05867  | 0,06250   | 6,130       |
| 0,18750 | 0,00000 | 0,18444  | 0,18750   | 1,633       |
| 0,31250 | 0,00000 | 0,30953  | 0,31250   | 0,951       |
| 0,43750 | 0,00000 | 0,43437  | 0,43750   | 0,715       |
| 0,56250 | 0,00000 | 0,55910  | 0,56250   | 0,605       |
| 0,68750 | 0,00000 | 0,68371  | 0,68750   | 0,551       |
| 0,81250 | 0,00000 | 0,80812  | 0,81250   | 0,539       |
| 0,93750 | 0,00000 | 0,93197  | 0,93750   | 0,590       |
| 1,00000 | 0,06250 | 0,98918  | 1,00000   | 1,082       |
| 1,00000 | 0,18750 | 0,99456  | 1,00000   | 0,544       |
| 1,00000 | 0,31250 | 0,99561  | 1,00000   | 0,439       |
| 1,00000 | 0,43750 | 0,99597  | 1,00000   | 0,403       |

Tabela 4-5- Temperatura direta–barra: 32 elementos constantes, nós funcionais.

Tabela 4-6-Temperatura recursiva–barra: 32 elementos constantes, nós geométricos.

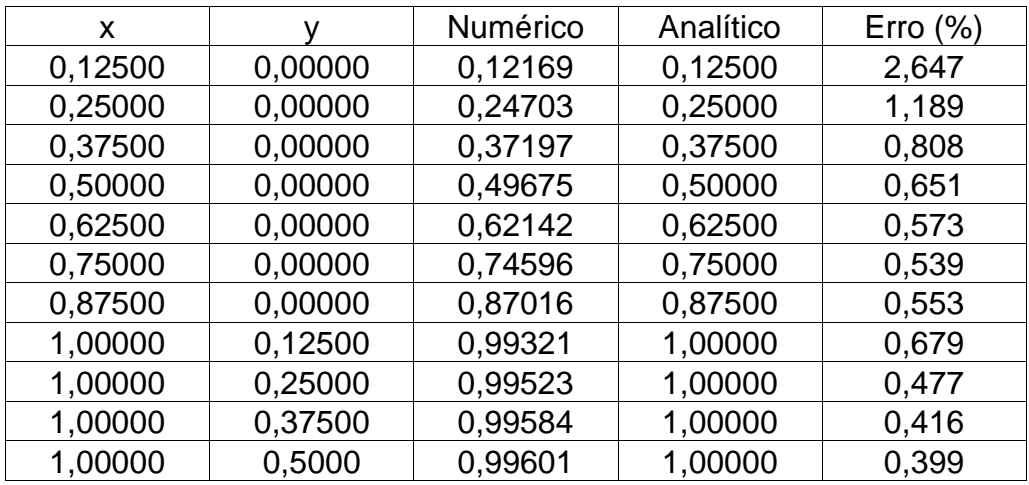

| X       |         | Numérico | Analítico | $\mathsf{E}$ rro (%) |
|---------|---------|----------|-----------|----------------------|
| 0,03125 | 0,00000 | 0,02940  | 0,03125   | 5,922                |
| 0,09375 | 0,00000 | 0,09245  | 0,09375   | 1,391                |
| 0,15625 | 0,00000 | 0,15515  | 0,15625   | 0,701                |
| 0,21875 | 0,00000 | 0,21774  | 0,21875   | 0,462                |
| 0,28125 | 0,00000 | 0,28027  | 0,28125   | 0,350                |
| 0,34375 | 0,00000 | 0,34276  | 0,34375   | 0,287                |
| 0,40625 | 0,00000 | 0,40524  | 0,40625   | 0,248                |
| 0,46875 | 0,00000 | 0,46771  | 0,46875   | 0,222                |
| 0,53125 | 0,00000 | 0,53017  | 0,53125   | 0,204                |
| 0,59375 | 0,00000 | 0,59261  | 0,59375   | 0,191                |
| 0,65625 | 0,00000 | 0,65505  | 0,65625   | 0,183                |
| 0,71875 | 0,00000 | 0,71747  | 0,71875   | 0,178                |
| 0,78125 | 0,00000 | 0,77986  | 0,78125   | 0,178                |
| 0,84375 | 0,00000 | 0,84221  | 0,84375   | 0,183                |
| 0,90625 | 0,00000 | 0,90444  | 0,90625   | 0,200                |
| 0,96875 | 0,00000 | 0,96637  | 0,96875   | 0,246                |
| 1,00000 | 0,03125 | 0,99497  | 1,00000   | 0,503                |
| 1,00000 | 0,09375 | 0,99765  | 1,00000   | 0,235                |
| 1,00000 | 0,15625 | 0,99821  | 1,00000   | 0,179                |
| 1,00000 | 0,21875 | 0,99846  | 1,00000   | 0,154                |
| 1,00000 | 0,28125 | 0,99860  | 1,00000   | 0,140                |
| 1,00000 | 0,34375 | 0,99868  | 1,00000   | 0,132                |
| 1,00000 | 0,40625 | 0,99873  | 1,00000   | 0,127                |
| 1,00000 | 0,46875 | 0,99876  | 1,00000   | 0,124                |
| 1,00000 | 0,53125 | 0,99876  | 1,00000   | 0,124                |

Tabela 4-7 - Temperatura direta–barra: 64 elementos constantes, nós funcionais.

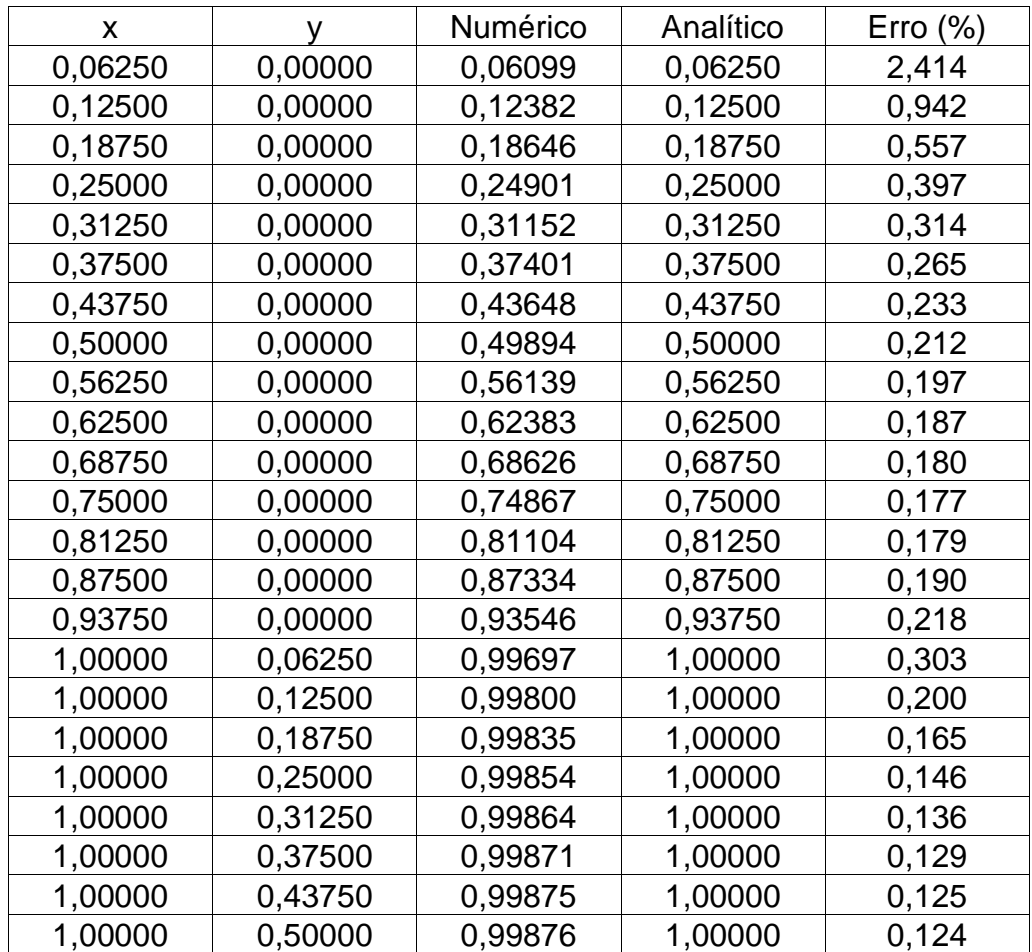

Tabela 4-8 - Temperatura recursiva–barra: 64 elementos constantes, nós geométricos.

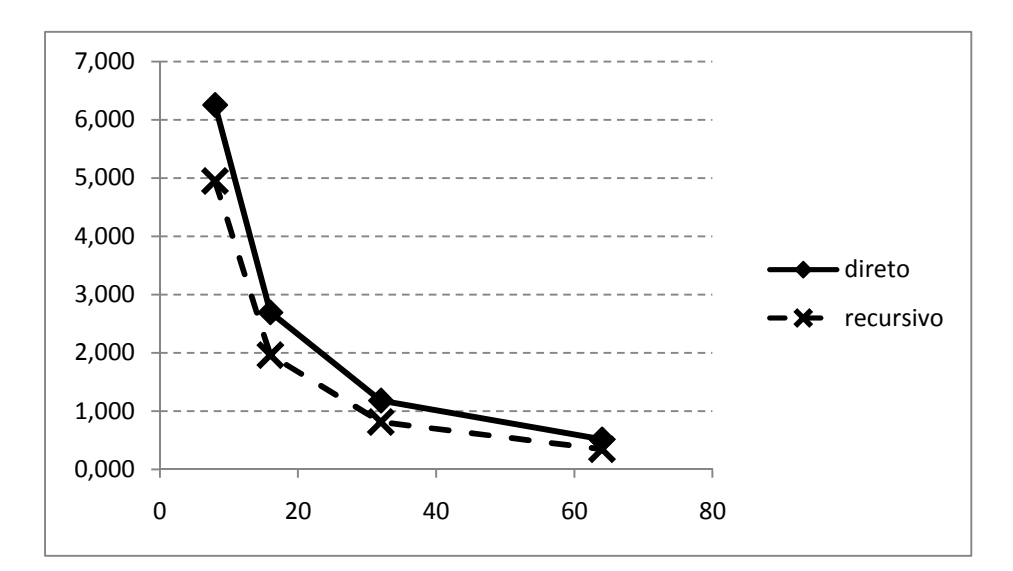

Figura 4.2 – Temperatura: erro percentual médio x número de elementos – barra unidimensional elemento constante

As figuras 4.2 e 4.3 referem-se aos gráficos dos erros percentuais da temperatura e fluxo calculados para as malhas de 8, 16, 32 e 64 elementos constantes para o exemplo em estudo.

Analisando-se as tabelas de números 4-1 a 4-8, observa-se, tanto para o MECD quanto para o MECR, que, para malhas menores, até 16 elementos de contorno, os erros menores são obtidos nas proximidades do meio de cada aresta em estudo. A partir de 32 elementos de contorno, os erros, além de diminuirem e serem menores no meio de cada aresta, se apresentam mais uniformemente, ao longo das arestas em estudo.

A medida que o número de elementos aumenta, ocorre uma significativa melhora no desempenho do procedimento recursivo em relação ao procedimento direto, pois aumenta a diferença entre os erros percentuais dos mesmos (20,850%, 27,245%, 31,302% e 32,621%, respectivamente). De acordo com estes últimos números, observa-se que, embora os erros correspondentes a ambas as formulações diminuam, com o aumento do número de elementos de contorno, o erro do procedimento recursivo decresce mais rapidamente.

#### **4.2.2 Fluxo**

Nas tabelas, a seguir, são apresentados os resultados dos fluxos numéricos e analíticos utilizando o MECDC e MECRC. Aí são prescritos os valores da temperatura. Também são apresentados resultados do erro percentual.

Observa-se que, a medida que o número de elementos aumenta, o erro percentual diminui, tanto na formulação direta quanto no procedimento recursivo, MECDC e MECRC, ocorrendo um melhor desempenho no MECRC como no caso do cálculo da temperatura.

Tabela 4-9 -Fluxo direto–barra: 8 elementos constantes, nós funcionais.

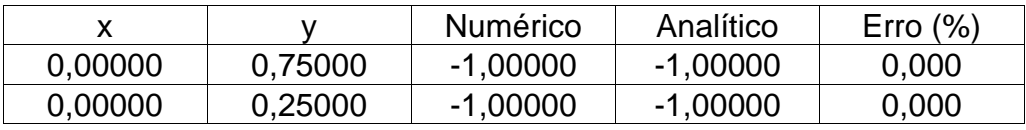

Tabela 4-10 - Fluxo recursivo–barra: 8 elementos constantes, nós geométricos**.** 

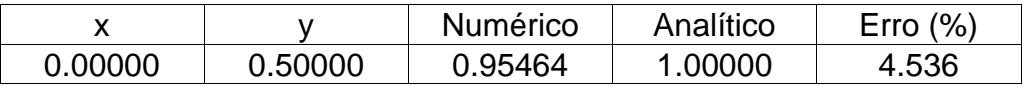

Tabela 4-11- Fluxo direto–barra: 16 elementos constantes, nós funcionais.

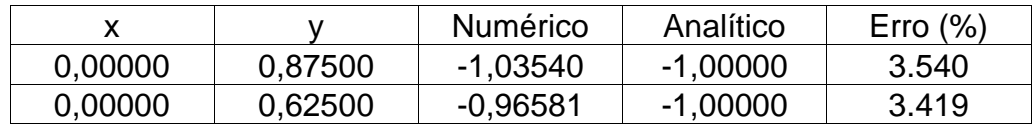

Tabela 4-12 - Fluxo recursivo–barra:16 elementos constantes, nós geométricos.

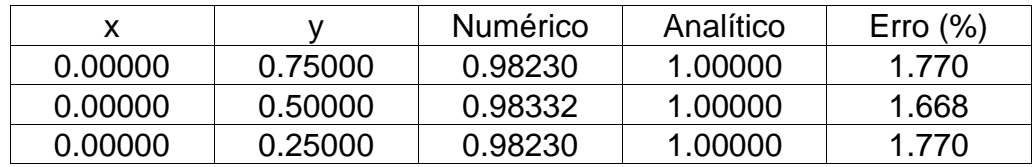

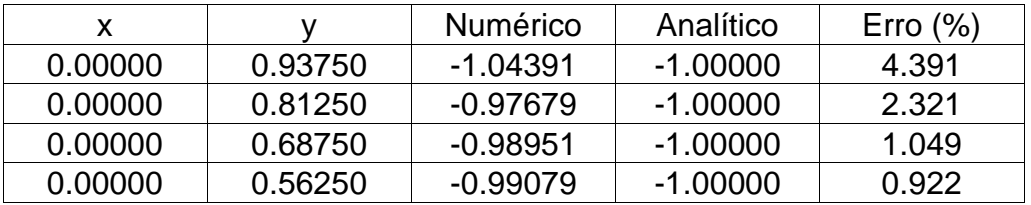

Tabela 4-13- Fluxo direto–barra: 32 elementos constantes, nós funcionais.

Tabela 4-14- Fluxo recursivo – barra: 32 elementos constantes, nós geométricos.

| x       |         | Numérico | Analítico | Erro $(\%)$ |
|---------|---------|----------|-----------|-------------|
| 0.00000 | 0.87500 | 0.99086  | 1.00000   | 0.914       |
| 0.00000 | 0.75000 | 0.99324  | 1.00000   | 0.676       |
| 0.00000 | 0.62500 | 0.99425  | 1.00000   | 0.575       |
| 0.00000 | 0.50000 | 0.99448  | 1.00000   | 0.552       |
| 0.00000 | 0.37500 | 0.99425  | 1.00000   | 0.575       |
| 0.00000 | 0.25000 | 0.99324  | 1.00000   | 0.676       |
| 0.00000 | 0.12500 | 0.99086  | 1.00000   | 0.914       |

Tabela 4-15 - Fluxo direto – barra: 64 elementos constantes, nós funcionais.

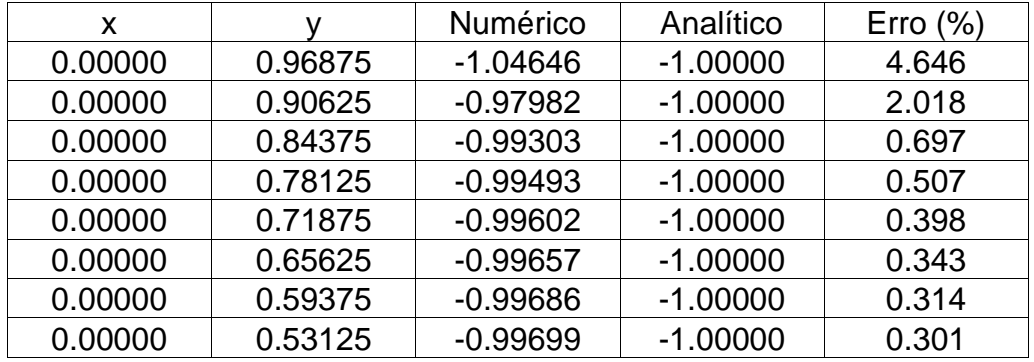

Vê-se aqui que, mesmo o nó geométrico estando mais perto do canto, o erro percentual é menor que o erro do nó funcional.

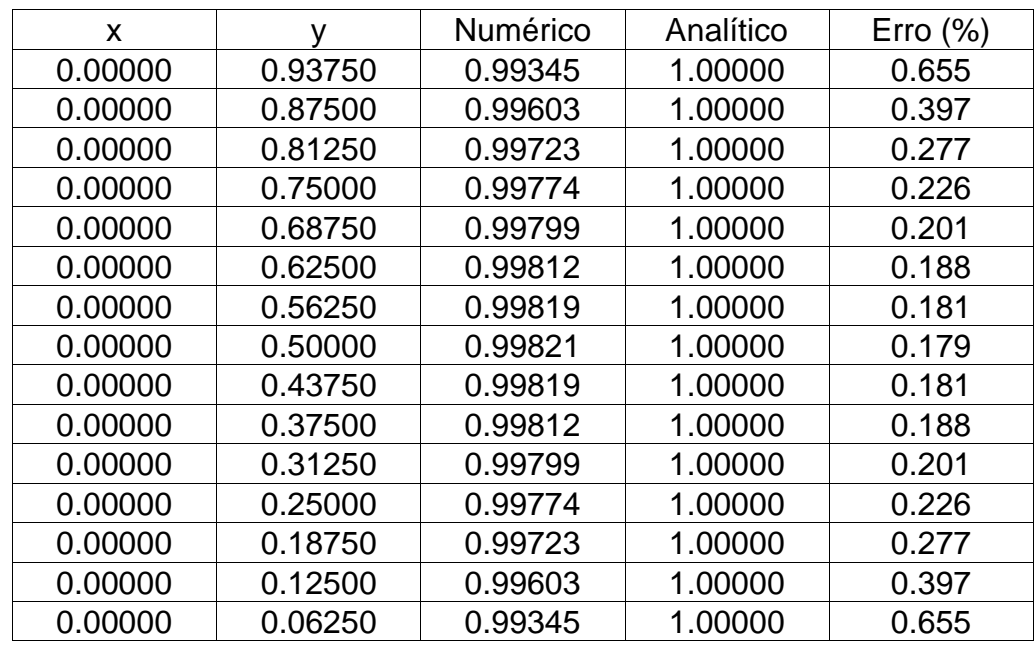

Tabela 4-16 - Fluxo recursivo – barra: 64 elementos constantes, nós geométricos.

Da mesma maneira que ocorre com a temperatura, à medida que o número de elementos aumenta o erro percentual do fluxo diminui, tanto na formulação direta quanto no procedimento recursivo, mas o procedimento recursivo apresenta desempenho melhor.

De maneira semelhante ao que ocorre com a temperatura, analisando-se as tabelas de números 9 a 16, observa-se, tanto para o MECD quanto para o MECR, que, para malhas menores, até 16 elementos de contorno, os erros menores são obtidos nas proximidades do meio de cada aresta em estudo. A diferença é que os números relativos aos erros do fluxo são menores que os da temperatura, mostrando um funcionamento mais efetivo do MECR que o MECD para o fluxo.

A partir de 32 elementos de contorno, os erros, além de diminuirem e serem menores no meio de cada aresta, se apresentam mais uniformemente, ao longo das arestas em estudo.

Observa-se, a medida em que o número de elementos aumenta (16, 32 e 64 elementos de contorno), ocorre uma melhora no desempenho do procedimento recursivo em relação ao procedimento direto, entre 16 e 32 elementos, pois aumenta a diferença entre os erros percentuais dos mesmos, que são o primeiro e o segundo valor entre parênteses (46,551%, 49,844%, e 25%,). De acordo com o primeiro e o segundo valor, entre parênteses, observa-se que, embora os erros correspondentes a ambas as formulações diminuam, com o aumento do número de elementos de contorno, o erro do procedimento recursivo decresce mais rapidamente que o do procedimento direto, entre 16 e 32 elementos de contorno, e, a partir daí, há uma tendência a ambas as formulações terem desempenho semelhante, no fluxo.

Conforme tabelas 4-9 e 4-10, e a figura 4.3, para 8 elementos de contorno, o MECD teve desempenho superior ao MECR.

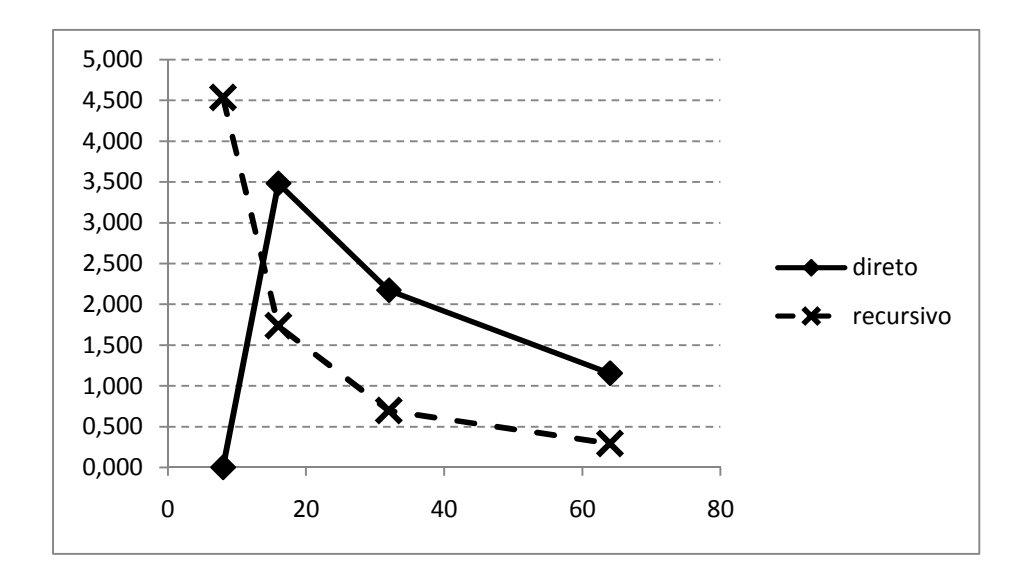

Figura 4.3 – Fluxo: erro percentual médio x número de elementos – barra unidimensional elemento constante

Conforme se pode observar, os resultados obtidos através do procedimento recursivo apresentam melhor precisão que o processo direto tradicional, especialmente com relação aos resultados do fluxo, para os quais o erro percentual médio, nos pontos fonte, cai, de 3,480%, para 1,153%(16 a 64 elementos), no MECD, e de 1,736 % para 0,295.%, (16 a 64 elementos), no MECR. Para os resultados obtidos da temperatura, o erro médio decresce de 6,254%, para 0,515 %(8, 16 e 32 elementos) no MECD e de 4,950% para 0,347%, no MECR.

#### **4.3 BARRA UNIDIMENSIONAL, ELEMENTO LINEAR, COM CONDIÇÕES DE CONTORNO CONSTANTES.**

Inicialmente, foi considerado um problema unidimensional, igual ao do primeiro exemplo, onde um domínio quadrado é isolado nas arestas superior e inferior, paralelas ao eixo das abcissas, com variação de temperatura e fluxo difusivo ao longo da direção X, ambos lineares, tal como mostrado na figura 4.1.

Como no exemplo anterior, foram utilizadas para o cálculo do potencial (temperatura) e sua derivada (fluxo) as expressões referentes as equações 4.1.

Foram utilizados elementos lineares 8, 16 e 32 de mesmo tamanho, na discretização do contorno. Um valor unitário para as dimensões e a condutividade térmica foram empregados, de tal maneira que as derivadas espaciais são, aqui, numericamente equivalentes ao fluxo de calor por condução.

Nas tabelas a seguir, de números 4-17 a 4-28, que apresentam os valores de temperatura e fluxo, onde são prescritos os valores de temperatura (condição de contorno) são calculados os valores de fluxo e vice – versa.

#### **4.3.1 Temperatura**

As tabelas de números 4-17 a 4-22 apresentam os resultados das temperaturas numéricas e analíticas, usando o MECDL e MECRL. Aí são prescritos os valores do fluxo. Os resultados correspondentes ao erro percentual, em valor absoluto, são, também, incluídos.

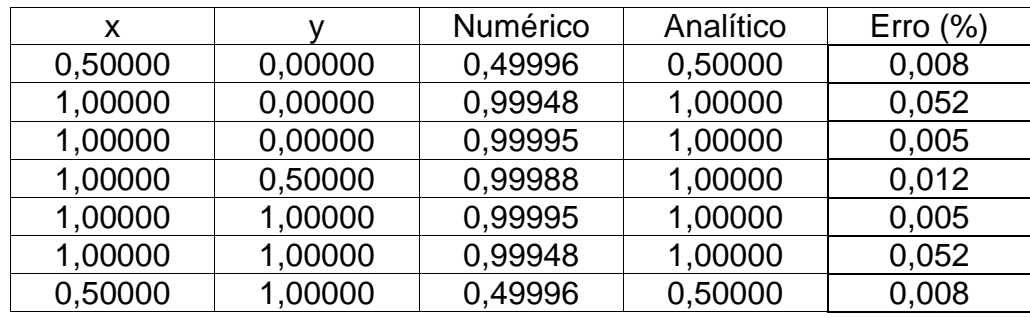

Tabela 4-17 –Temperatura direta–barra: 8 elementos lineares, nós geométricos.

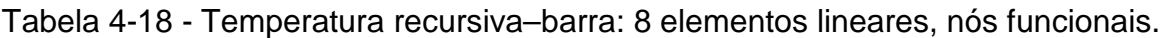

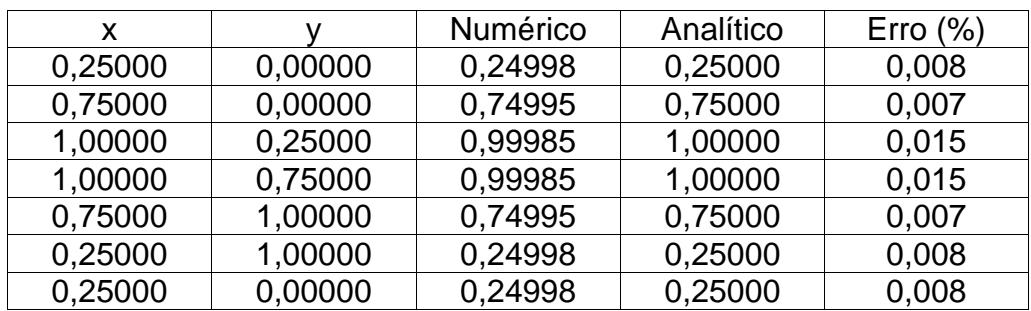

| Numérico<br>Analítico<br>$E$ rro $(\%)$<br>x<br>v<br>0,00000<br>0,24999<br>0,25000<br>0,25000<br>0,004<br>0,49998<br>0.00000<br>0,50000<br>0,50000<br>0,004<br>0,74998<br>0,75000<br>0.00000<br>0,75000<br>0,003<br>0,99974<br>1,00000<br>0,00000<br>1,00000<br>0,026<br>0,99998<br>1,00000<br>0,00000<br>1,00000<br>0,002<br>1,00000<br>0,99995<br>1,00000<br>0,25000<br>0,005<br>0,99996<br>1,00000<br>0.50000<br>1,00000<br>0,004<br>1,00000<br>0.99995<br>1,00000<br>0,75000<br>0,005<br>1,00000<br>1,00000<br>0,99998<br>1,00000<br>0,002<br>1,00000<br>1,00000<br>0,99974<br>1,00000<br>0,026<br>0,74998<br>0,75000<br>1,00000<br>0,75000<br>0.003<br>1,00000<br>0,49998<br>0,50000<br>0,50000<br>0,004<br>0,25000<br>1,00000<br>0,24999<br>0,25000<br>0,004 |  |  |  |
|----------------------------------------------------------------------------------------------------|--|--|--|
|                                                                                                    |  |  |  |
|                                                                                                    |  |  |  |
|                                                                                                    |  |  |  |
|                                                                                                    |  |  |  |
|                                                                                                    |  |  |  |
|                                                                                                    |  |  |  |
|                                                                                                    |  |  |  |
|                                                                                                    |  |  |  |
|                                                                                                    |  |  |  |
|                                                                                                    |  |  |  |
|                                                                                                    |  |  |  |
|                                                                                                    |  |  |  |
|                                                                                                    |  |  |  |
|                                                                                                    |  |  |  |

Tabela 4-19 - Temperatura direta–barra: 16 elementos lineares, nós geométricos.

Tabela 4-20 - Temperatura recursiva–barra: 16 elementos lineares, nós funcionais.

| X       |         | Numérico | Analítico | $E$ rro $(\%)$ |
|---------|---------|----------|-----------|----------------|
| 0,12500 | 0,00000 | 0,12499  | 0,12500   | 0,008          |
| 0,37500 | 0,00000 | 0,37498  | 0,37500   | 0,006          |
| 0,62500 | 0,00000 | 0,62498  | 0,62500   | 0,003          |
| 0,87500 | 0,00000 | 0,87498  | 0,87500   | 0,003          |
| 1,00000 | 0,12500 | 0,99993  | 1,00000   | 0,007          |
| 1,00000 | 0,37500 | 0.99996  | 1,00000   | 0,004          |
| 1,00000 | 0,62500 | 0,99996  | 1,00000   | 0,004          |
| 1,00000 | 0.87500 | 0.99993  | 1,00000   | 0,007          |
| 0,87500 | 1,00000 | 0.87498  | 0,87500   | 0,003          |
| 0,62500 | 1,00000 | 0,62498  | 0,62500   | 0,003          |
| 0,37500 | 1,00000 | 0,37498  | 0,37500   | 0,006          |
| 0,12500 | 1,00000 | 0,12499  | 0,12500   | 0,008          |
| 0,12500 | 0.00000 | 0.12499  | 0,12500   | 0,008          |

| X       |         | Numérico | Analítico | $E$ rro $(\%)$ |
|---------|---------|----------|-----------|----------------|
| 0,12500 | 0,00000 | 0,12499  | 0,12500   | 0,004          |
| 0,25000 | 0,00000 | 0,24999  | 0,25000   | 0,003          |
| 0,37500 | 0,00000 | 0,37499  | 0,37500   | 0,002          |
| 0,50000 | 0,00000 | 0,49999  | 0,50000   | 0,002          |
| 0,62500 | 0,00000 | 0,62499  | 0,62500   | 0,001          |
| 0,75000 | 0,00000 | 0,74999  | 0,75000   | 0,001          |
| 0,87500 | 0,00000 | 0,87499  | 0,87500   | 0,001          |
| 1,00000 | 0,00000 | 0,99987  | 1,00000   | 0,013          |
| 1,00000 | 0,00000 | 0,99999  | 1,00000   | 0,001          |
| 1,00000 | 0,12500 | 0,99998  | 1,00000   | 0,002          |
| 1,00000 | 0,25000 | 0,99998  | 1,00000   | 0,002          |
| 1,00000 | 0,37500 | 0,99999  | 1,00000   | 0,001          |
| 1,00000 | 0,50000 | 0,99999  | 1,00000   | 0,001          |
| 1,00000 | 0,62500 | 0,99999  | 1,00000   | 0,001          |
| 1,00000 | 0,75000 | 0,99998  | 1,00000   | 0,002          |
| 1,00000 | 0,87500 | 0,99998  | 1,00000   | 0,002          |
| 1,00000 | 1,00000 | 0,99999  | 1,00000   | 0,001          |
| 1,00000 | 1,00000 | 0,99987  | 1,00000   | 0,013          |
| 0,87500 | 1,00000 | 0,87499  | 0,87500   | 0,001          |
| 0,75000 | 1,00000 | 0,74999  | 0,75000   | 0,001          |
| 0,62500 | 1,00000 | 0,62499  | 0,62500   | 0,001          |
| 0,50000 | 1,00000 | 0,49999  | 0,50000   | 0,002          |
| 0,37500 | 1,00000 | 0,37499  | 0,37500   | 0,002          |
| 0,25000 | 1,00000 | 0,24999  | 0,25000   | 0,003          |
| 0,12500 | 1,00000 | 0,12499  | 0,12500   | 0,004          |

Tabela 4-21 - Temperatura direta – barra: 32 elementos lineares, nós geométricos.

| x       |         | Numérico | Analítico | $E$ rro (%) |
|---------|---------|----------|-----------|-------------|
| 0,06250 | 0,00000 | 0,06250  | 0,06250   | 0,007       |
| 0,18750 | 0,00000 | 0,18749  | 0,18750   | 0,003       |
| 0,31250 | 0,00000 | 0,31249  | 0,31250   | 0,002       |
| 0,43750 | 0,00000 | 0,43749  | 0,43750   | 0,002       |
| 0,56250 | 0,00000 | 0,56249  | 0,56250   | 0,001       |
| 0,68750 | 0,00000 | 0,68749  | 0,68750   | 0,001       |
| 0,81250 | 0,00000 | 0,81249  | 0,81250   | 0,001       |
| 0,93750 | 0,00000 | 0,93749  | 0,93750   | 0,001       |
| 1,00000 | 0,06250 | 0,99997  | 1,00000   | 0,003       |
| 1,00000 | 0,18750 | 0,99998  | 1,00000   | 0,002       |
| 1,00000 | 0,31250 | 0,99999  | 1,00000   | 0,001       |
| 1,00000 | 0,43750 | 0,99999  | 1,00000   | 0,001       |
| 1,00000 | 0,56250 | 0,99999  | 1,00000   | 0,001       |
| 1,00000 | 0,68750 | 0,99999  | 1,00000   | 0,001       |
| 1,00000 | 0,81250 | 0,99998  | 1,00000   | 0,002       |
| 1,00000 | 0,93750 | 0,99997  | 1,00000   | 0,003       |
| 0,93750 | 1,00000 | 0,93749  | 0,93750   | 0,001       |
| 0,81250 | 1,00000 | 0,81249  | 0,81250   | 0,001       |
| 0,68750 | 1,00000 | 0,68749  | 0,68750   | 0,001       |
| 0,56250 | 1,00000 | 0,56249  | 0,56250   | 0,001       |
| 0,43750 | 1,00000 | 0,43749  | 0,43750   | 0,002       |
| 0,31250 | 1,00000 | 0,31249  | 0,31250   | 0,002       |
| 0,18750 | 1,00000 | 0,18749  | 0,18750   | 0,003       |
| 0,06250 | 1,00000 | 0,06250  | 0,06250   | 0,007       |

Tabela 4-22 - Temperatura recursiva–barra: 32 elementos lineares, nós funcionais.

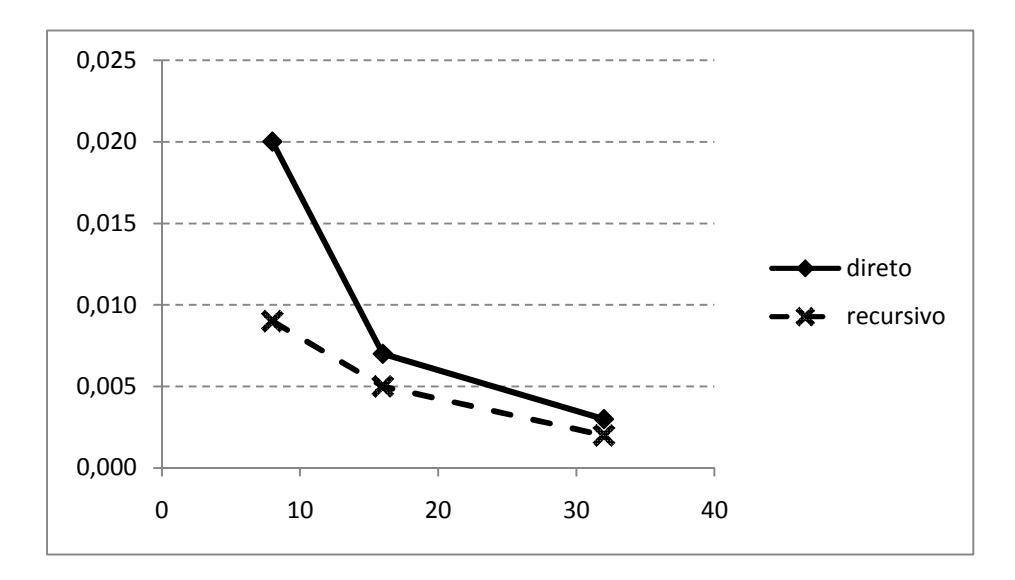

Figura 4.4 - Erro percentual médio da temperatura para diversas malhas na barra unidimensional com elemento linear:

A figura 4.4 mostra que os erros percentuais no cálculo de temperatura para o MECRL são menores que os calculados pelo MECDL, existindo uma forte tendência de equivalência de desempenho dos métodos para malhas mais refinadas.

No exemplo estudado, a formulação recursiva apresenta melhor desempenho com menores erros percentuais para o cálculo do potencial (temperatura).

Analisando-se as tabelas de números 17 a 22 observa-se, tanto para o MECD quanto para o MECR que, para malhas menores, de até 16 elementos de contorno, os erros menores são obtidos nas proximidades do meio de cada aresta em estudo. A partir de 32 elementos de contorno, os erros, além de diminuirem e serem menores no meio de cada aresta, se apresentam mais homogeneamente ao longo das arestas em estudo.

À medida que o número de elementos aumenta, diferentemente do que ocorreu na seção 4.2 (temperatura, barra unidimensional com elemento constante), apesar do procedimento recursivo ter sido sempre melhor, observa-se uma significativa melhora no desempenho do procedimento direto em relação ao procedimento recursivo, pois diminui a diferença entre os erros percentuais dos mesmos (47,88%, 25,46% e 22,39% respectivamente).

#### **4.3.2 Fluxo**

Nas tabelas 4-23 a 4-28 são apresentados os resultados dos fluxos numéricos e analíticos, usando o MECDL e o MECRL. Os resultados correspondentes aos erros percentuais são apresentados e comparados para análise de desempenho de ambas as formulações.

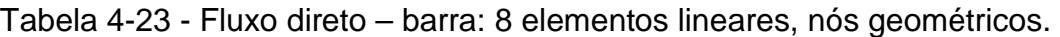

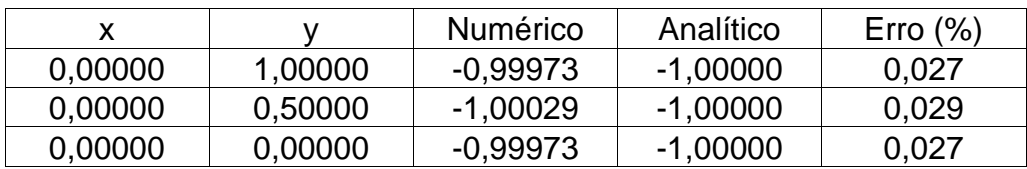

Tabela 4-24 - Fluxo recursivo–barra: 8 elementos lineares, nós funcionais.

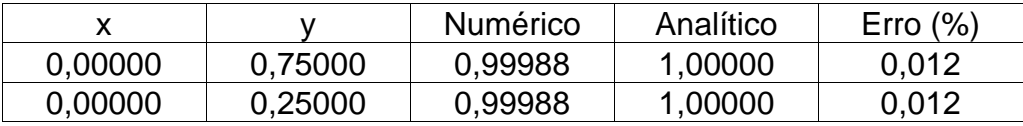

Tabela 4-25 - Fluxo direto–barra: 16 elementos lineares, nós geométricos.

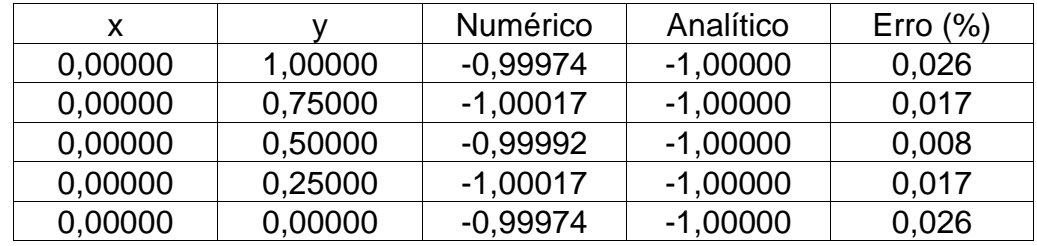

Tabela 4-26 - Fluxo recursivo–barra:16 elementos lineares, nós funcionais.

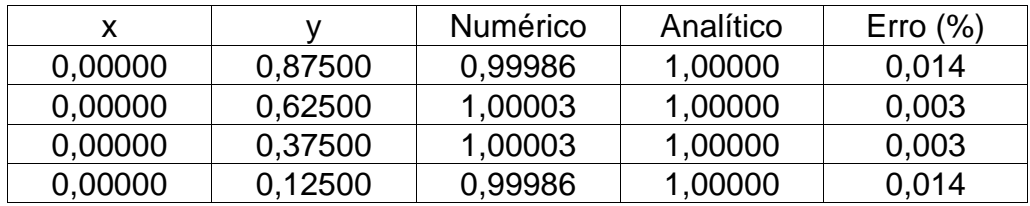

| X       |         | Numérico   | Analítico  | Erro $(\%)$ |
|---------|---------|------------|------------|-------------|
| 0,00000 | 1,00000 | $-0,99974$ | $-1,00000$ | 0,026       |
| 0,00000 | 0,87500 | $-1,00019$ | $-1,00000$ | 0,019       |
| 0,00000 | 0,75000 | $-0,99996$ | $-1,00000$ | 0,004       |
| 0,00000 | 0,62500 | $-0.99999$ | $-1,00000$ | 0,001       |
| 0,00000 | 0,50000 | $-0,99998$ | $-1,00000$ | 0,002       |
| 0,00000 | 0,37500 | $-0,99999$ | $-1,00000$ | 0,001       |
| 0,00000 | 0,25000 | $-0,99997$ | $-1,00000$ | 0,003       |
| 0,00000 | 0,12500 | $-1,00019$ | $-1,00000$ | 0.019       |
| 0,00000 | 0,00000 | $-0,99974$ | $-1,00000$ | 0,026       |

Tabela 4-27 - Fluxo direto – barra: 32 elementos lineares, nós geométricos.

Tabela 4-28 - Fluxo recursivo – barra: 32 elementos lineares, nós funcionais.

| X       |         | Numérico | Analítico | Erro $(\%)$ |
|---------|---------|----------|-----------|-------------|
| 0,00000 | 0,93750 | 0,99988  | 1,00000   | 0,012       |
| 0,00000 | 0,81250 | 1,00006  | 1,00000   | 0,006       |
| 0,00000 | 0,68750 | 0,99998  | 1,00000   | 0,002       |
| 0,00000 | 0,56250 | 0.99999  | 1,00000   | 0,001       |
| 0,00000 | 0,43750 | 0,99999  | 1,00000   | 0,001       |
| 0,00000 | 0,31250 | 0,99999  | 1,00000   | 0,001       |
| 0,00000 | 0,18750 | 1,00006  | 1,00000   | 0,006       |
| 0,00000 | 0,06250 | 0,99987  | 1,00000   | 0,013       |

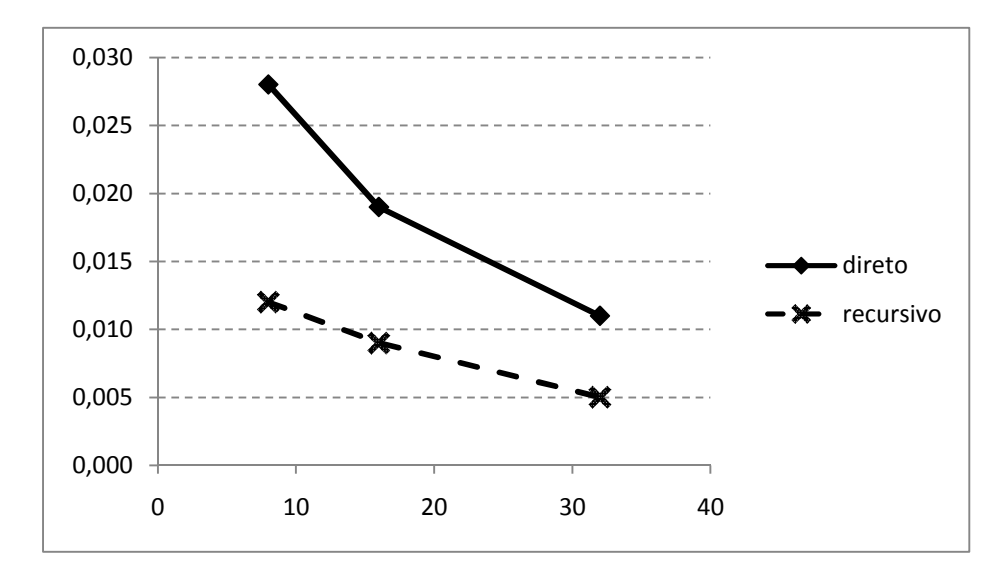

Figura 4.5 - Erro percentual médio do fluxo para diversas malhas na barra unidimensional com elemento linear

O gráfico 4.5 refere-se aos valores de fluxo calculados para malhas de 8,16 e 32 elementos. Os valores calculados através do MECRL apresentam maior precisão como no cálculo da temperatura.

Os erros percentuais são significativamente pequenos, existindo uma tendência de redução para malhas com maior número de elementos.

Analisando-se as tabelas de números 4-23 a 4-28, observa-se, tanto para o MECD quanto para o MECR, que, para malhas menores, até 16 elementos de contorno, os erros menores são obtidos nas proximidades do meio de cada aresta em estudo. A partir de 32 elementos de contorno, os erros, além de diminuirem e serem menores no meio de cada aresta, se apresentam mais homogeneamente, ao longo das arestas em estudo.

A medida que o número de elementos aumenta há uma significativa melhora do procedimento recursivo do fluxo, quando comparado com o procedimento direto do mesmo, pois aumenta a diferença entre os erros percentuais dos mesmos, em média 54,772%.

Comparando-se as diferenças entre os erros percentuais dos fluxos direto e recursivo, de acordo com o número de elementos, entre a barra com elemento linear e a barra com elemento constante, percebe-se um melhor desempenho do procedimento recursivo do fluxo na barra com elemento linear.

#### **4.4 SEMICÍRCULO COM DESCONTINUIDADE.**

Nas tabelas 4-29 a 4-40 são apresentados os valores numéricos e analíticos da temperatura e fluxo calculados através do MECDL e MECRL para o semicírculo apresentado na figura 4.6, utilizando-se elementos lineares de mesmo tamanho na discretização do contorno.

Ainda, onde são prescritos os valores de temperatura (condição de contorno) são calculados os valores de fluxo. Os resultados correspondentes aos erros percentuais, em valor absoluto são, também, incluídos.

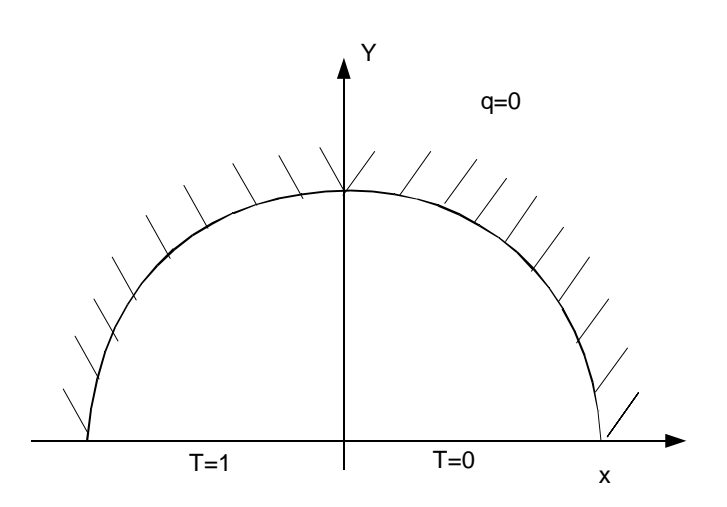

Figura 4.6 – Transferência de calor em semicírculo com descontinuidade

A chapa semicircular apresenta raio unitário, de tal maneira que a temperatura e as derivadas espaciais são numericamente iguais às obtidas pelas expressões 4.2:

$$
T = \frac{\theta}{\pi}
$$
  
\n
$$
\frac{dT}{dn} = -\frac{1}{x} \frac{dT}{d\theta} = -\frac{1}{\pi x}
$$

Observa-se na figura 4.6 que em x=0 aparece uma descontinuidade no cálculo do fluxo. Por essa razão, em todas as tabelas apresentadas relativas à chapa semicircular fez-se necessária a discretização com o primeiro valor da variável x sendo diferente de zero.

# **4.4.1 Temperatura**

Nas tabelas 29 a 34 são apresentados os resultados das temperaturas numéricas e analíticas, usando o MECDL e o MECRL. Os resultados correspondentes aos erros percentuais são apresentados e comparados para análise de desempenho de ambas as formulações.

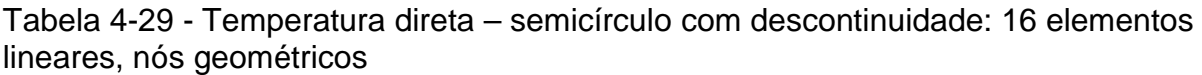

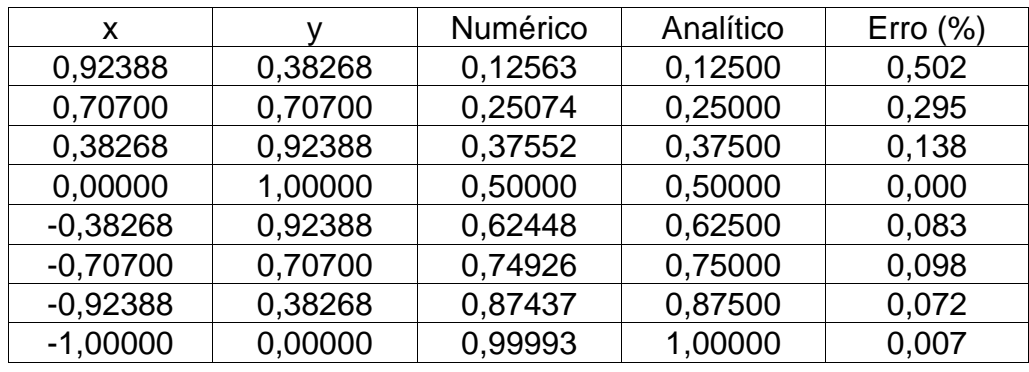

Tabela 4-30 - Temperatura recursiva – semicírculo com descontinuidade: 16 elementos lineares, nós funcionais.

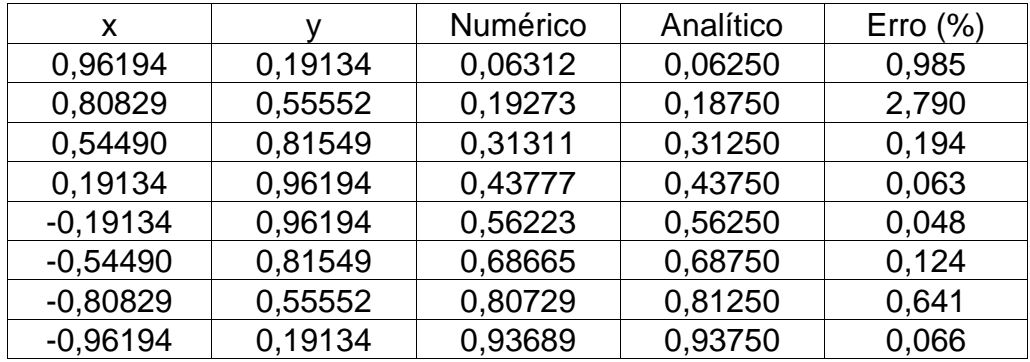

| x          |         | Numérico | Analítico | Erro $(\%)$ |
|------------|---------|----------|-----------|-------------|
| 0,98079    | 0,19609 | 0,06292  | 0,06250   | 0,668       |
| 0,92388    | 0,38268 | 0,12508  | 0,12500   | 0,061       |
| 0,83147    | 0,55557 | 0,18762  | 0,18750   | 0,063       |
| 0,70700    | 0,70700 | 0,25016  | 0,25000   | 0,063       |
| 0,55557    | 0,83147 | 0,31268  | 0,31250   | 0,056       |
| 0,38268    | 0,92388 | 0,37516  | 0,37500   | 0,042       |
| 0,19609    | 0,98079 | 0,43724  | 0,43750   | 0,059       |
| 0,00000    | 1,00000 | 0,50000  | 0,50000   | 0,000       |
| $-0,19609$ | 0,98079 | 0,56276  | 0,56250   | 0,046       |
| $-0,38268$ | 0,92388 | 0,62484  | 0,62500   | 0,025       |
| $-0,55557$ | 0,83147 | 0,68732  | 0,68750   | 0,026       |
| $-0,70700$ | 0,70700 | 0,74984  | 0,75000   | 0,021       |
| $-0,83147$ | 0,55557 | 0,81238  | 0,81250   | 0,015       |
| $-0,92388$ | 0,38268 | 0,87492  | 0,87500   | 0,009       |
| $-0,98079$ | 0,19609 | 0,93708  | 0,93750   | 0,045       |
| $-1,00000$ | 0,00000 | 0,99996  | 1,00000   | 0,004       |

Tabela 4-31 - Temperatura direta – semicírculo com descontinuidade: 32 elementos lineares, nós geométricos.

Tabela 4-32 - Temperatura recursiva – semicírculo com descontinuidade: 32 elementos lineares, nós funcionais.

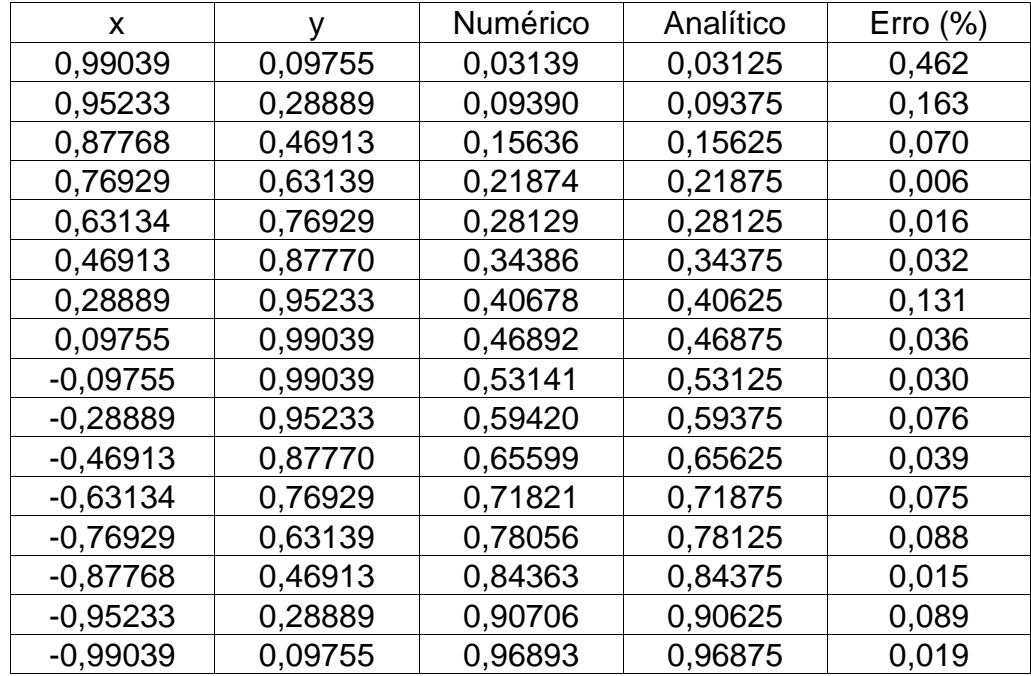

| X          | y       | Numérico | Analítico | $E$ rro $(\%)$ |
|------------|---------|----------|-----------|----------------|
| 0,99518    | 0,09817 | 0,03127  | 0,03125   | 0,062          |
| 0,98079    | 0,19509 | 0,06252  | 0,06250   | 0,028          |
| 0,95694    | 0,29028 | 0,09377  | 0,09375   | 0,021          |
| 0,92388    | 0,38268 | 0,12503  | 0,12500   | 0,021          |
| 0,88192    | 0,47140 | 0,15628  | 0,15625   | 0,022          |
| 0,81547    | 0,55560 | 0,18754  | 0,18750   | 0,022          |
| 0,77301    | 0,63439 | 0,21878  | 0,21875   | 0,014          |
| 0,70700    | 0,70700 | 0,25004  | 0,25000   | 0,015          |
| 0,63439    | 0,77301 | 0,28129  | 0,28125   | 0,014          |
| 0,55560    | 0,81547 | 0,31253  | 0,31250   | 0,009          |
| 0,47140    | 0,88192 | 0,34378  | 0,34375   | 0,008          |
| 0,38268    | 0,92388 | 0,37503  | 0,37500   | 0,007          |
| 0,29028    | 0,95694 | 0,40627  | 0,40625   | 0,005          |
| 0,19509    | 0,98079 | 0,43751  | 0,43750   | 0,003          |
| 0,09817    | 0,99518 | 0,46876  | 0,46875   | 0,001          |
| 0,00000    | 1,00000 | 0,50000  | 0,50000   | 0,000          |
| $-0,09817$ | 0,99518 | 0,53124  | 0,53125   | 0,001          |
| $-0,19509$ | 0,98079 | 0,56249  | 0,56250   | 0,002          |
| $-0,90280$ | 0,95694 | 0,59373  | 0,59375   | 0,004          |
| $-0,38268$ | 0,92388 | 0,62497  | 0,62500   | 0,004          |
| $-0,47140$ | 0,88192 | 0,65622  | 0,65625   | 0,004          |
| $-0,55560$ | 0,81547 | 0,68747  | 0,68750   | 0,004          |
| $-0,63439$ | 0,77301 | 0,71871  | 0,71875   | 0,006          |
| $-0,70700$ | 0,70700 | 0,74996  | 0,75000   | 0,005          |
| $-0,77301$ | 0,63439 | 0,78122  | 0,78125   | 0,004          |
| $-0,81547$ | 0,55560 | 0,81246  | 0,81250   | 0,005          |
| 0,88192    | 0,47140 | 0,84372  | 0,84375   | 0,004          |
| $-0,92388$ | 0,38268 | 0,87497  | 0,87500   | 0,003          |
| -0,95694   | 0,29028 | 0,90623  | 0,90625   | 0,002          |
| $-0,98079$ | 0,19509 | 0,93748  | 0,93750   | 0,002          |
| $-0,99518$ | 0,09817 | 0,96873  | 0,96875   | 0,002          |
| $-1,00000$ | 0,00000 | 0,99998  | 1,00000   | 0,002          |

Tabela 4-33 - Temperatura direta – semicírculo com descontinuidade: 64 elementos lineares, nós geométricos.

| Χ          | У       | Numérico | Analítico | Erro $(\%)$ |
|------------|---------|----------|-----------|-------------|
| 0,99759    | 0,04900 | 0,01565  | 0,01563   | 0,142       |
| 0,98799    | 0,14655 | 0,04689  | 0,04688   | 0,030       |
| 0,96886    | 0,24269 | 0,07815  | 0,07813   | 0,031       |
| 0,94041    | 0,33648 | 0,10940  | 0,10938   | 0,021       |
| 0,90290    | 0,42704 | 0,14065  | 0,14063   | 0,021       |
| 0,85670    | 0,51348 | 0,17192  | 0,17188   | 0,027       |
| 0,80222    | 0,59500 | 0,20315  | 0,20313   | 0,014       |
| 0,74006    | 0,67075 | 0,23439  | 0,23438   | 0,006       |
| 0,67075    | 0,74006 | 0,26564  | 0,26563   | 0,005       |
| 0,59500    | 0,80222 | 0,29690  | 0,29688   | 0,008       |
| 0,51348    | 0,85670 | 0,32818  | 0,32813   | 0,018       |
| 0,42704    | 0,90290 | 0,35940  | 0,35938   | 0,008       |
| 0,33648    | 0,94041 | 0,39065  | 0,39063   | 0,006       |
| 0,24269    | 0,96886 | 0,42191  | 0,42188   | 0,009       |
| 0,14655    | 0,98799 | 0,45311  | 0,45313   | 0,003       |
| 0,04900    | 0,99759 | 0,48439  | 0,48438   | 0,002       |
| $-0,04900$ | 0,99759 | 0,51562  | 0,51563   | 0,001       |
| $-0,14655$ | 0,98799 | 0,54684  | 0,54688   | 0,007       |
| $-0,24269$ | 0,96886 | 0,57814  | 0,57813   | 0,002       |
| $-0,33648$ | 0,94041 | 0,60935  | 0,60938   | 0,004       |
| $-0,42704$ | 0,90290 | 0,64060  | 0,64063   | 0,004       |
| $-0,51348$ | 0,85670 | 0,67190  | 0,67188   | 0,003       |
| $-0,59500$ | 0,80222 | 0,70306  | 0,70313   | 0,009       |
| $-0,67075$ | 0,74006 | 0,73427  | 0,73438   | 0,014       |
| $-0,74006$ | 0,67075 | 0,76552  | 0,76563   | 0,014       |
| $-0,80222$ | 0,59500 | 0,79681  | 0,79688   | 0,008       |
| $-0,85670$ | 0,51348 | 0,82816  | 0,82813   | 0,004       |
| $-0,90290$ | 0,42704 | 0,85935  | 0,85938   | 0,003       |
| $-0,94041$ | 0,33648 | 0,89060  | 0,89063   | 0,003       |
| $-0,96886$ | 0,24269 | 0,92190  | 0,92188   | 0,003       |
| $-0,98799$ | 0,14655 | 0,95306  | 0,95313   | 0,007       |
| $-0,99759$ | 0,04900 | 0,98436  | 0,98438   | 0,002       |

Tabela 4-34 - Temperatura recursiva semicírculo com descontinuidade: 64 elementos lineares, nós funcionais.

A figura 4.7 apresenta os valores de temperatura calculados pelo MECDL e MECRL para o exemplo da chapa semi-circular apresentado.

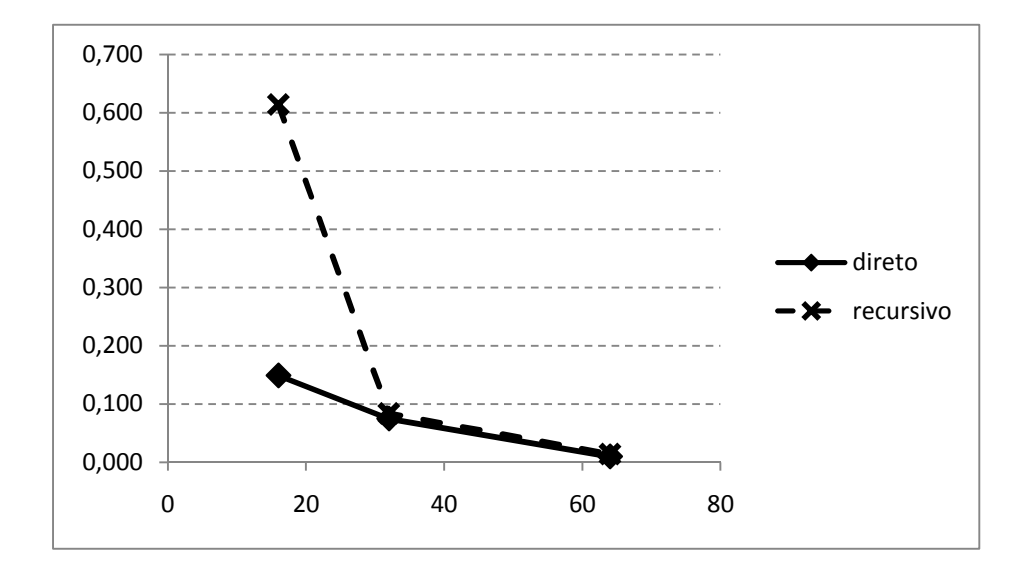

Figura 4.7 - Erro percentual médio da temperatura para diversas malhas em semicírculo com descontinuidade com elemento linear

Pelos resultados apresentados, nas tabelas, de números 4.29 a 4.34, e no gráfico apresentado na figura 4.7, verifica-se o bom desempenho de ambas as formulações, direta e recursiva, no cálculo da temperatura, com o aumento do número de elementos de contorno, com boa precisão.

Percebe-se, assim, pelos dados apresentados, que a formulação recursiva, no cálculo da temperatura, apresenta desempenho inferior ao da formulação direta, entre 16 e 32 elementos de contorno, conseguindo se igualar, em desempenho, à formulação direta, a partir de 32 elementos, sem, entretanto, superá-la. Isso se explica nesse caso pelo posicionamento dos pontos de colocação recursivo sob uma corda que liga os nós geométricos originais, e não sob a semi-circunferência que caracteriza, física e matematicamente, o problema. Os valores do raio-vetor que compõem o núcleo das integrais recursivas, portanto, sofrem grave imprecisão por conta do posicionamento fora do perímetro semicircular e introduzem um erro adicional, logo diminuído por conta do refinamento.

No intervalo de 16 a 32 elementos de contorno, portanto, a formulação direta no cálculo da temperatura foi melhor. A partir de 32 elementos, até 64 elementos de contorno, as formulações direta e recursiva, para o cálculo da temperatura, são equivalentes.

## **4.4.2 Fluxo**

São apresentados nas tabelas 4.35 a 4.40 os resultados dos fluxos numéricos e analíticos, usando o MECDL e o MECRL e os respectivos erros percentuais que são comparados para análise de desempenho das formulações.

Tabela 4-35 - Fluxo direto– semicírculo com descontinuidade:16 elementos lineares, nós geométricos.

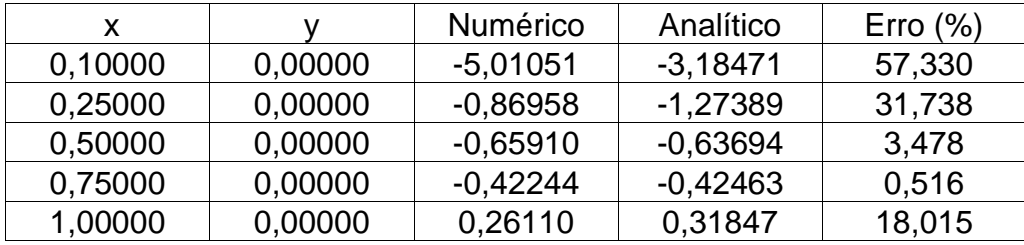

Tabela 4-36 - Fluxo recursivo – semicírculo com descontinuidade:16 elementos lineares, nós funcionais.

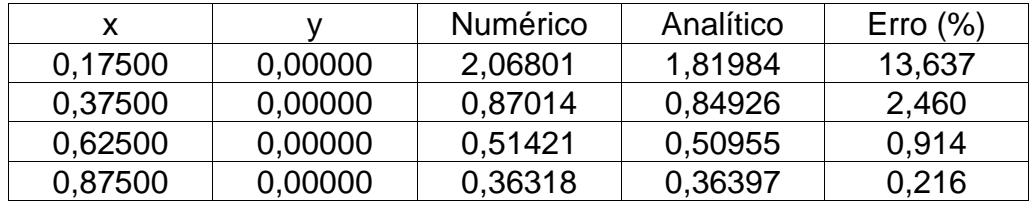

| x       |         | Numérico    | Analítico  | Erro $(\%)$ |
|---------|---------|-------------|------------|-------------|
| 0,05000 | 0,00000 | $-10,02084$ | $-6,36943$ | 57,327      |
| 0,12500 | 0,00000 | $-1,73811$  | $-2,54777$ | 31,779      |
| 0,25000 | 0,00000 | $-1,31949$  | $-1,27389$ | 3,580       |
| 0,37500 | 0,00000 | $-0,82260$  | $-0,84926$ | 3,139       |
| 0,50000 | 0,00000 | $-0,63261$  | $-0,63694$ | 0,680       |
| 0,62500 | 0,00000 | $-0,50613$  | $-0,50955$ | 0,673       |
| 0,75000 | 0,00000 | $-0,42223$  | $-0,42463$ | 0,566       |
| 0,87500 | 0,00000 | $-0,36807$  | $-0,36397$ | 1,126       |
| 1,00000 | 0,00000 | $-0,29010$  | $-0,31847$ | 8,909       |

Tabela 4-37 - Fluxo direto – semicírculo com descontinuidade:32 elementos lineares, nós geométricos.

Tabela 4-38 - Fluxo recursivo – semicírculo com descontinuidade: 32 elementos lineares, nós funcionais.

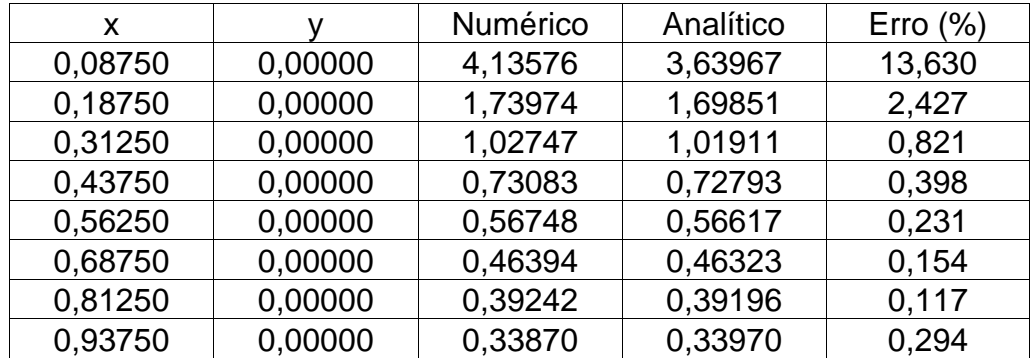
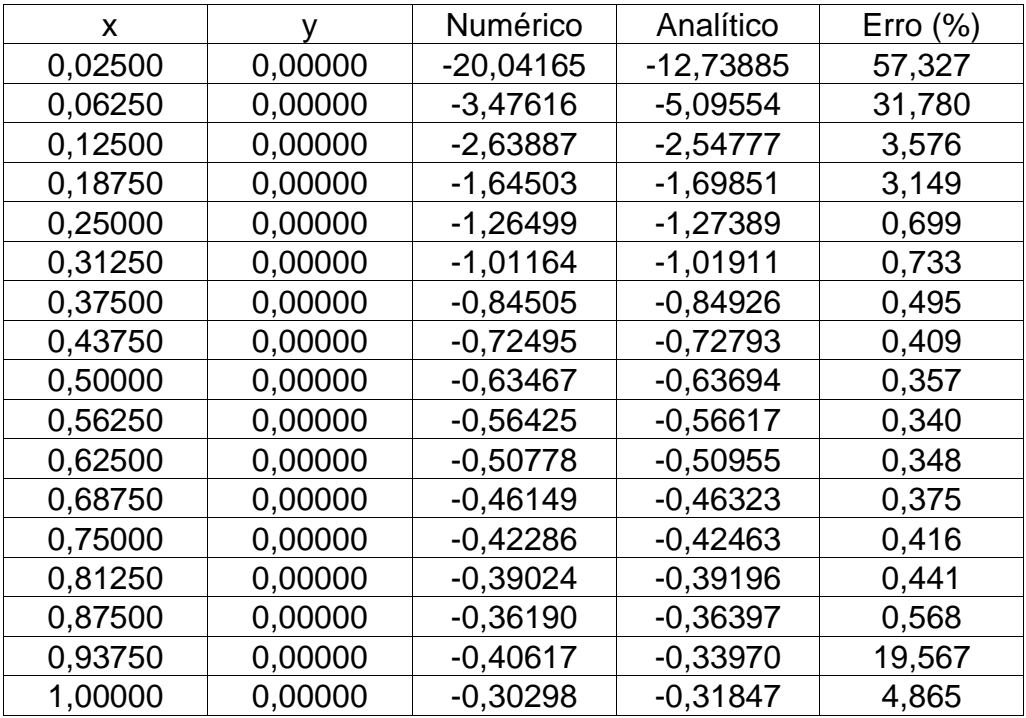

Tabela 4-39 - Fluxo direto – semicírculo com descontinuidade: 64 elementos lineares, nós geométricos.

Tabela 4-40 - Fluxo recursivo – semicírculo com descontinuidade: 64 elementos lineares, nós funcionais.

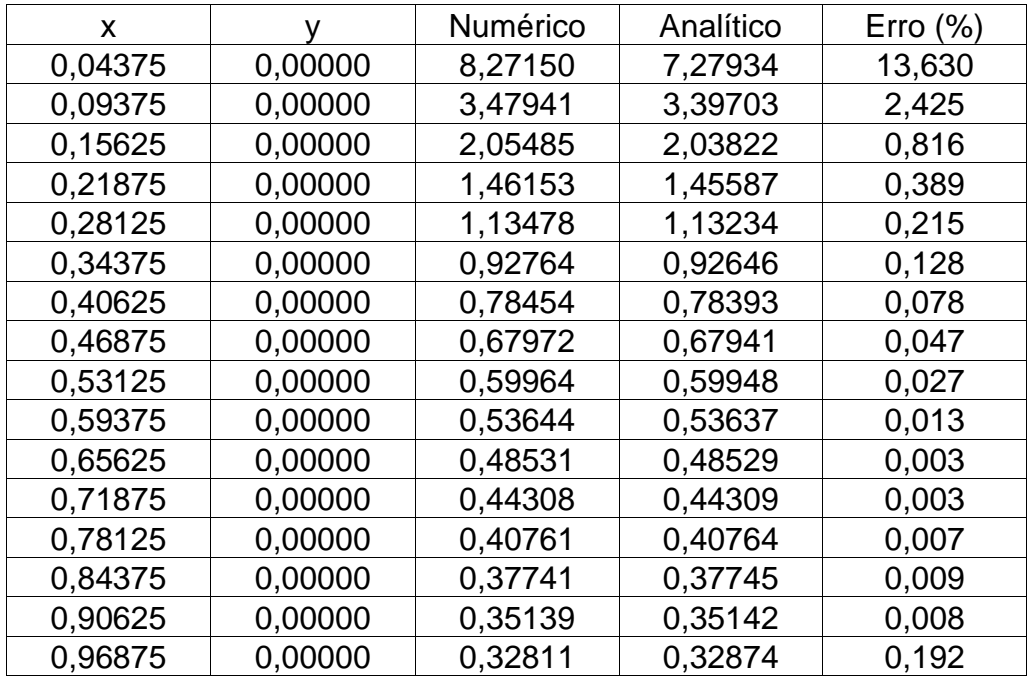

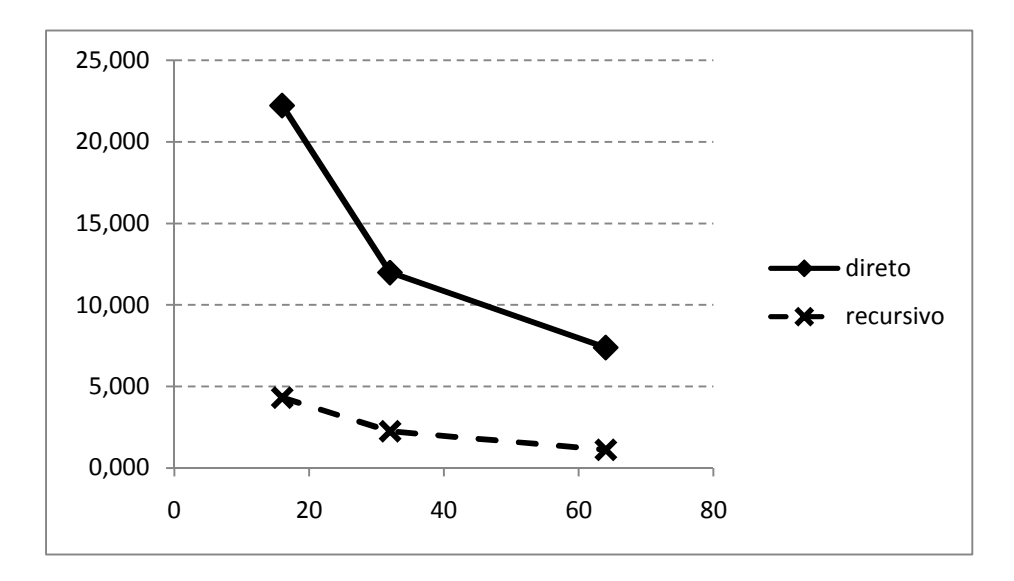

Figura 4.8 - Erro percentual médio do fluxo para diversas malhas na chapa semicircular com elemento linear

Os valores de fluxo apresentados na figura 4.8 demonstram uma melhor precisão para a formulação recursiva em todas as malhas calculadas. Além dos valores do fluxo serem melhores na formulação recursiva do que na formulação direta, percebese que, à medida que o número de elementos de contorno aumenta, a diferença percentual entre os erros percentuais médios direto e recursivo, em relação ao erro percentual médio direto, que é maior, também aumenta(80,6%(16 elementos), 81,13%(32 elementos) e 84,82%(64elementos)). Isso demonstra que, além da formulação recursiva ser melhor, a medida que o número de elementos de contorno aumenta, ela se torna mais precisa que a formulação direta.

#### **4.5 CHAPA BIDIMENSIONAL COM CONDIÇÕES DE CONTORNO VARIÁVEIS**

Foi considerado um problema bidimensional, de geometria igual à do primeiro exemplo, onde um domínio quadrado nas arestas superior e inferior possui variação de fluxo conforme expressões 4.3, conforme mostrado na figura 4.9 a seguir.

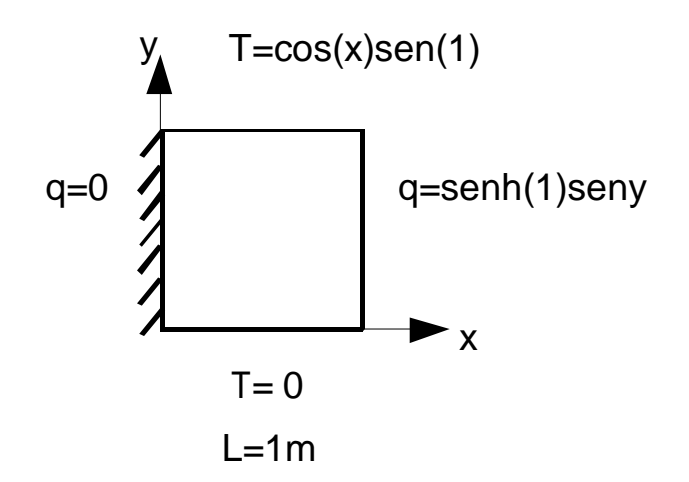

Figura 4.9 - Domínio quadrado com transferência de calor difusiva bidimensional, elemento linear e condição de contorno variável.

Nas tabelas 4-41 a 4-58 são apresentados os valores numéricos e analíticos da temperatura e fluxo calculados através do MECDL e MECRL com condições de contorno variáveis.

Condições de contorno variáveis são aquelas onde os valores prescritos variam de acordo com funções pré estabelecidas, ao contrário dos exemplos anteriores, onde estes valores prescritos são constantes.

Por conveniência, para o caso em estudo, os nós duplos foram suprimidos. Ainda, onde são prescritos os valores de temperatura (condição de contorno), são calculados os valores de fluxo e vice-versa.

```
q(x, y) = \text{senh}(x)\text{sen}(y)n_x + \text{cosh}(x)\text{cos}(y)n_yT(x, y) = \cosh(x)\operatorname{sen}(y)4.3
```
## **4.5.1 Temperatura**

Tabela 4-41 – Temperatura direta – chapa bidimensional CCV : 16 elementos lineares, nós geométricos.

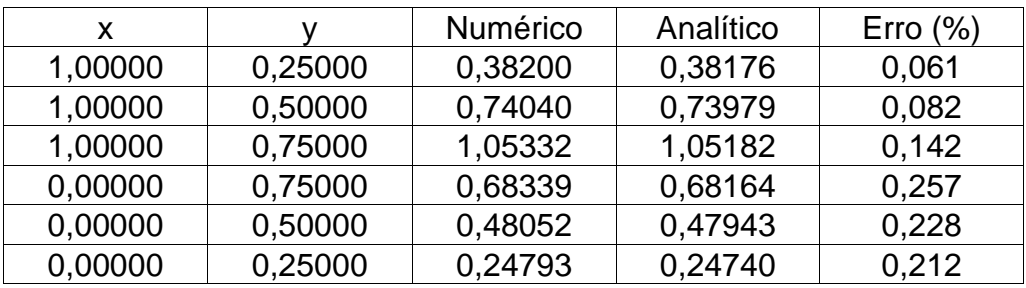

Tabela 4-42 – Temperatura recursiva – chapa bidimensional CCV**:** 16 elementos lineares, centralizados entre os nós geométricos.

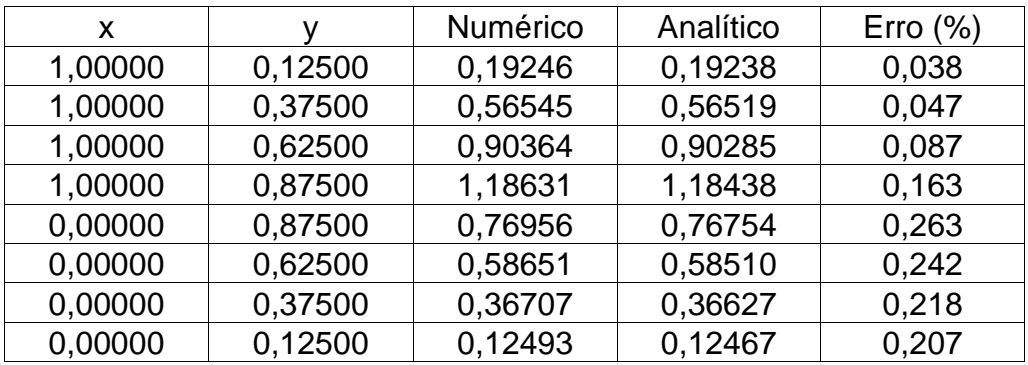

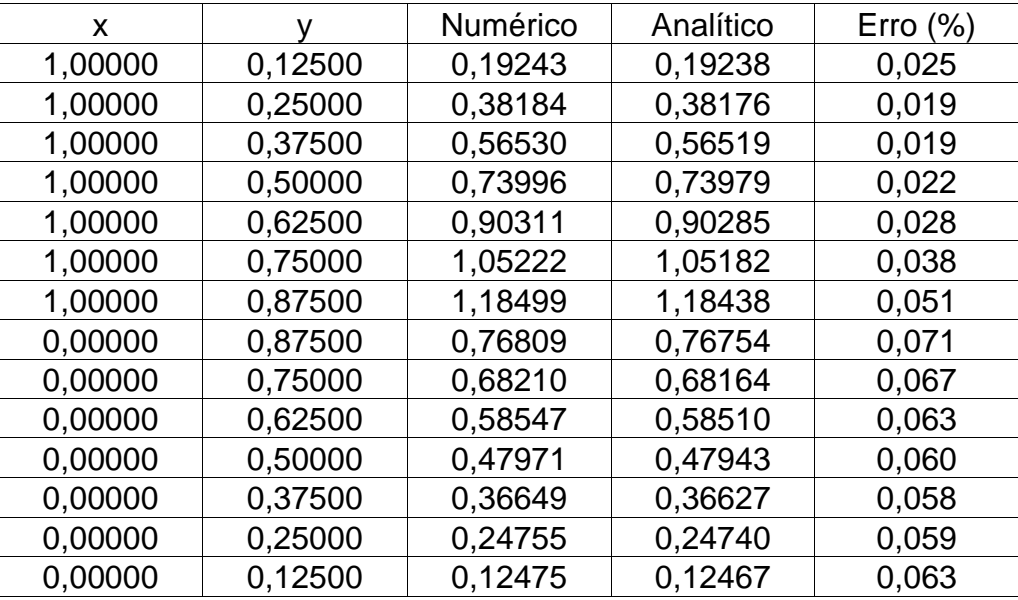

Tabela 4-43 - Temperatura direta – chapa bidimensional CCV: 32 elementos lineares, nós geométricos.

Tabela 4-44 - Temperatura recursiva – chapa bidimensional CCV: 32 elementos lineares, centralizados entre os nós geométricos.

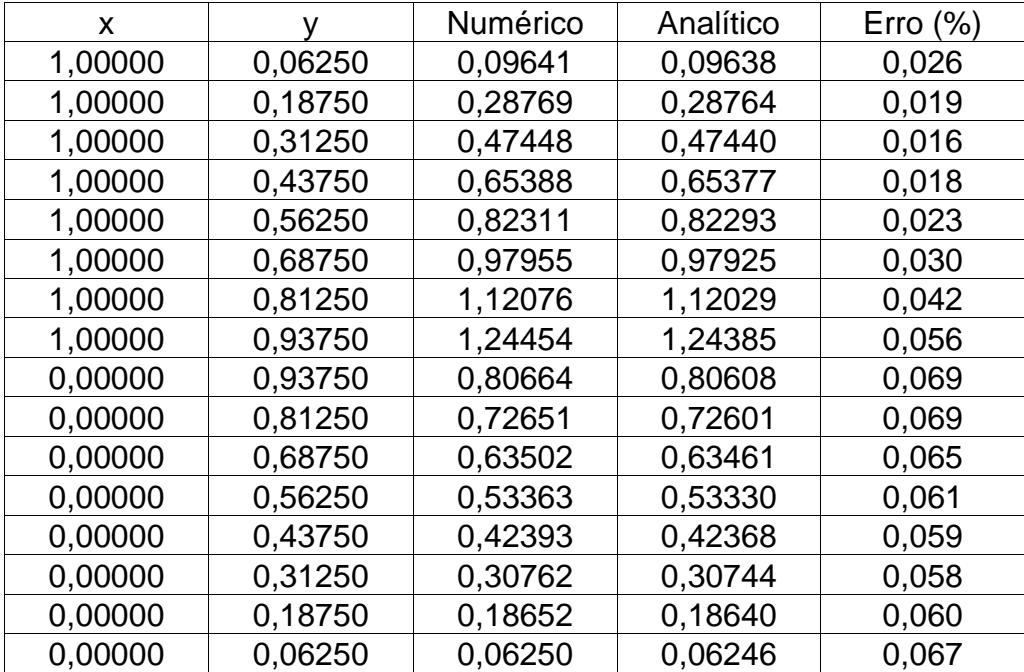

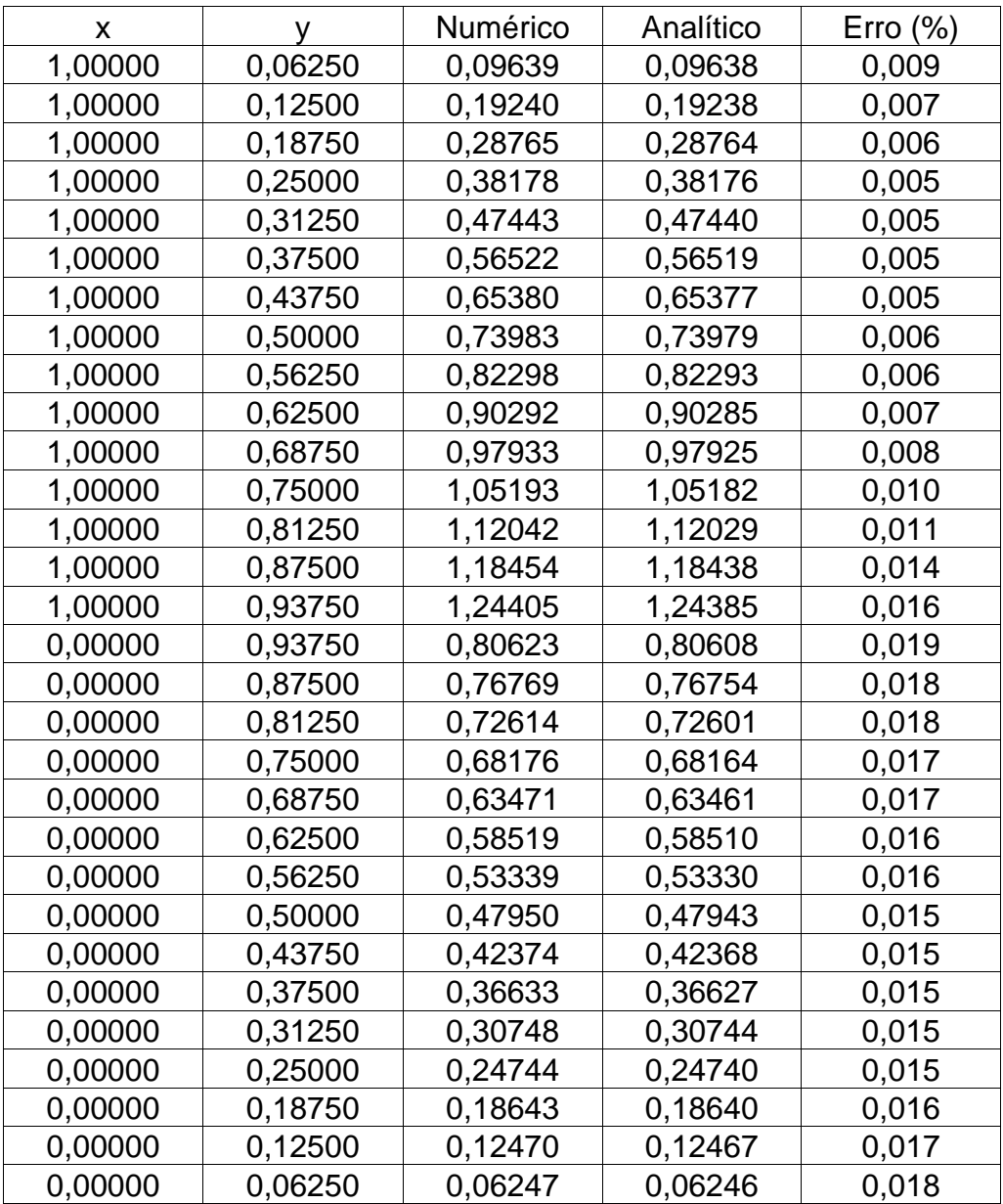

Tabela 4-45 – Temperatura direta – chapa bidimensional CCV: 64 elementos lineares, nós geométricos.

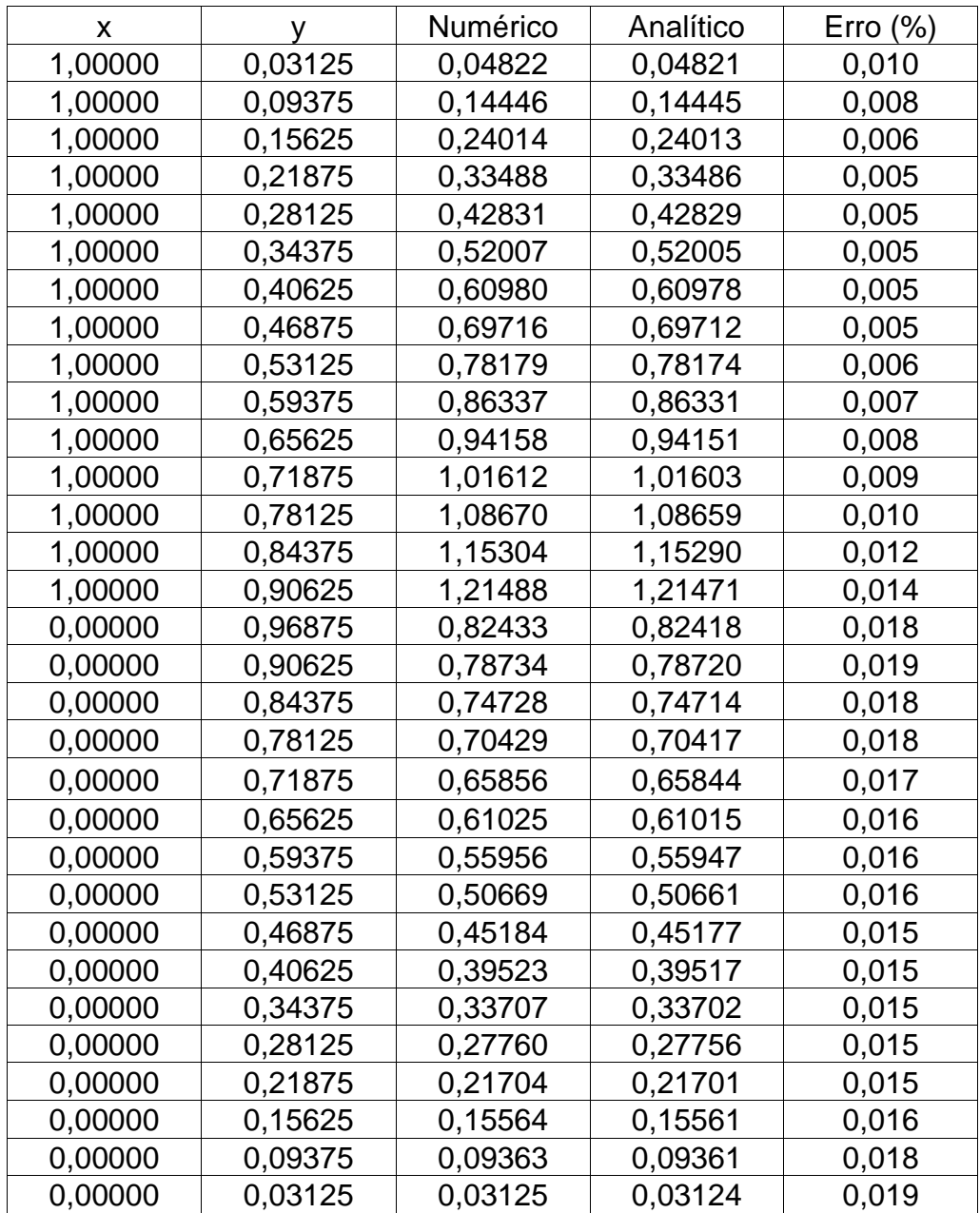

Tabela 4-46 - Temperatura recursiva – chapa bidimensional CCV: 64 elementos lineares, centralizados entre os nós geométricos.

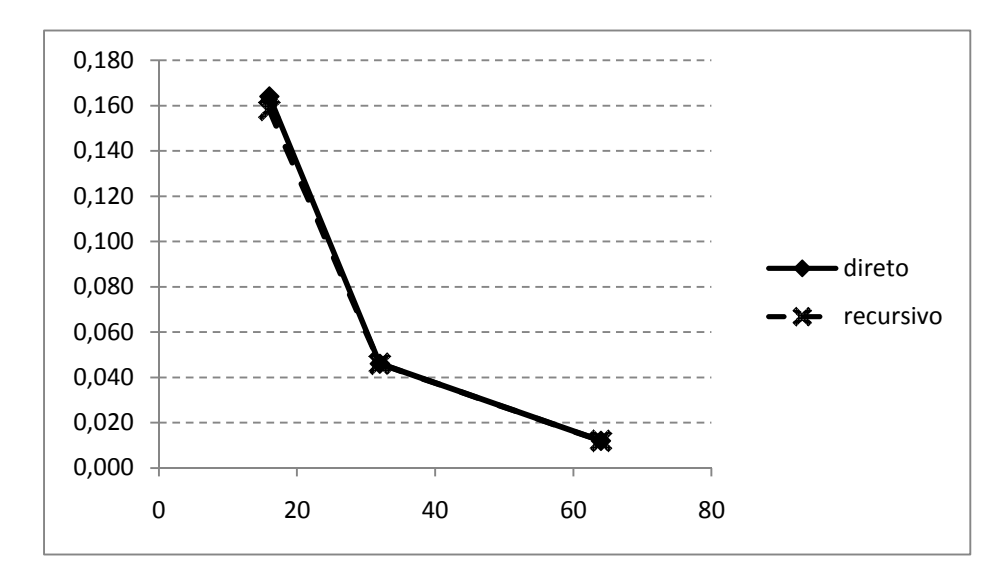

Figura 4.10 - Erro percentual médio da temperatura para diversas malhas na chapa bidimensional CCV com elemento linear usando condições de contorno variável

Observa-se na figura 4.10, que os desempenhos das formulações recursiva e direta são quase equivalentes. Percebe-se-se que o valor do quociente da diferença entre os erros médios das formulações direta e recursiva pelo erro médio da formulação direta é de 3,66%(16 elementos), 0%(32 elementos) e 0%(64 elementos), sendo, pois, desprezível ou inexistente, demonstrando a quase equivalência das formulações.

### **4.5.2 Fluxo**

São apresentados nas tabelas 4-47 a 4-58 os resultados dos fluxos numéricos e analíticos, usando o MECDL e o MECRL e os respectivos erros percentuais que são comparados para análise de desempenho das formulações.

São apresentados, separadamente, os valores correspondentes à aresta inferior e superior para o fluxo. Por conveniência, para o caso em estudo, no fluxo direto, os nós duplos, relativos à aresta inferior, foram suprimidos, e, para a aresta superior, foram mantidos.

Tabela 4-47 – Fluxo direto – chapa bidimensional CCV: 16 elementos lineares, aresta horizontal inferior, nós geométricos.

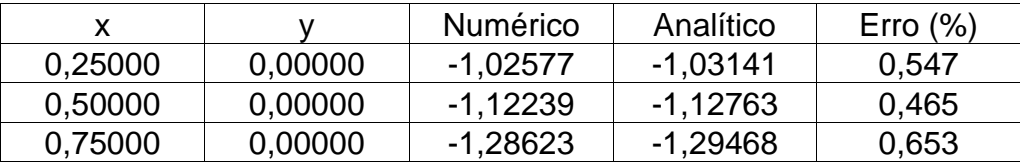

Tabela 4-48 – Fluxo direto – chapa bidimensional CCV:16 elementos lineares, aresta horizontal superior, nós geométricos.

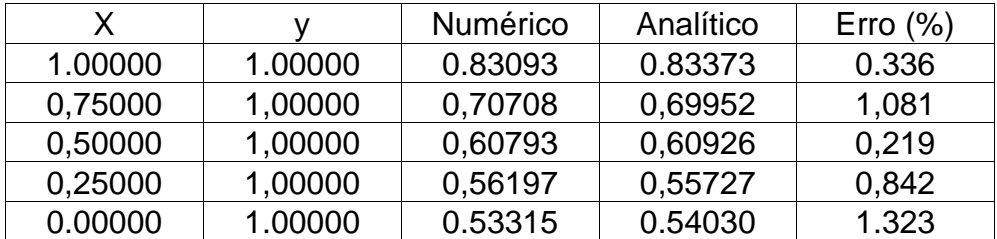

Tabela 4-49 – Fluxo recursivo – chapa bidimensional CCV: 16 elementos lineares, aresta horizontal inferior, pontos recursivos centralizados entre os nós geométricos.

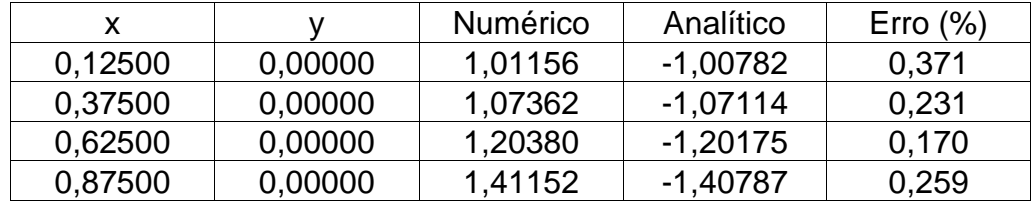

Tabela 4-50 – Fluxo recursivo – chapa bidimensional CCV: 16 elementos lineares, aresta horizontal superior, pontos recursivos centralizados entre os nós geométricos

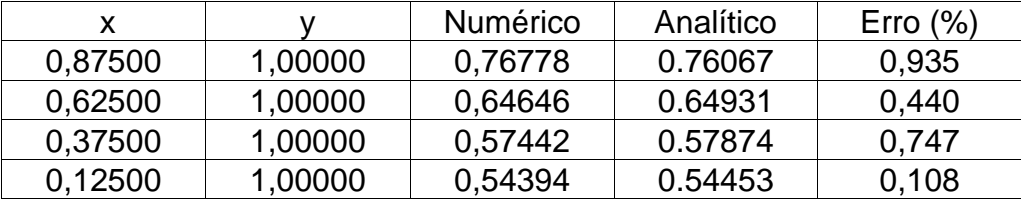

Tabela 4-51 - Fluxo direto – chapa bidimensional CCV: 32 elementos lineares, aresta horizontal inferior, nós geométricos.

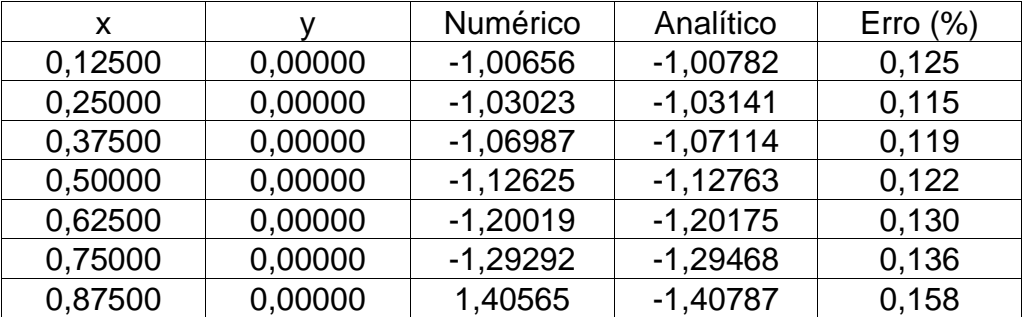

Tabela 4-52 - Fluxo direto – chapa bidimensional CCV: 32 elementos lineares, aresta horizontal superior, nós geométricos.

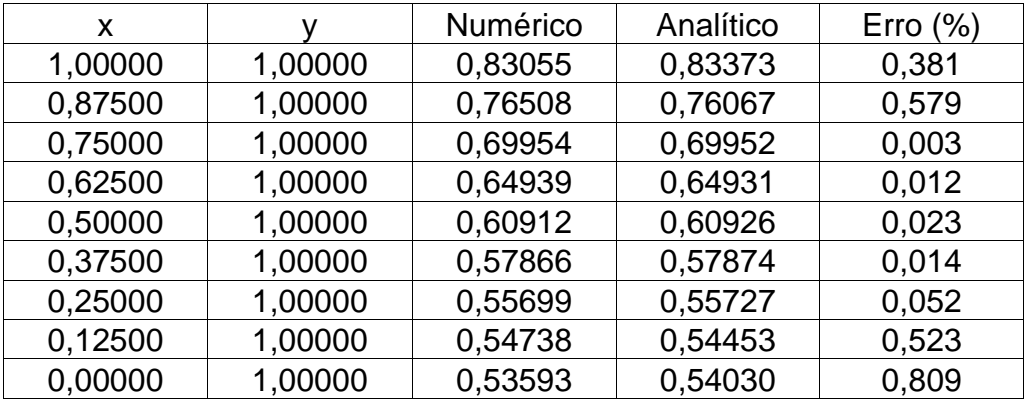

Tabela 4-53 - Fluxo recursivo – chapa bidimensional CCV: 32 elementos lineares, aresta horizontal inferior, pontos recursivos centralizados entre os nós geométricos.

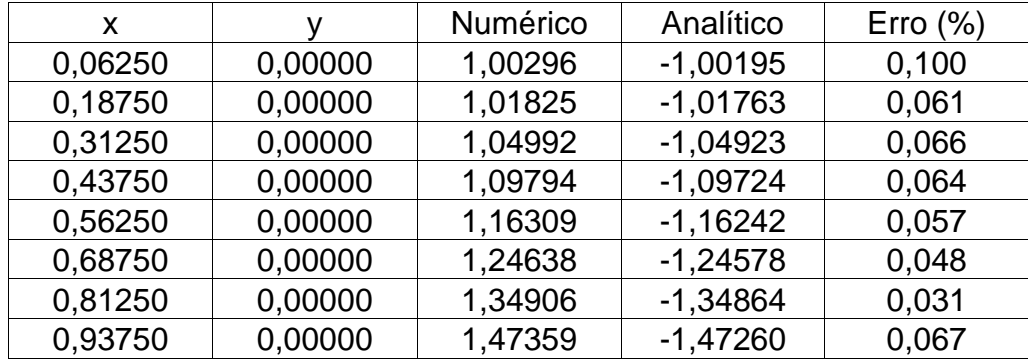

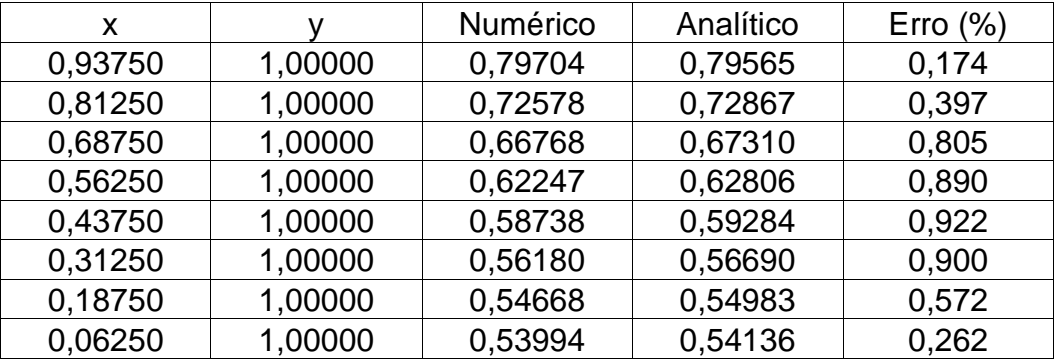

Tabela 4-54 -Fluxo recursivo – chapa bidimensional CCV: 32 elementos lineares, aresta horizontal superior, pontos recursivos centralizados entre os nós geométricos.

Tabela 4-55 - Fluxo direto – chapa bidimensional CCV: 64 elementos lineares, aresta horizontal inferior, nós geométricos.

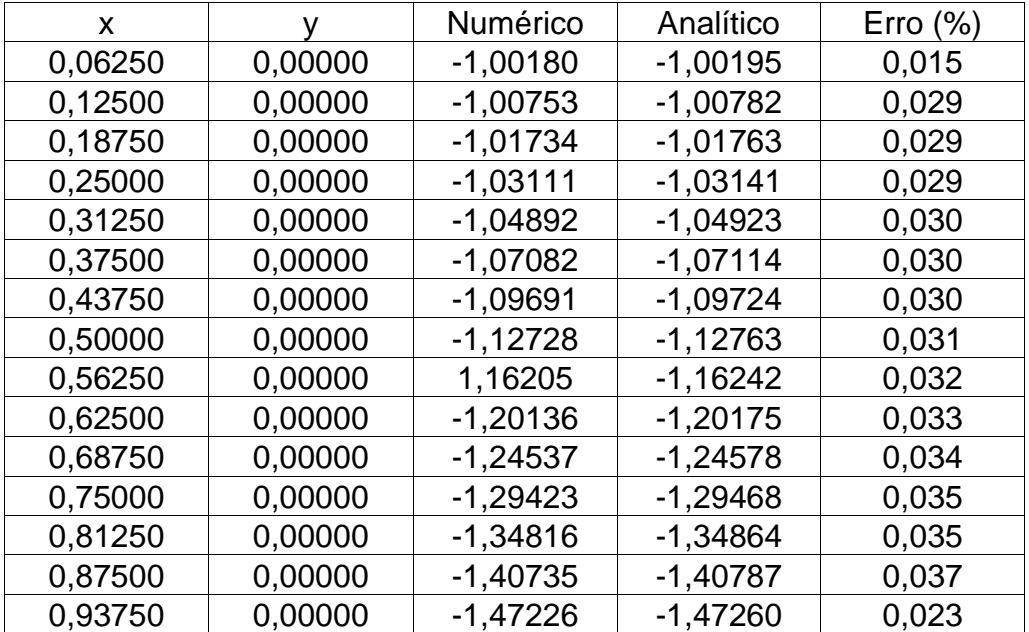

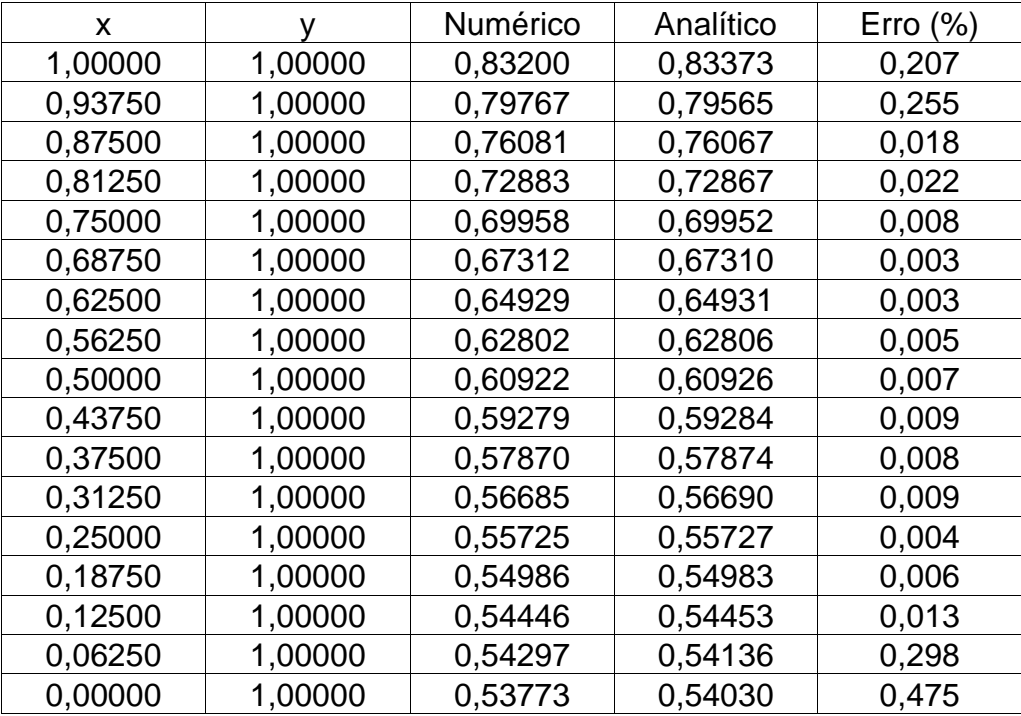

Tabela 4-56 - Fluxo direto – chapa bidimensional CCV: 64 elementos lineares, aresta horizontal superior , nós geométricos.

Tabela 4-57 - Fluxo recursivo – chapa bidimensional CCV: 64 elementos lineares, aresta horizontal inferior, pontos recursivos centralizados entre os nós geométricos.

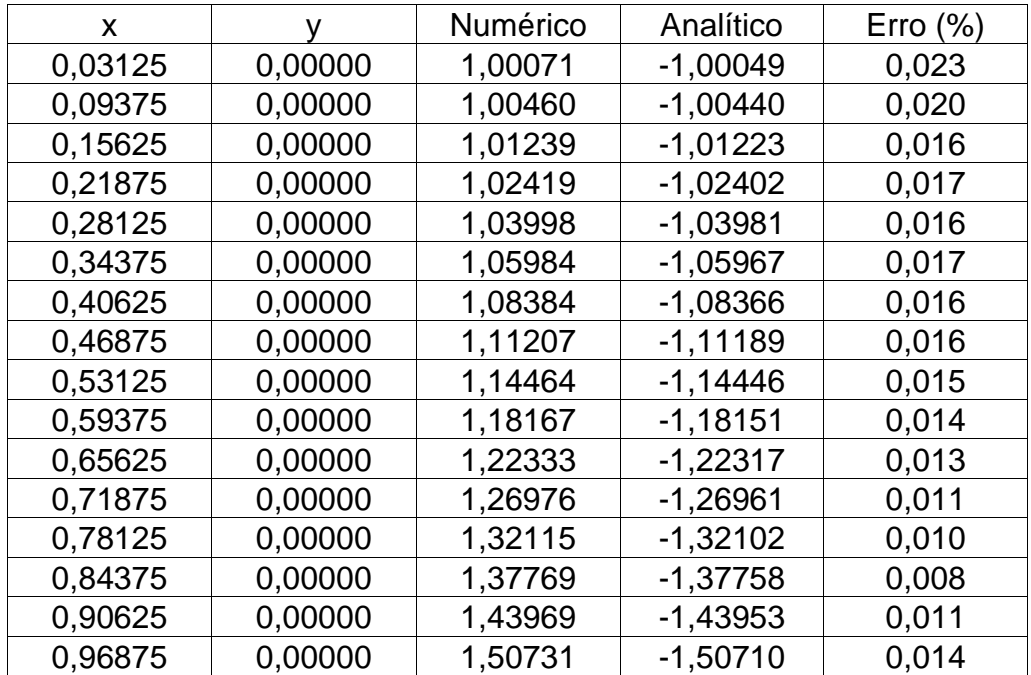

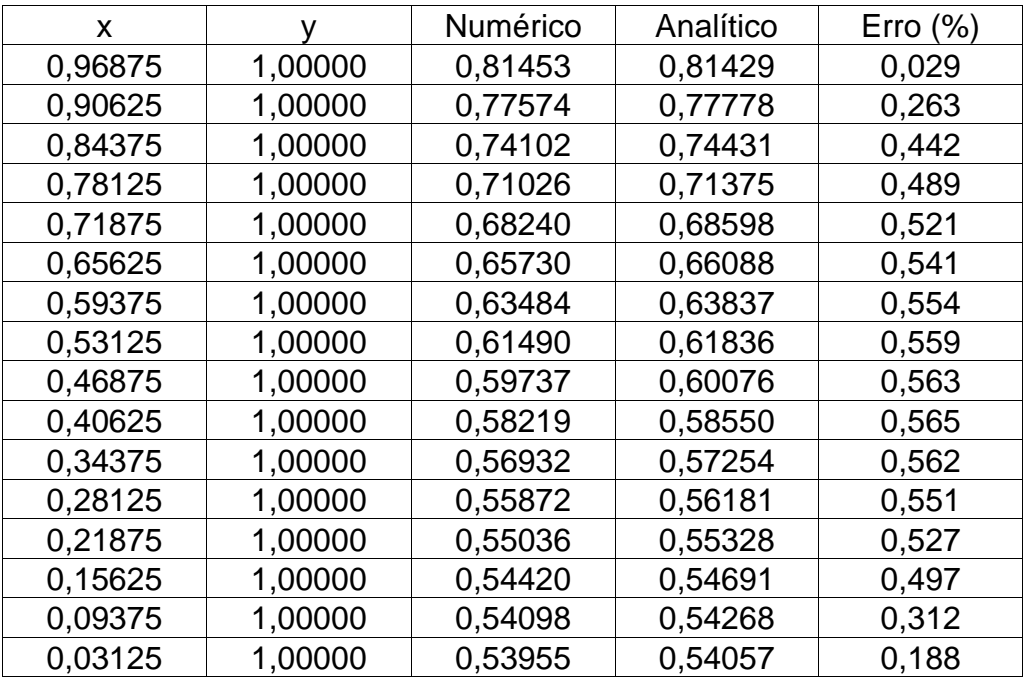

Tabela 4-58 - Fluxo recursivo – chapa bidimensional CCV : 64 elementos lineares, – aresta horizontal superior, pontos recursivos centralizados entre os nós geométricos.

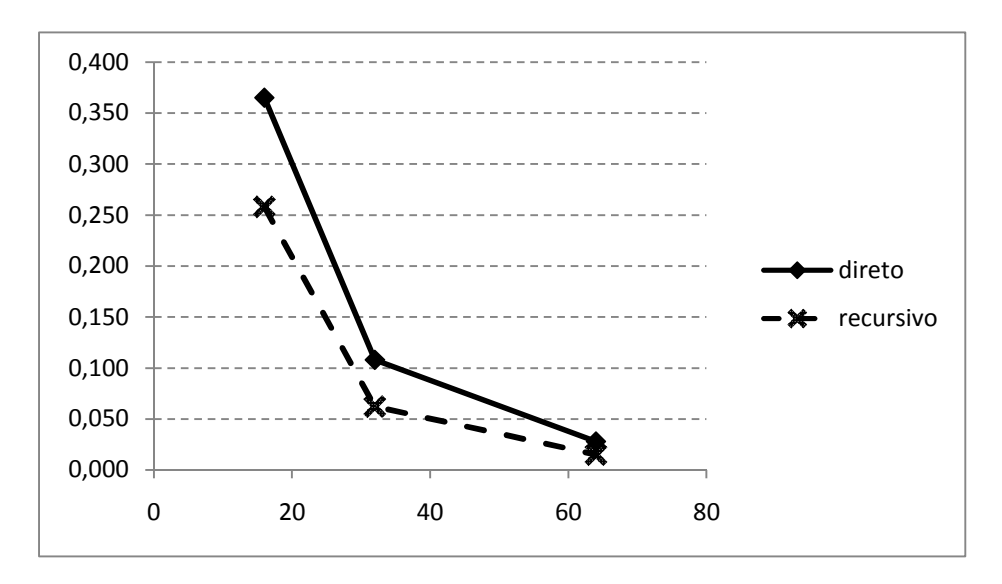

Figura 4.11 - Erro percentual médio do fluxo para diversas malhas na chapa bidimensional com elemento linear usando condições de contorno variável – aresta inferior

Observa-se na figura 4.11, a superioridade do desempenho do procedimento recursivo em relação ao direto, na aresta inferior da chapa bidimensional.

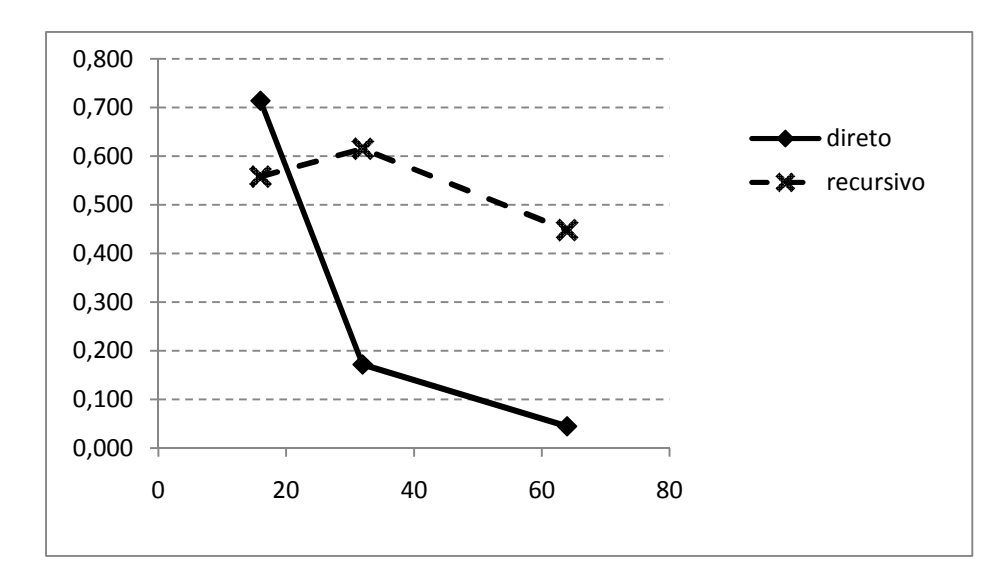

Figura 4.12 - Erro percentual médio do fluxo para diversas malhas na chapa bidimensional com elemento linear usando condições de contorno variável – aresta superior

Por conveniência, conforme já foi comentado , anteriormente, nas tabelas 4-48, 4-52 e 4-56, que representam os erros percentuais médios de fluxo calculados na aresta superior do caso em estudo, para malhas de 16, 32 e 64 elementos, foram incluídos os nós duplos.

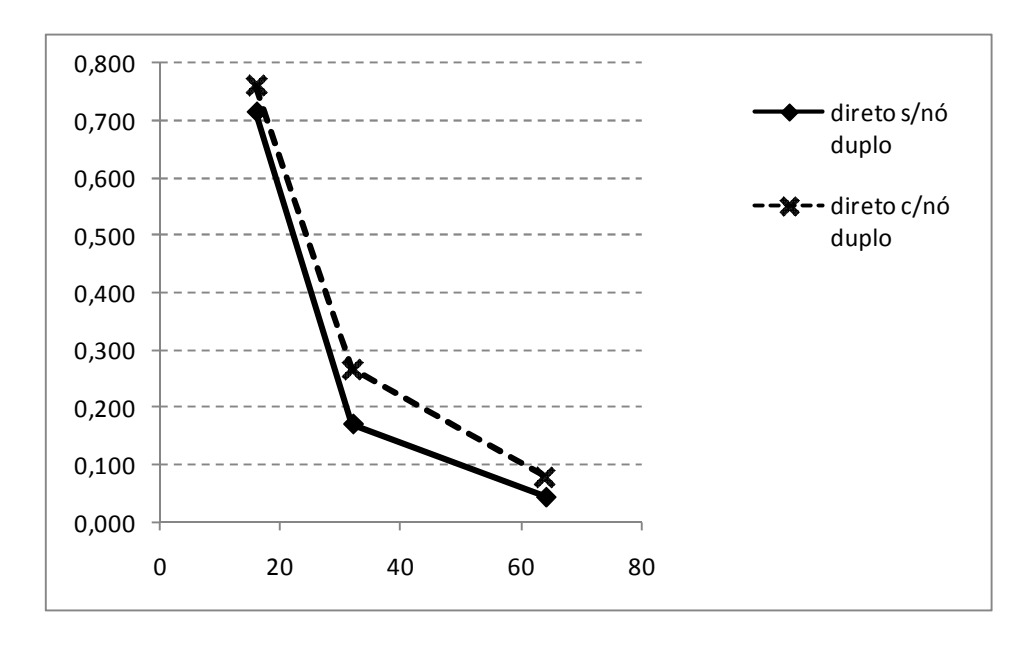

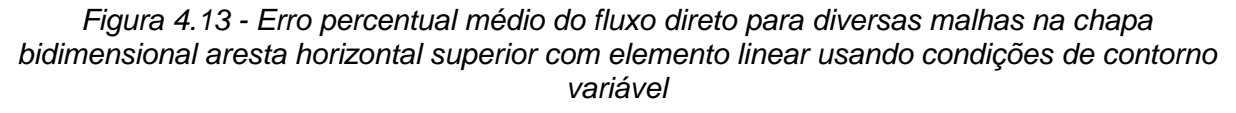

Observa-se, na figura 4.12 que, em todas as malhas, exceto a de 16 elementos, tem-se um desempenho superior do MECD quando comparado ao MECR.

No gráfico da figura 4.13, que mostra o comportamento dos erros percentuais dos fluxos, calculados diretamente na aresta superior da barra em questão para malhas de 16, 32 e 64 elementos, observa-se que estes erros aumentam quando são considerados os nós duplos. Para malhas menos refinadas, a influência destes nós duplos é maior, ou seja, quanto mais próximo do centro estiver o elemento, menores serão os erros percentuais.

.

# **5 CONCLUSÕES**

Neste trabalho, diversos aspectos das Formulações do Método de Elementos de Contorno puderam ser avaliados. O método é uma poderosa ferramenta numérica para resolução de problemas físicos matematicamente bem postos.

O MEC permite que valores no contorno sejam calculados a partir das condições de contorno conhecidas com o uso da equação de governo. Estas condições podem ser constantes ou variáveis. Também podem ser usados elementos constantes e lineares.

O uso dos erros percentuais resultantes para análise do desempenho do método mostra-se bastante adequado. De um modo geral, malhas mais refinadas conduzem a erros percentuais menores, assim como o uso de elementos lineares também leva a erros menores, tanto no cálculo do potencial quanto de sua derivada.

A utilização de um procedimento recursivo para recalcular valores no contorno e não no domínio, ainda pouco discutido na literatura especializada, pode levar a erros percentuais ainda menores.

Os problemas simulados foram escolhidos de modo a demonstrar as particularidades deste novo procedimento e seu desempenho, através do cálculo dos erros percentuais.

Na barra unidimensional com elementos constantes e com elementos lineares, as simulações apresentadas confirmaram o excelente desempenho do MECR, sendo que a utilização da discretização com elementos lineares levou a cálculos de valores significativamente mais precisos, como esperado. Isto ocorreu tanto no cálculo do potencial (temperatura) quanto no cálculo da derivada (fluxo), sendo os erros médios percentuais ainda menores no caso do fluxo.

Já no problema da chapa bidimensional com elementos lineares e condições de contorno variáveis, existe alta precisão de ambas as táticas (MECD e MECR), com erros percentuais menores no cálculo do potencial (temperatura). No caso da derivada do potencial (fluxo), o procedimento recursivo apresentou comportamento irregular, sendo melhor do que o procedimento direto, na aresta inferior, para as malhas de 16, 32 e 64 elementos, enquanto que, na aresta superior, apenas para a a malha de 16 elementos de contorno o MECR foi melhor do que o MECD.

No exemplo da chapa semicircular com condições de contorno constante e elementos lineares, para malhas menos refinadas os erros percentuais de fluxo foram visivelmente maiores, devido à existência de altos gradientes.

Ainda com relação à chapa semicircular, em malhas com maior número de elementos, os erros percentuais passam a ser menores, em ambas as formulações (MECD e MECR) e com melhor desempenho para o MECR, em especial, no cálculo do potencial (temperatura), a partir do início da equivalência de erros, entre 32 e 64 elementos. Também, neste exemplo, o MECR pôde demonstrar adequação e bom desempenho, principalmente no caso da derivada (fluxo).

Ambas as formulações, todavia, apresentaram resultados satisfatórios em termos de aplicações em engenharia, com seus erros percentuais reduzindo-se com o refinamento da malha e com a utilização de elementos lineares.

Espera-se que este estudo contribua para novos trabalhos que utilizem o procedimento recursivo, tais como: aplicação do procedimento em outros exemplos de solução analítica conhecida, avaliação do tempo computacional dispendido em ambos os procedimentos e comparação com outros métodos adaptativos.

### **6 BIBLIOGRAFIA**

[1] BREBBIA, C.A. E J. DOMINGUEZ. **Boundary Elements: an Introductory Course. Computational Mechanics** Publications and McGraw-Hill Book Company, Southhampton, England, United Kingdom, Boston, MA. 1989 ISBN-13: 9780070074149 ISBN: 0070074143

[2] BREBBIA, C.A, J.C. TELLES e L.C. WROBEL, **Boundary Element Techniques**, Springer Verlag, Berlim. 1984.

[3] BREBBIA, C.A.; WALKER, S. **Boundary element technique in engineering**. London, Newnes - Butterworths, 1980.

[4] KAPLAN, W. **Cálculo Avançado**. Editora Edgar Blucher. São Paulo. 1972. Brasil.

[5] PRADO A. A. **Uma Formulação Hipersingular do Método dos Elementos de Contorno para Problemas Bidimensionais**. Dissertação de Mestrado em Engenharia Civil COPPE/UFRJ. . Rio de Janeiro. 1991.

[6] LOEFFLER NETO, C. F. ; WROBEL, L. C. . **Aplicação Recursiva da Técnica de Resíduos Ponderados para Melhoria da Precisão do Método dos Elementos de Contorno**. In: V Congresso Nacional de Engenharia Mecânica, 2008, Salvador - BA. CONEM 2008. Rio de Janeiro : abcm, 2008. v. Único. p. 1- 9.

[7] LOEFFLER NETO, C. F. ; WROBEL, L. C. . **Um Procedimento Simples para Melhorar a Precisão Numérica da Solução do Método dos Elementos de Contorno**. In: XXXI Congresso Nacional de Matemática Aplicada e Computacional, 2008, Belém - PA. Anais do XXXI CNMAC. Campinas : Sociedade Brasileira de Mecânica Computacional, 2008. v. Único. p. 1-13.

[8] MANSUR, W. J. ; FLEURY, P. ; AZEVEDO, J. P. S. . **A Vector Approach To The Hyper-Singular Bem Formulation For Laplace'S Equation In 2-D**. The International Journal of Boundary Elements Communications, Inglaterra, v. 202, n. 2, p. 239-250, 1997.

[9] PESSOLANI, R.B.V, **HP Adaptive Hierarchic Formulation for Elastiticy with BEM (in Portuguese).** Ph.D. thesis in civil engineering. Rio de Janeiro: COPEE-UFRJ; 1995.

[10] HUACASI, W. D. H.; MANSUR, W. J. ; AZEVEDO, J. P. S.. **A novel Hypersingular B.E.M. Formulation for Three-dimensional Potential Problems**. Revista Brasileira de Ciências Mecânicas, v. XXV, n. 4, p. 372-380, 2003.

[11] KUTT H.R. **On the Numerical Evaluation of Finite Part Integrals Involving an Algebric Singularity**, Special Report WISK 179, Nacional Research Inst. Math. Sciences, Pretoria, 1975.

### **Apêndice A - Solução Fundamental**

Neste apêndice será demonstrada a expressão utilizada como solução fundamental nos exemplos apresentados.

Para o desenvolvimento da formulação de Elementos de Contorno analisada empregou-se uma função de ponderação correspondente à solução de um problema bidimensional de potencial escalar estacionário, governado pela Equação de Poisson, onde uma fonte ou carga concentrada unitária é aplicada no ponto ξ do domínio Ω(x).

A representação matemática desse problema corresponde à:

$$
\nabla^2 \mathbf{u}^* + \Delta(\zeta; \mathbf{x}) = 0 \tag{A.1}
$$

Onde ∆(ξ;x) é a função delta de Dirac., a intensidade do carregamento estabelece que:

$$
\int_{\Omega} \Delta(\zeta; x) d\Omega(x) = 1
$$
 A.2

Em razão da singularidade contida na função Delta de Dirac, resolve-se a equação isolando-se a equação A.2.

As condições de equilíbrio determinam:

$$
\int_{\Gamma} q^* d\Gamma(x) = \int_{\Gamma} \Delta(\xi; x) d\Omega(x)
$$

É conveniente escrever-se a equação A.1 em coordenadas polares. Omitindo-se os argumentos das variáveis por simplicidade, tem-se:

$$
\frac{\partial^2 u^*}{\partial r^2} + \frac{1}{r} \frac{\partial u^*}{\partial r} + \frac{1}{r^2} \frac{\partial^2 u^*}{\partial \theta^2} = 0
$$
 A.4

Como u\* independe de ϴ, a equação A.4 simplifica-se e pode ser escrita como na equação A.5

$$
\frac{d^2u^*}{dr^2} + \frac{1}{r}\frac{d u^*}{dr} = 0
$$

Considerando-se uma variável auxiliar v(r), tal que:

$$
\frac{d u^*}{dr} = v
$$

Substituindo-se a equação A.6 na expressão A.5 e rearranjando-se se tem:

$$
\frac{d}{dr}(rv) = 0
$$
 A.7

Integrando-se a equação anterior, pode-se escrever:

$$
v = \frac{D_1}{r}
$$
 A.8

Voltando-se a expressar o problema em termos da variável original u\*, a equação A.8 fica:

$$
\frac{\mathrm{du}}{\mathrm{dr}}^* = \frac{\mathrm{D}_1}{\mathrm{r}} \tag{A.9}
$$

Integrando-se a expressão A.9 chega-se à:

$$
u^* = D_1 \ln r + D_2 \tag{A.10}
$$

A condição de contorno natural é então introduzida de modo que:

$$
q^* = \frac{\partial u^*}{\partial n} = \frac{du^*}{dr} \frac{dr}{dn}
$$

Para o contorno  $\Box$  (x)

$$
\frac{dr}{dn} = -1
$$
 A.12

Substituindo-se a equação A.13 na Equação A.12 e considerando-se as Equações A.9 e A.3 têm-se:

$$
-\int_{0}^{2\pi} \frac{D_1}{r} d\Gamma = \int_{\Omega} \Delta d\Omega = 1
$$

Verificando-se na Figura A.1 que:

A.14  $d\Gamma = rd\theta$ 

Substituindo-se a Equação A.14 na Equação A.13 tem-se:

$$
-\int_{0}^{2\pi} \frac{D_1}{r} r d\theta = 1
$$
 A.15

Logo

$$
D_1 = -\frac{1}{2\pi}
$$
 A.16

A condição de contorno essencial ou geométrica restringe o valor do potencial de acordo com um valor de referência. Normalmente para r=1, o potencial é nulo. Com estas condições, a constante D2 fica determinada e a expressão A.10 passa a ser escrita como:

$$
u^* = \frac{1}{2\pi} \ln \frac{1}{r}
$$
 A.17

## **Apêndice B - Expressão do MRP equivalente à forma integral inversa**

Neste apêndice será demonstrada a forma integral inversa do Método dos Elementos de Contorno a partir do Método dos Resíduos Ponderados (MRP).

Considere um volume de controle bidimensional  $\Omega$ , dentro do qual escoa em regime permanente uma substância contínua, homogênea e isotrópica ou atue um campo térmico ou mecânico igualmente estacionário e com as mesmas condições materiais.

A equação diferencial de governo resulta na Equação de Laplace, repetida a seguir, por conveniência, agora em notação indicial:

$$
u_{\eta} = 0
$$
 B.1

O procedimento será apresentado a seguir em uma forma concisa usando notação indicial derivada das formas apresentadas na literatura.

A forma integral forte associada à Equação B.1 é dada por:

$$
\int_{\Omega} u_{\nu_{\rm ii}} u^* d\Omega = 0
$$
 B.2

A função u\* exposta na equação anterior deve ser interpretada, em princípio, como uma função auxiliar de ponderação, com propriedades matemáticas tais que não impeçam o estabelecimento da sentença anterior. Posteriormente, seu significado será estendido e melhor discutido.

Integrando a Equação B.2 por partes, tem-se:

$$
\int_{\Omega} u_{\nu_{ii}} u^* d\Omega = \int_{\Omega} (u_{\nu_i} u^*)_{\nu_i} d\Omega - \int_{\Omega} u_{\nu_i} u^*_{\nu_i} d\Omega
$$
 B.3

81

Esta última forma é conhecida como forma fraca associada à equação diferencial original. Empregando-se o Teorema da Divergência, pode-se escrever:

$$
\int_{\Omega} u_{\gamma_{ii}} u^* d\Omega = \int_{\Gamma} u_{\gamma_i} n_i u^* d\Gamma - \int_{\Omega} u_{\gamma_i} u^*_{\gamma_i} d\Omega
$$
 B.4

Empregando-se a Equação B.4, tem-se:

$$
\int_{\Omega} u_{\gamma_{ii}} u^* d\Omega = \int_{\Gamma} q u^* d\Gamma - \int_{\Omega} u_{\gamma_{i}} u^* \, d\Omega
$$

Percebendo-se que:

$$
\Gamma = \Gamma_{\rm u} + \Gamma_{\rm q}
$$

Pode-se escrever a Equação B.5 de maneira equivalente, destacando-se o contorno em que a derivada normal q do potencial é prescrita, ou seja:

$$
\int_{\Gamma} qu * d\Gamma - \int_{\Omega} u_{\nu_i} u_{\nu_i} d\Omega = \int_{\Gamma u} qu * d\Gamma + \int_{\Gamma q} \overline{q} u * d\Gamma - \int_{\Omega} u_{\nu_i} u_{\nu_i} d\Omega = 0
$$

Para se encontrar a forma do MRP equivalente à forma inversa, toma-se a integral de domínio existente do lado direito da Equação B.6 e fazem-se novamente as operações de integração por partes:

$$
-\int_{\Omega} u_{\gamma_i} u^*_{\gamma_i} d\Omega = -\int_{\Omega} (uu^*_{\gamma_i})_{\gamma_i} d\Omega + \int_{\Omega} uu^*_{\gamma_{ii}} d\Omega
$$
 B.7

Aplicando-se mais uma vez o Teorema da Divergência:

$$
-\int_{\Omega} (\mathbf{u}\mathbf{u}^*_{\mathbf{v}_i})_{\mathbf{v}_i} \, d\Omega + \int_{\Omega} \mathbf{u}\mathbf{u}^*_{\mathbf{v}_i} \, d\Omega = -\int_{\Gamma} \mathbf{u}\mathbf{u}^*_{\mathbf{v}_i} \, d\Gamma + \int_{\Omega} \mathbf{u}\mathbf{u}^*_{\mathbf{v}_i} \, d\Omega
$$

Definindo-se:

$$
q^* = u^*, n_i
$$

Pode-se escrever:

$$
-\int_{\Gamma} \text{u}u \ast_{\gamma_i} n_i d\Gamma + \int_{\Omega} \text{u}u \ast_{\gamma_i} d\Omega = -\int_{\Gamma} \text{u}q \ast d\Gamma + \int_{\Omega} \text{u}u \ast_{\gamma_i} d\Omega
$$
 B.10

Também se destacando a região do contorno na qual o potencial é prescrito, tem-se:

$$
-\int_{\Gamma} u q * d\Gamma + \int_{\Omega} u u *_{,ii} d\Omega = -\int_{\Gamma u} \overline{u} q * d\Gamma - \int_{\Gamma q} u q * d\Gamma + \int_{\Omega} u u *_{,ii} d\Omega = 0
$$
 B.11

Juntando-se os resultados obtidos pelas Equações. B.7 e B.11 pode-se escrever a forma do MRP equivalente à forma integral inversa da equação diferencial de governo. É preciso, no entanto, operacionalizar a última integral do lado direito da Equação B.11 de modo a reescrevê-la na forma integral forte, ou seja, com o operador laplaciano sendo aplicado no potencial u, que a essa altura deve já ser entendido como uma aproximação. Daí resulta:

$$
\int_{\Gamma u} (\overline{u} - u) q * d\Gamma + \int_{\Gamma q} (q - \overline{q}) u * d\Gamma - \int_{\Omega} u_{\gamma_{ii}} u * d\Omega = 0
$$
 B.12